# POLITECNICO DI MILANO

Scuola di Ingegneria Industriale e dell'Informazione Corso di Laurea Magistrale in Ingegneria Aeronautica

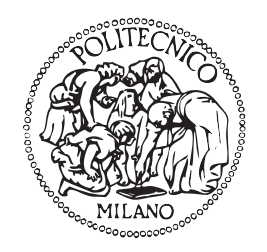

# STIMA DI PARAMETRI AEROMECCANICI DI ELICOTTERI IN MANOVRA TERMINALE MEDIANTE MISURE DI STATO DEL ROTORE

Relatore: Prof. Lorenzo TRAINELLI Co-relatore: Dr. Carlo E.D. RIBOLDI

> Tesi di Laurea di: Mattia BUCARI Matr. 784133

Anno Accademico 2013 - 2014

"We don't stop playing because we grow old; we grow old because we stop playing".

George Bernard Shaw

# Indice

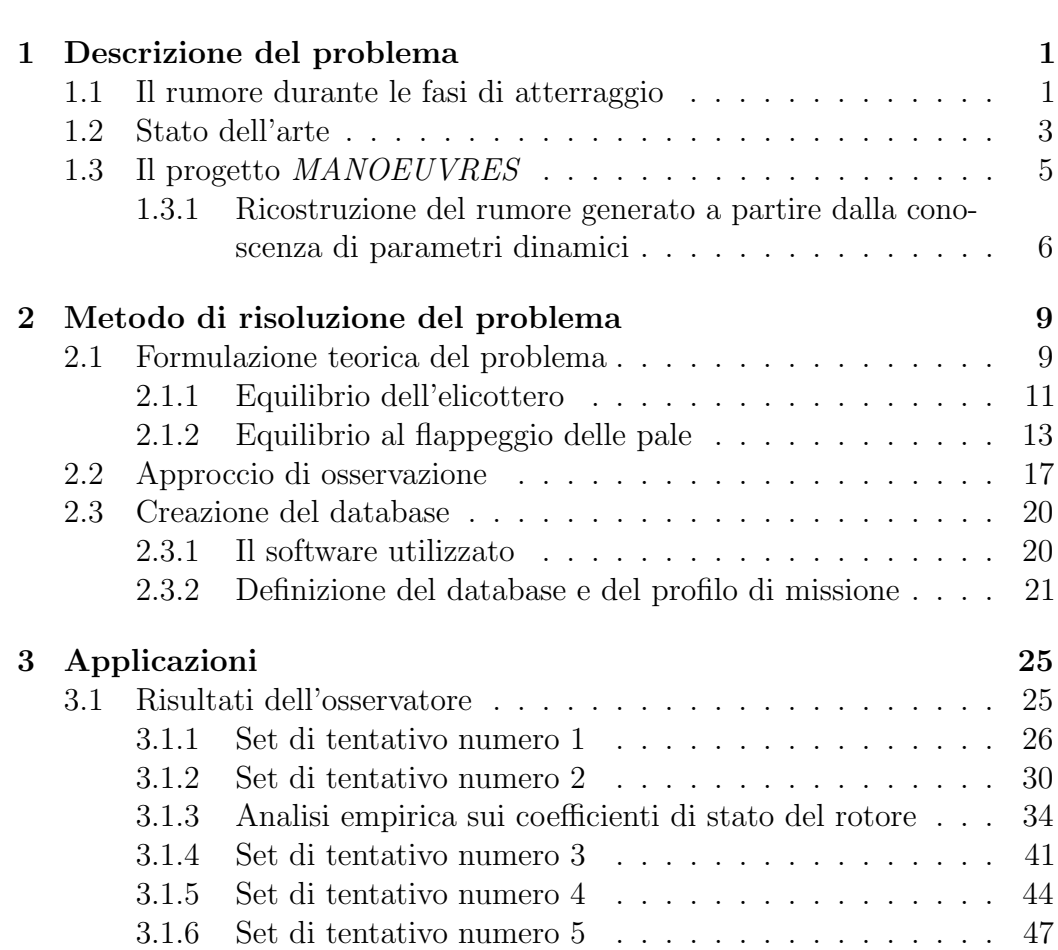

[Introduzione xvii](#page-16-0)

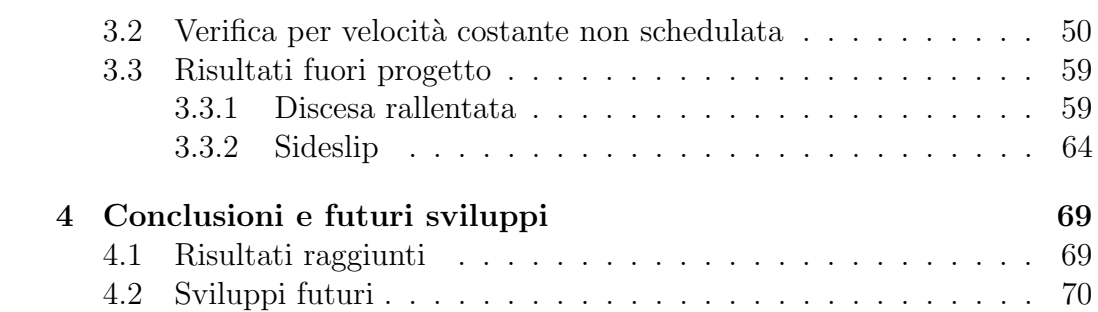

<u> 1989 - Johann Barn, fransk politik (d. 1989)</u>

# Elenco delle figure

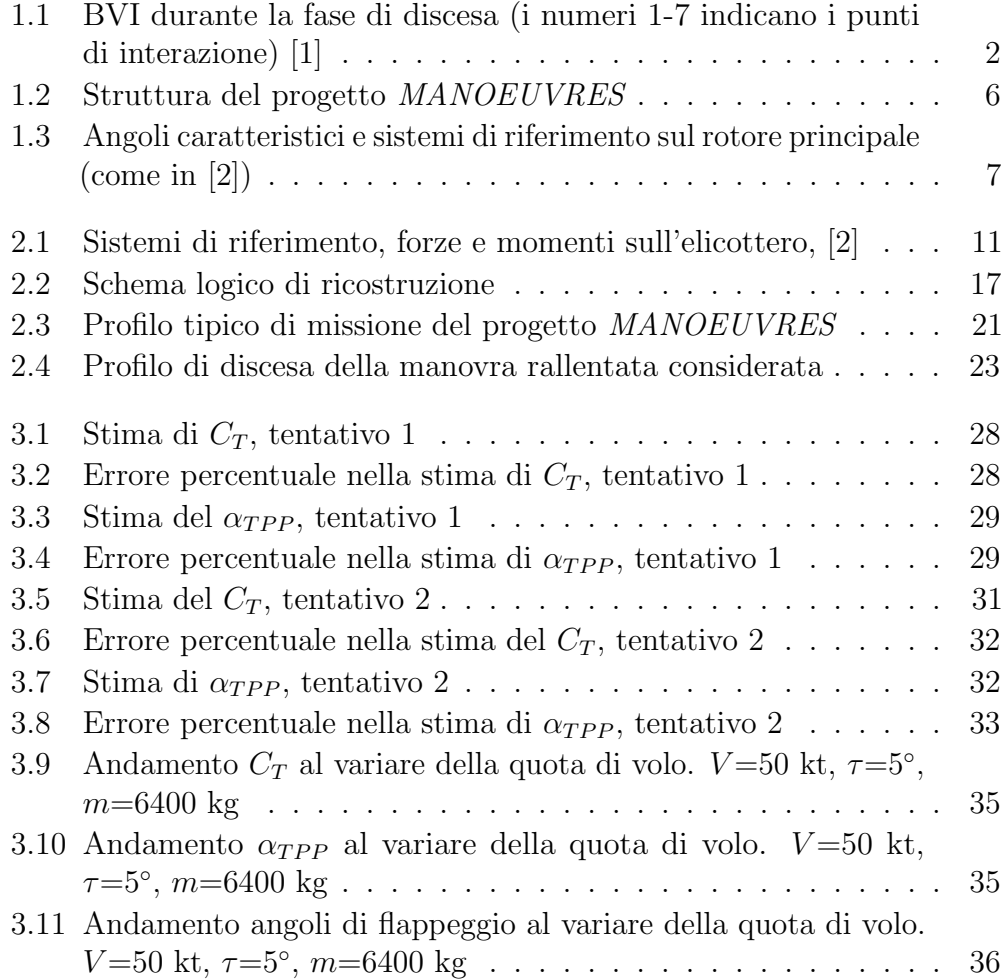

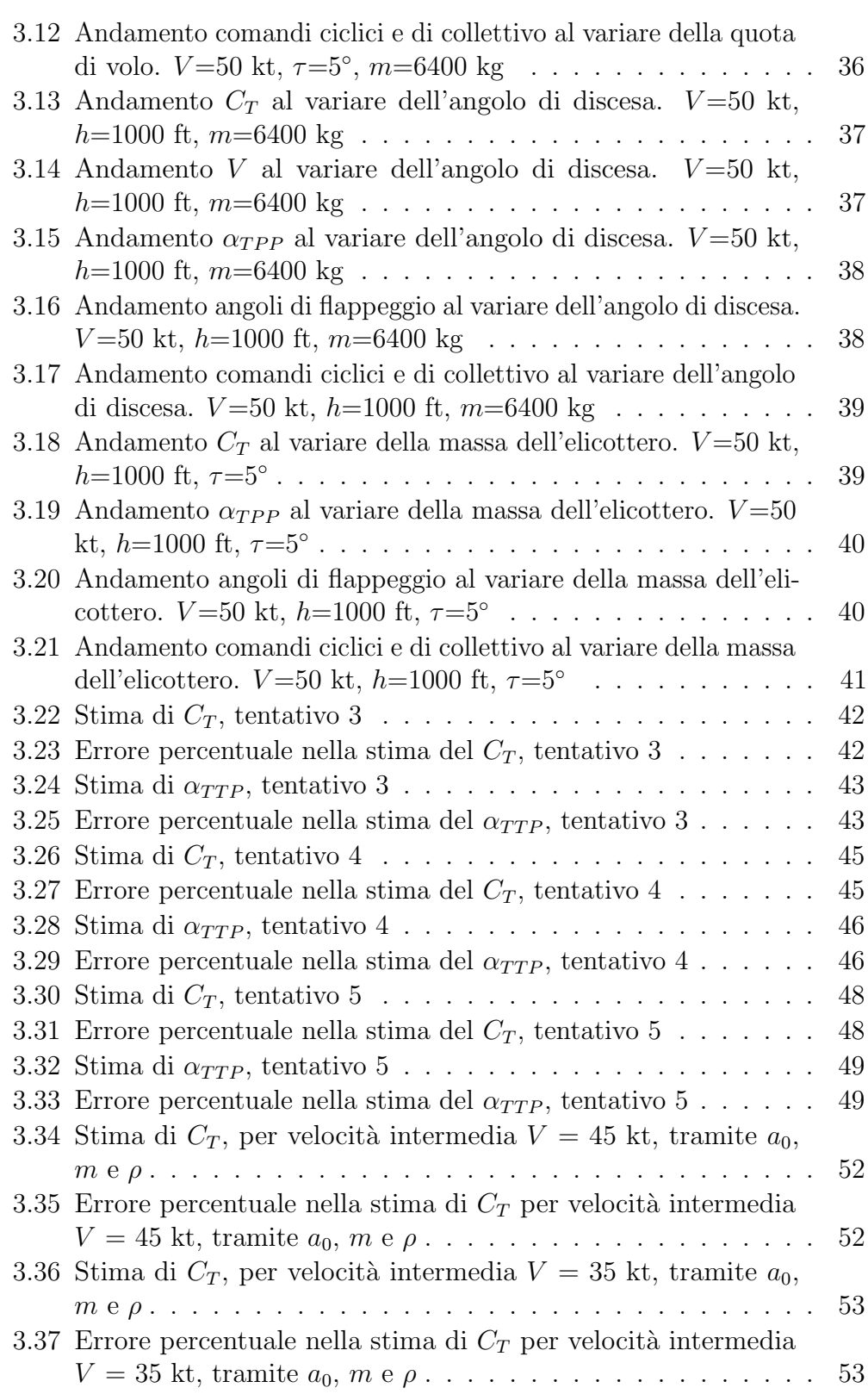

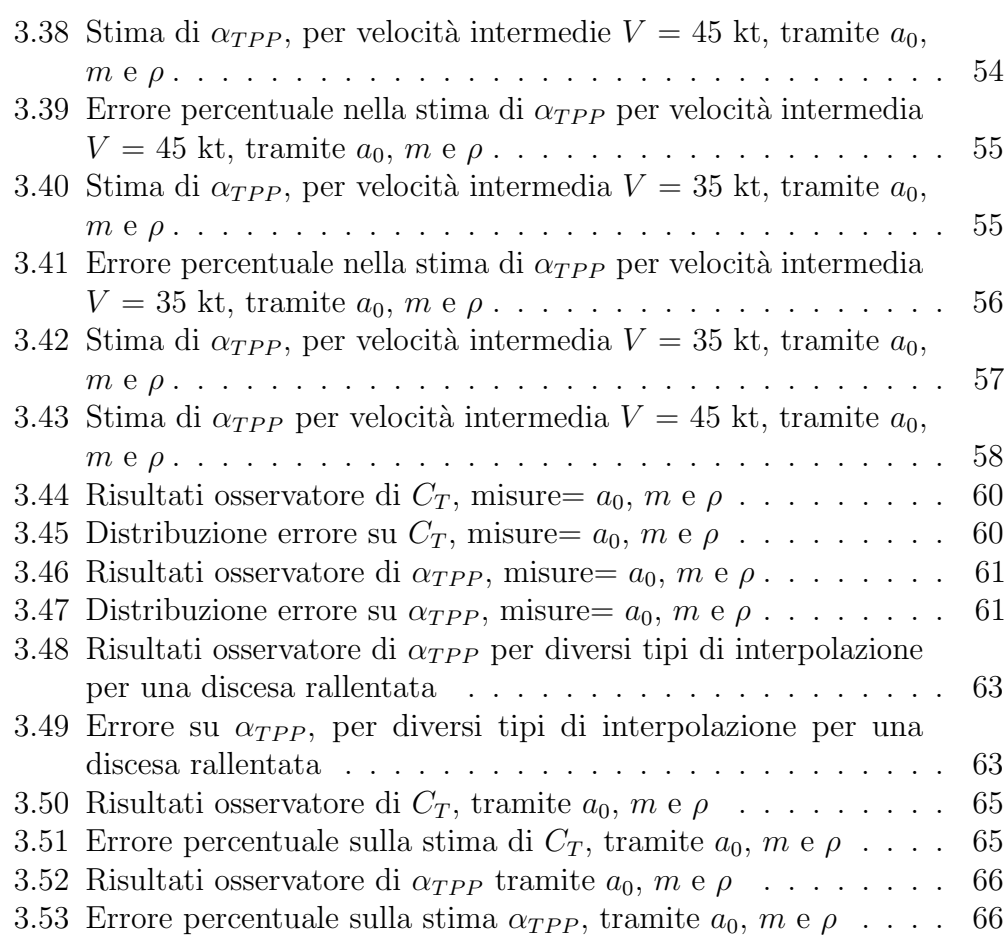

# Elenco delle tabelle

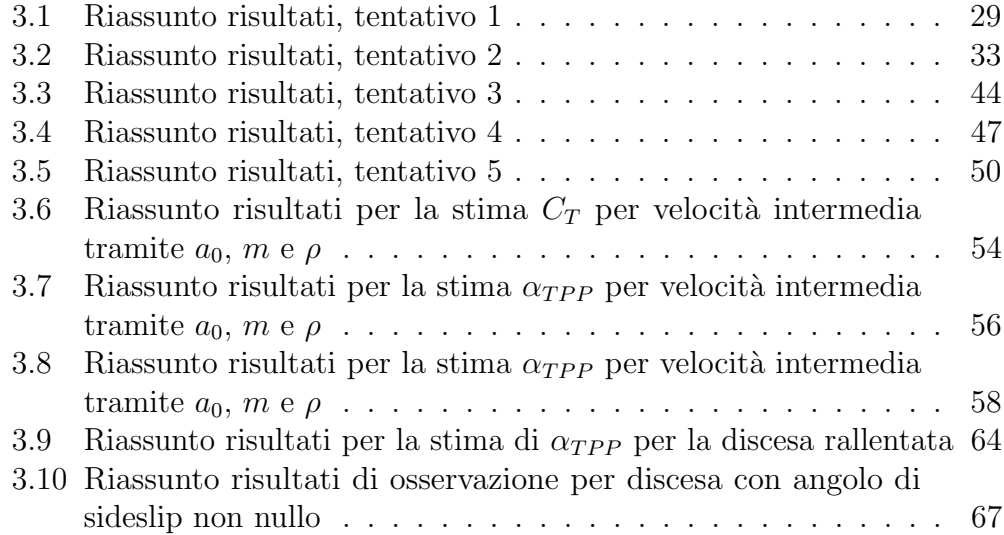

#### Sommario

Scopo di questa ricerca è quello di ottenere una procedura in grado di ricostruire correttamente i valori di importanti parametri di interesse aeroacustico a partire dalla misurazione del moto di flappeggio delle pale durante manovre stazionarie di discesa. Lo studio è stato sviluppato nell'ambito del progetto MANOEUVRES, nato nell'ottobre 2013 dalla collaborazione tra il Politecnico di Milano, Vicoter Srl, Logic Spa e l'Universit`a degli Studi Roma Tre. MA-NOEUVRES punta a sviluppare uno strumento che si interfacci con il pilota per fornire informazioni in tempo reale riguardo l'impatto acustico a terra. Nello specifico, in questo lavoro di tesi è stato creato un ampio database di discese stazionarie attraverso simulazioni numeriche. Queste informazioni sono state quindi utilizzate per il calcolo e la successiva validazione di un metodo che si è rivelato essere in grado di ben ricostruire il coefficiente di trazione,  $C_T$ , e l'angolo di incidenza del disco rotore,  $\alpha_{TPP}$ , a partire da un ristretto numero di misure facilmente ottenibili in volo. L'applicabilità di tale strumento è stata esaminata anche per casi più generali rispetto alle manovre considerate in MANOEUVRES, comprese discese non stazionarie.

Parole chiave: MANOEUVRES, flappeggio, metodo di osservazione, coefficiente di trazione, angolo di incidenza del disco rotore

#### Abstract

The goal of the present work is to obtain a procedure able to accurately recreate the value of important aeroacustic parameters from the flapping movement measurement during stationary descents. The study has been developed in the framework of the MANOEUVRES project, started in October 2013 from the collaboration between Politecnico di Milano, Vicoter Srl, Logic Spa and Università degli Studi Roma Tre. MANOEUVRES aim to the development of an interface to the pilot, able to provide him real-time information about the acoustic footprint on the ground. In details, a wide database of stationary slopes has been created in this thesis thanks to a tool for numerical simulation. This information has been used for the setup and for the validation of a technique able to observe rigorously the thrust coefficient,  $C_T$ , and the tippath plane angle of attack,  $\alpha_{TPP}$ , using a limited number of parameters easily measureable on flight. Furthermore, the applicability of this method has been tested in different scenarios including descent slopes changing in time.

Keywords: MANOEUVRES, flapping, observation method, thrust coefficient, tip-path plane angle of attack

### Introduzione

### <span id="page-16-0"></span>Presentazione

Negli ultimi anni l'uso degli elicotteri sta vivendo una rapida crescita nei settori pi`u vari: dal soccorso medico, ai servizi della protezione civile, al trasporto passeggeri. Tuttavia l'utilizzo dei velivoli ad ala rotante, in prossimit`a di aree urbane, è fortemente limitato dai problemi legati al rumore emesso da questi ultimi, in particolare nella fase di decollo e di atterraggio. Numerosi studi europei hanno sottolineato le grandi potenzialit`a associate a questi tipi di velivoli, sia da un punto di vista di costi e performance sia della loro applicabilit`a in larga scala per uso civile e militare e hanno cercato di minimizzare il rumore emesso elaborando delle traiettorie ottimali nelle due fasi terminali; ne è un esempio il progetto *Friendcopter*. I campi di ricerca in questo ambito sono molto vari; gli effetti acustici sono stati ampliamenti analizzati sia per via numerica, attraverso delle simulazioni delle onde emesse dal rotore, sia per via sperimentale, ricostruendo tramite dei microfoni il rumore generato. Questi studi hanno aiutato a capire e manipolare gli effetti acustici, sia per via passiva, in fase di progettazione delle pale, sia tramite il controllo attivo in volo.

In questo ambito è progredito il progetto *MANOEUVRES*, nato nell'ottobre del 2013, dalla collaborazione fra il Politecnico di Milano, l'Università degli Studi Roma Tre e due PMI, Logic Spa e Vicoter Srl ([\[3\]](#page-90-2)) e finanziato da Clean Sky. Il programma, attraverso un approccio innovativo, mira a studiare e sviluppare la tecnologia necessaria per abbattere il rumore emesso. MA-NOEUVRES, che verrà spiegato nel dettaglio nel paragrafo [1.3,](#page-24-0) punta a dare un' indicazione real-time al pilota sul livello di rumore prodotto, aiutandolo cos`ı ad adeguare l'assetto del velivolo in modo da evitare fenomeni quali il blade-vortex interaction (BVI).

### **Obiettivi**

L'obiettivo del progetto MANOEUVRES è quello di sviluppare un sistema di bordo che assista il pilota nella riduzione del rumore emesso durante il decollo e l'atterraggio dell'elicottero. In particolare, il progetto mira a realizzare un innovativo sistema per il monitoraggio degli effetti acustici in volo basato sulle misure a bordo del flappeggio delle pale del rotore principale, su un database acustico precedentemente creato e su un numero aggiuntivo di grandezze disponibili dal databus avionico.

Con lo scopo di soddisfare gli obiettivi del progetto il lavoro di ricerca e sviluppo è suddiviso in tre attività: previsione aero-acustica, sviluppo di un sistema di misure innovativo e creazione degli strumenti di bordo con cui si interfaccer`a il pilota. Questo lavoro di tesi vuole contribuire al raggiungimento degli obiettivi del progetto ponendosi come collegamento fra le prime due aree. Nello specifico, questo elaborato mira a dimostrare l'effettiva idoneit`a delle misure sul flappeggio come input dello strumento e a stabilire un metodo, che costituisca il nucleo dello strumento stesso, in grado di ricostruire correttamente il valore del coefficiente di trazione  $C_T$ e dell'angolo di incidenza del disco rotore  $\alpha_{TP}$ . Queste ultime variabili, insieme all'advance ratio  $\mu$ , sono di fondamentale importanza per la creazione di un database degli emisferi di emissione acustica da cui valutare il rumore generato in volo.

## Struttura della tesi

Si illustra di seguito una sintetica panoramica di questo lavoro di tesi:

- Introduzione. Contiene una breve riassunto del progetto e una descrizione degli obiettivi che ci si propone in questo studio
- Capitolo 1: Descrizione del problema. Si analizza il problema del rumore prodotto dagli elicotteri durante le fasi di atterraggio, contestualizzandolo anche nel panorama odierno. Si pone inoltre particolare attenzione al progetto MANOEUVRES descrivendolo nel dettaglio.
- Capitolo 2: Metodo di risoluzione del problema. Si introducono gli aspetti teorici fondamentali alla base dell'approccio di osservazione. Si spiega la metodologia con cui si è creato il database
- Capitolo 3: Applicazioni. Si presentano nel dettaglio i risultati ottenuti sia quelli specifici del progetto sia quelli fuori progetto
- Capitolo 4: Conclusioni e futuri sviluppi. Nell'ultimo capitolo si sottolineano i risultati ottenuti in questo lavoro di tesi e si ipotizzano possibili sviluppi futuri

# CAPITOLO 1

#### Descrizione del problema

<span id="page-20-0"></span>Nel presente capitolo si introduce il presente lavoro di tesi e il progetto più ampio di cui questo studio fa parte. Si espongo le principali problematiche legate al rumore e le motivazioni che hanno portato alla nascita di questo lavoro. Si vuole inoltre contestualizzare questo elaborato nel panorama odierno valutando le diverse soluzioni fino ad oggi proposte.

#### <span id="page-20-1"></span>1.1 Il rumore durante le fasi di atterraggio

Gli elicotteri sono velivoli per natura molto rumorosi; negli ultimi decenni l'attenzione e la regolamentazione riguardanti il rumore generato durante le fasi terminali sono diventate sempre più forti e stringenti e hanno spinto la ricerca verso elicotteri più silenziosi, che meglio si adattano all'utilizzo in prossimità di aree urbane. L'impatto acustico degli elicotteri è dovuto a due effetti aerodinamici principali come spiegato nell'articolo [\[4\]](#page-90-3). Il primo, chiamato rumore impulsivo ad alte velocità (high-speed impulsive noise, HSI), `e legato agli effetti comprimibili ad elevati numeri di Mach che si creano all'estremità della pala avanzante del rotore ad alte velocità. Il secondo contributo, chiamato interazione pala-vortice (blade-vortex interaction, BVI), deriva dalle fluttuazioni instazionarie della pressione prodotte dall'interazione fra la pala del rotore e la scia vorticosa generata dalla pala precedente. Il progetto  $MANOEUVRES$ , che verrà introdotto nel dettaglio nel paragrafo [1.3,](#page-24-0) si concentra proprio su quest'ultimo fenomeno che risulta essere particolarmente frequente durante le fasi terminali di manovra a causa degli assetti e delle

basse velocità a cui vengono effettuate. Il BVI può essere caratterizzato in primo luogo dalla sua localizzazione sul bordo d'attacco della pala, in secondo luogo dalla direzione di propagazione, principalmente verso il basso e verso la direzione di avanzamento, e infine dalla natura impulsiva che rende il rumore prodotto molto fastidioso per l'orecchio umano.

<span id="page-21-0"></span>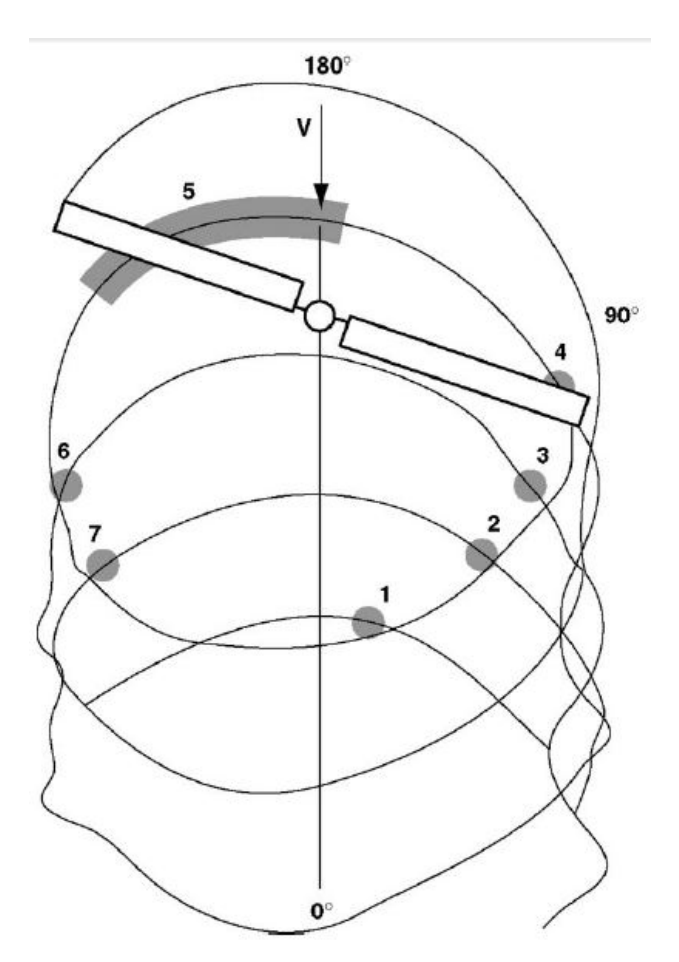

Figura 1.1 BVI durante la fase di discesa (i numeri 1-7 indicano i punti di interazione) [\[1\]](#page-90-0).

Nella figura [1.1](#page-21-0) è mostrato lo schema tipico di interazione fra il rotore e la scia vorticosa in fase di discesa; in particolare sulle pale del rotore principale, che ruotano in prossimit`a o all'interno della scia generata dal rotore stesso, viene generata una rapida variazione di portanza (quasi istantanea), che a sua volta provoca un intenso rumore impulsivo. Nella stessa figura si può vedere come questa interazione si crei sia sulla pala avanzante che su quella retrocedente. Le fluttuazioni di pressione nei due casi sono di entità diverse: la variazione sulla pala retrocedente è maggiore rispetto a quella avanzante; tuttavia il contributo agli effetti acustici di quest'ultima è minore. Si è osservato inoltre, che l'apporto principale al rumore si ha quando la velocità della pala `e parallela alla direzione dell'aria spostata dal rotore. Per ridurre questo fenomeno si sono considerate diverse possibilità: inizialmente si è tentato, con scarsi risultati, di progettare un'estremità alare che riducesse le strutture vorticose; successivamente si è passato a considerare tecniche di controllo attive come higher-harmonic pitch control (HHC) o individual blade control (IBC). All'interno di questo contesto il progetto MANOEUVRES adotta un approccio innovativo in cui il pilota è informato in tempo reale dell'impatto acustico che la sua manovra sta producendo a terra e può quindi agire in prima persona per evitare, o almeno limitare, l'instaurarsi di tale fenomeno.

### <span id="page-22-0"></span>1.2 Stato dell'arte

Negli anni sono stati sviluppati diversi studi atti ad analizzare e ridurre la generazione acustica degli elicotteri in volo. Gli approcci utilizzati a tale fine sono molto variegati. Sul piano del controllo passivo, ad esempio, sono state sviluppate pale con profili innovativi in grado di ridurre la loro emissione acustica  $([5], [6], [7], [8])$  $([5], [6], [7], [8])$  $([5], [6], [7], [8])$  $([5], [6], [7], [8])$  $([5], [6], [7], [8])$  $([5], [6], [7], [8])$  $([5], [6], [7], [8])$  $([5], [6], [7], [8])$  $([5], [6], [7], [8])$ .

A livello sperimentale si è cercato di ricostruire il rumore generato a partire da una serie di microfoni appositamente posizionati sull'elicottero stesso come nell'articolo di Schimtz et al.[\[9\]](#page-91-1). Per le prove effettuate, la corrispondenza tra l'impronta di impatto acustico al suolo, ricostruita a partire dai dati dei microfoni sul velivolo, e quella realmente misurata a terra si è rivelata buona soprattutto per manovre stazionarie. Tuttavia le prove hanno anche evidenziato che esistono "altri fattori" relativi alle performance dell'elicottero che possono influenzare sensibilmente la generazione e la propagazione del BVI noise e che non sono colti correttamente dai microfoni([\[10\]](#page-91-2), [\[11\]](#page-91-3) [\[12\]](#page-91-4) e [\[13\]](#page-91-5)). Attraverso tali sensori `e quindi possibile avere solamente una ricostruzione parziale dell'intero fenomeno, soprattutto in caso di volo non stazionario.

A livello numerico le principali analisi svolte sono costituite da 3 step principali: inizialmente vengono utilizzati software per la simulazione dinamica delle manovre tramite i quali vengono calcolate le storie temporali degli stati dell'elicottero durante le fasi di volo studiate. A partire da tali dati, attraverso software aero-acustici, è poi possibile ricostruire la struttura della scia vorticosa generata dal rotore. Potendo così valutare la distanza e l'angolazione tra le pale del rotore e la scia da esso stesso generata, è infine possibile, per ogni istante temporale di interesse, stimare il rumore generato. Con questa tecnica si è riusciti ad ottenere una buona stima dell'impronta

acustica sviluppata. Tuttavia, come descritto in [\[14\]](#page-91-6), la precisione della stima del rumore è fortemente legata alla precisione con cui viene ricostruita la scia generata dal main rotor. Generalmente il livello di accuratezza richiesto non `e disponibile durante il volo e il tempo di calcolo necessario ai software ne preclude qualsiasi utilizzo real-time. Questa tecnica può essere quindi applicata solamente nell'ambito di predizione dell'impatto acustico e venire utilizzata in fase di definizione di traiettorie ottime di atterraggio come, ad esempio, negli articoli [\[15\]](#page-91-7), [\[16\]](#page-91-8), [\[17\]](#page-92-0), [\[18\]](#page-92-1), [\[19\]](#page-92-2), [\[20\]](#page-92-3), [\[21\]](#page-92-4), [\[22\]](#page-92-5). Con la stessa logica è stato sviluppato dall'Università del Maryland, in collaborazione con il centro di ricerca della Nasa, FRAME (Fundamental Rotorcraft Acoustic Modeling from Experiments), un modello per la ricostruzione e la previsione del rumore basato su un approccio "misto numerico-empirico" ([\[23\]](#page-92-6), [\[24\]](#page-92-7)). Il software utilizzato permette di identificare la generazione di rumore armonico del rotore e di caratterizzarla in base a parametri adimensionali: tra cui il coefficiente di spinta  $(C_T)$ , l'advance ratio  $(\alpha_{TPP})$ , l'hover tip Mach number  $(M_H)$  e l'inflow ratio  $(\lambda_0)$ . I risultati sono stati validati attraverso prove in galleria e in volo ed hanno dimostrato l'efficacia e la bont`a del metodo.

Infine l'approccio del progetto MANOEUVRES, descritto nel successivo paragrafo, punta a caratterizzare real-time il rumore generato dall'elicottero attraverso un opportuno database di emisferi di emissione acustica schedulati in base ad un ristretto set di parametri aeromeccanici. Tale idea è avvalorata da recenti studi, finanziati dallo stesso progetto MANOEUVRES([\[25\]](#page-92-8), [\[26\]](#page-92-9)), che hanno dimostrato la possibilit`a di schedulare univocamente gli emisferi di emissione acustica attraverso 3 soli parametri: due cinematici, come l'advance ratio  $\mu$ , e l'angolo di attacco del disco rotorico  $\alpha_{TPP}$ , unitamente ad un parametro che descriva il carico di portanza generata dal main rotor come il coefficiente di spinta  $C_T$ . Considerando che il parametro di influsso  $\lambda_0$  prima introdotto, è funzione di  $\alpha_{TPP}$  e  $C_T$ , si può concludere che i risultati ottenuti sono in accordo con quanto sviluppato nel progetto FRAME. Il presente lavoro di tesi si `e concentrato sulla progettazione e l'analisi di un metodo di ricostruzione di  $C_T$  e  $\alpha_{TP}$  a partire dalle misure di flappeggio del rotore principale. Tale idea `e relativamente nuova e in letteratura non sono stati individuati studi di casi simili. Ciò è dovuto anche al fatto che la conoscenza di tali parametri non `e necessaria per il controllo da parte del pilota del velivolo e di conseguenza non ci si è mai focalizzati sulla ricerca di un metodo per valutare tali parametri real-time. Le uniche ricerche in cui sono stati messi in relazione  $C_T$  e  $\alpha_{TPP}$  con gli angoli di flappeggio, riguardano analisi teoriche dell'elicottero il cui obiettivo è quello di ottenere espressioni analitiche dei coefficienti di flappeggio. Ovviamente per il presente lavoro di tesi tali equazioni andranno adeguatamente manipolate per valutare i parametri di interesse. Infine, per quanto riguarda l'approccio adottato per l'osservazione

dei parametri, si è spesso fatto riferimento a quanto precedentemente svolto nel lavoro di Bottasso e Riboldi [\[27\]](#page-92-10). L'obiettivo del loro progetto ha riguardato la ricostruzione dell'angolo di disallineamento delle pale di un generatore eolico rispetto al vento tramite opportune misure del carico sulle pale stesse. Nonostante l'applicazione riguardi un fenomeno differente da quello trattato in questo elaborato, `e stato possibile utilizzare la stessa metodologia di progettazione dell'osservatore.

### <span id="page-24-0"></span>1.3 Il progetto MANOEUVRES

Il progetto MANOEUVRES (Manoeuvring Noise Evaluation Using Validated Rotor State Estimation Systems) è un progetto fondato da Clean Sky Joint Undertaking all'interno del programma Green Rotorcraft di Clean Sky JTI. Il programma punta a ridurre le emissioni acustiche degli elicotteri attraverso un approccio completamente nuovo: fornire in tempo reale al pilota un'indicazione del rumore generato mettendolo nelle condizioni di ottimizzare lui stesso la manovra. Per far questo verrà utilizzato un innovativo sistema di misurazione del flappeggio del rotore principale. Le informazioni così ottenute verranno adeguatamente processate e correlate ad un database di emissione acustica ottenuto da precedenti studi a terra e validato sperimentalmente. Una volta valutate, l'intensit`a e la distribuzione del rumore prodotto verranno comunicati in tempo reale al pilota tramite un'interfaccia grafica appositamente progettata, Pilot Acoustic Indicator (PAI).

Le attività previste, atte alla progettazione del sistema appena descritto possono essere suddivise in 5 distinti work packages (figura [1.2\)](#page-25-1). La prima area di lavoro riguarda la creazione di un database di emisferi di emissione acustica in funzione di un set limitato di parametri per poter poi essere più facilmente manipolato. Il secondo e il terzo pacchetto di lavoro riguardano la misurazione degli angoli di flappeggio del rotore e comprendono una prima fase di studio preliminare di diverse soluzioni realizzative e un successivo step di progettazione e sviluppo della soluzione scelta. Il quarto work package, di cui questo lavoro fa parte, riguarda lo sviluppo di algoritmi in grado di correlare le informazione provenienti in tempo reale dai sensori di flappeggio con quelle pre-calcolate a terra sull'emissione acustica per poter così stimare il rumore prodotto. Infine il quinto pacchetto riguarda la gestione e il coordinamento dei diversi gruppi di lavoro e ricerca.

<span id="page-25-1"></span>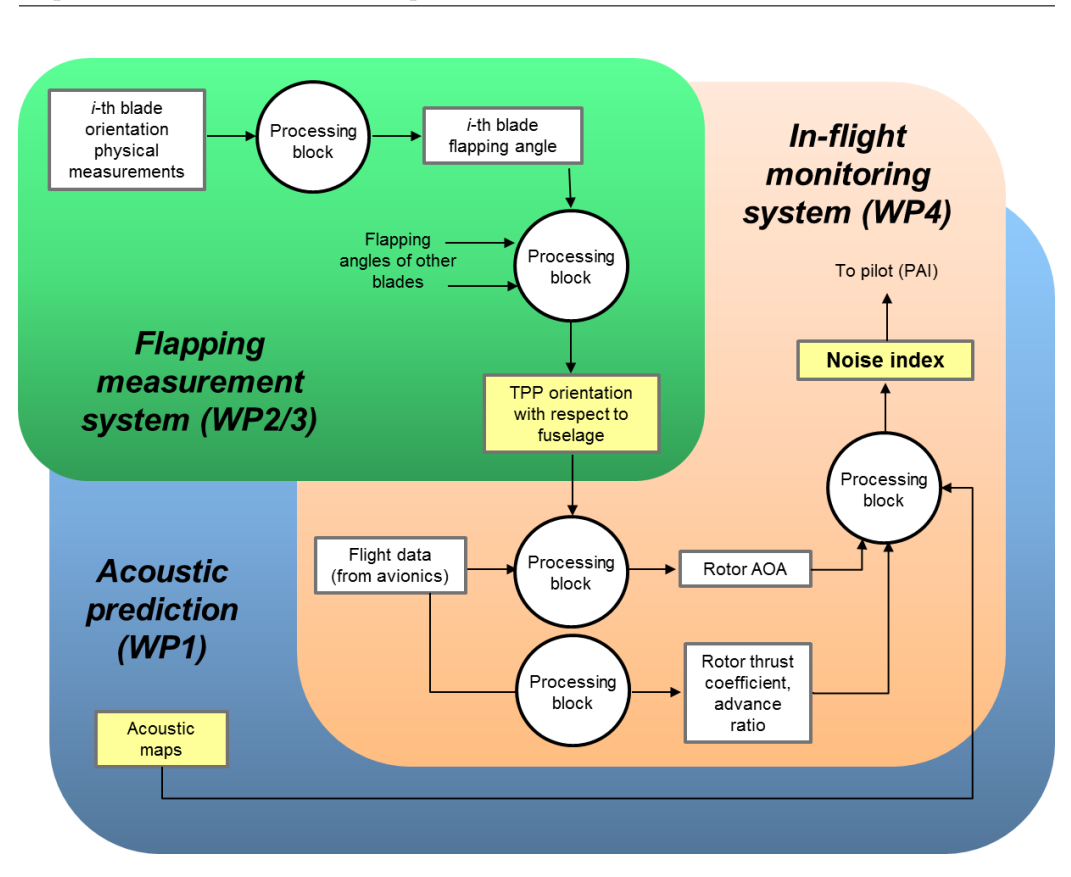

Figura 1.2 Struttura del progetto MANOEUVRES.

#### <span id="page-25-0"></span>1.3.1 Ricostruzione del rumore generato a partire dalla conoscenza di parametri dinamici

Come detto, per essere facilmente utilizzabile, il database di emissione acustica deve essere schedulato attraverso il minor numero possibile di parametri. Recenti attività di ricerca, già discusse in [1.2,](#page-22-0) hanno dimostrato che la distribuzione e l'intensità di emissione acustica di un elicottero possono essere definiti univocamente da tre soli parametri aeromeccanici: l'advance ratio,  $\mu$ , il coefficiente di trazione,  $C_T$ , e l'angolo di incidenza del disco rotore rispetto al vento  $\alpha_{TPP}$ . I tre parametri sono così definiti:

$$
\mu = \frac{V}{\Omega R} = \frac{V}{V_{tip}} \quad , \tag{1.1}
$$

$$
C_T = \frac{T}{\rho V_{tip}^2 A} \quad , \tag{1.2}
$$

 $\alpha_{TPP} = \alpha_s + a_1$  (1.3)

<span id="page-26-0"></span>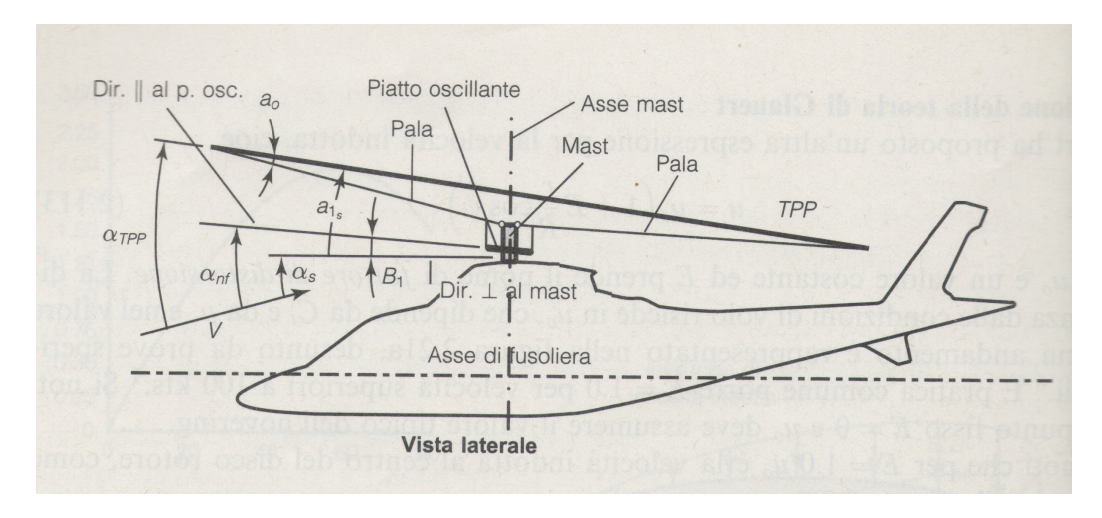

con  $\alpha_s$ , angolo di incidenza della direzione ortogonale al mast rispetto alla direzione V, e  $a_1$ , flappeggio longitudinale, definiti come in figura [1.3.](#page-26-0)

Figura 1.3 Angoli caratteristici e sistemi di riferimento sul rotore principale (come in  $[2]$ ).

Dalle definizioni si può notare che, a differenza di  $\mu$  ottenibile dalla velocit`a del velivolo, la strumentazione generalmente presente sull'elicottero non permette di conoscere il valore di questi due parametri. Per disporre del coefficiente di trazione infatti, è necessario conoscere la trazione  $T$  che normalmente non viene in alcun modo misurata. La variabile  $\alpha_{TPP}$  è definibile come la somma di due angoli:  $a_1 \text{ e } \alpha_s$ . Nei velivoli ad ala rotante quest'ultimo parametro non `e misurabile a causa del forte flusso d'aria generato dal main rotor che modifica sostanzialmente la direzione del vento impedendo una possibile misura di assetto. Il presente lavoro di tesi `e focalizzato su questo problema e sperimenta un nuovo metodo per ricostruire i tre parametri di interesse attraverso le informazioni provenienti dai sensori di flappeggio e, se necessario, da altri parametri facilmente misurabili.

Una volta a disposizione questi tre parametri, da un'opportuna interpolazione del database, sar`a poi possibile definire la sfera di emissione acustica attorno all'elicottero e, da questa e dalla conoscenza della morfologia della zona di interesse, definire in tempo reale l'impatto acustico al suolo attraverso un modello di propagazione aero-acustico.

# CAPITOLO 2

### <span id="page-28-0"></span>Metodo di risoluzione del problema

Nel presente capitolo, viene esposta la procedura intrapresa e le considerazioni fatte per la realizzazione di un osservatore che sfrutti un numero ristretto di parametri misurabili sull'elicottero per poter ricostruire con precisione  $\alpha_{TP}$  P e  $C_T$  e poterli in seguito utilizzare per la misurazione dell'impatto acustico del velivolo durante l'atterraggio. In una prima fase, esposta nella sezione [2.1,](#page-28-1) ci si è concentrati sulla formulazione teorica del fenomeno, cercando di ricavare una giustificazione fisica per il lavoro svolto. Si è quindi passati, nelle sezioni successive, ad impostare la procedura numerica per l'osservazione dei parametri e per l'analisi dei risultati ottenuti (sezione [2.2\)](#page-36-0). Infine si sono descritte le simulazioni numeriche svolte, sulle quali sono state applicate le procedure di analisi precedentemente teorizzate e con le quali è stato possibile verificare la bont`a delle osservazioni.

### <span id="page-28-1"></span>2.1 Formulazione teorica del problema

Per cercare una giustificazione teorica del lavoro svolto in questo elaborato e dimostrare la fattibilità di un osservatore per i parametri in questione, si `e partiti dall'analizzare la fisica sottesa dal problema. Utilizzando modelli proposti in letteratura e tramite opportune ipotesi, si sono potute ricavare equazioni analitiche in grado di descrivere il comportamento di  $\alpha_{TPP}$  e  $C_T$ . In quest'ottica è utile osservare che i coefficienti  $C_T$  e  $\alpha_{TPP}$  si riferiscono entrambi al rotore principale fornendo indicazioni rispettivamente sulla trazione generata e sulla sua incidenza media rispetto al vento. E' apparso quindi

ragionevole focalizzarsi sulla dinamica del main rotor. Durante le manovre, il rotore è mantenuto in rotazione a velocità angolare costante  $(\Omega)$ ; la trazione del rotore è prodotta dalla portanza generata dalle pale ed è controllata tramite la variazione del loro passo  $\Theta$  a seguito del comando di collettivo  $\Theta_0$ , del comando ciclico longitudinale  $B_1$  e del comando ciclico laterale  $A_1$ :

$$
\Theta(\Psi) = \Theta_0 - A_1 \cos(\Psi) - B_1 \sin(\Psi) \quad , \tag{2.1}
$$

dove Ψ rappresenta l'angolo di rotazione azimutale. Per bilanciare l'asimmetria della portanza generata in volo dalle pale avanzanti rispetto a quelle retrocedenti, le pale sono inoltre libere di flappeggiare: questa rotazione fuori dal piano ortogonale all'albero motore permette di bilanciare tale asimmetria. L'angolo di flappeggio  $\beta$  può essere descritto con buona approssimazione tramite una serie di Fourier arrestata al primo ordine:

<span id="page-29-0"></span>
$$
\beta(\Psi) = a_0 - a_1 \cos(\Psi) - b_1 \sin(\Psi) \quad . \tag{2.2}
$$

I termini  $a_0$ ,  $a_1e b_1$  prendono il nome rispettivamente di conicità, flappeggio longitudinale e flappeggio laterale. Per convenzione il flappeggio longitudinale  $a_1$ è considerato positivo per un flappeggio verso il basso della pala a poppavia e verso l'alto della pala a proravia; il flappeggio laterale  $b_1$  è considerato positivo quando la pala avanzante flappeggia verso il basso e quella retrocedente verso l'alto.

Questa rotazione non è legata ad un comando di controllo ma è dovuta solamente ai diversi momenti che agiscono sulla pala durante la sua rotazione attorno all'albero. E' quindi lecito attendersi che i coefficienti  $a_0$ ,  $a_1$  e  $b_1$ possano essere rappresentativi dello stato del rotore e di conseguenza del valore di  $C_T$  e  $\alpha_{TPP}$ . L'esempio più immediato a tal proposito riguarda i coefficienti  $a_0$  e  $C_T$ : in prima approssimazione l'angolo di flappeggio assunto dalle pale è tale da equilibrare il momento dovuto alle forze centrifughe, costanti, con quello dovuto alla portanza; ad un aumento di trazione e quindi di  $C_T$  corrisponderà quindi un aumento di conicità  $a_0$  e viceversa.

Osservando invece l'elicottero nel suo complesso e considerandolo come un corpo rigido, per una data velocità di volo esso può essere definito attraverso 3 angoli di assetto (yaw, pitch, roll) e può essere controllato tramite 4 coefficienti per i comandi (collettivo, ciclico longitudinale, ciclico laterale, pedale). Le equazioni che descrivono il moto dell'elicottero sono invece 6 come per qualsiasi corpo rigido. Ciò costituisce un sistema sotto-determinato con 7 incognite e 6 equazioni. Il grado di libert`a aggiuntivo permette di poter equilibrare l'elicottero fissando un angolo di assetto a priori, generalmente angolo di imbardata o angolo di rollio nullo.

In conclusione l'elicottero può essere descritto macroscopicamente da 9 equazioni: 6 riguardanti il velivolo completo che verranno discusse nel paragrafo seguente e 3 equazioni riguardanti il flappeggio, che verranno ricavate e commentate nel paragrafo [2.1.2.](#page-32-0)

#### <span id="page-30-0"></span>2.1.1 Equilibrio dell'elicottero

Una possibile scelta per ottenere delle relazioni tra  $C_T$ ,  $\alpha_{TPP}$  e gli altri parametri caratteristici dell'elicottero è quella di analizzare il velivolo nel suo complesso. A partire da una terna fissata di assi di riferimento è possibile imporre l'equilibrio per le traslazioni e le rotazioni lungo le direzioni principali ottenendo 6 equazioni caratteristiche. Per far ciò, bisogna essere in grado di valutare correttamente le forze e i momenti generati dalle diverse componenti dell'elicottero: rotore principale, rotore di coda, fusoliera, superfici aerodinamiche, etc. In questo lavoro di tesi si è scelto di imporre l'equilibrio delle forze rispetto agli assi corpo, evidenziati in figura [2.1](#page-30-1) con la nomenclatura xyz, seguendo uno schema simile a quello utilizzato da Prouty in [\[28\]](#page-93-0).

<span id="page-30-1"></span>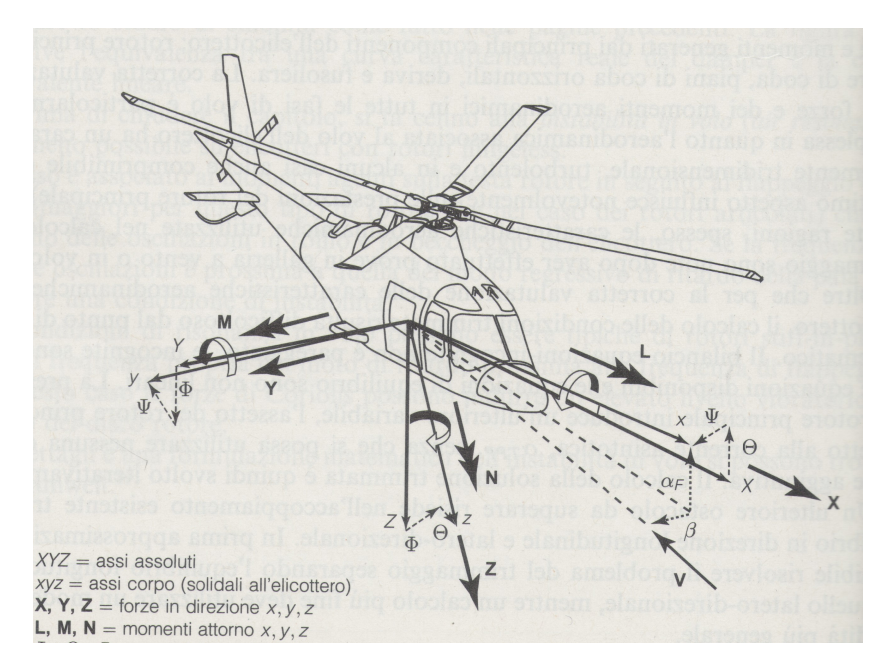

Figura 2.1 Sistemi di riferimento, forze e momenti sull'elicottero, [\[2\]](#page-90-1).

La complessità delle equazioni così ottenute dipende dal livello di dettaglio con il quale vengono schematizzati tali elementi. Le ipotesi semplificative adottate sono le seguenti:

- angolo di sideslip considerato nullo;
- spinta residua dei gas di scarico dei motori trascurabile;
- origine della terna di riferimento fissata nel baricentro.

Il sistema che si ricava `e costituito da 6 equazioni non lineari accoppiate tra loro che mettono in relazione numerose variabili come gli angoli di assetto del velivolo, la posizione dei comandi di volo, la velocit`a di volo, il peso del velivolo (GW) etc.

Di seguito, vengono quindi riportate l'equazioni di trimaggio per l'intero velivolo:

<span id="page-31-5"></span><span id="page-31-4"></span><span id="page-31-3"></span><span id="page-31-2"></span><span id="page-31-1"></span><span id="page-31-0"></span>
$$
Eq. ne x: X_{RP} + X_{RC} + X_{H1} + X_{H2} + X_V + X_F = GW \sin \Theta
$$
 (2.3)  
\n
$$
Eq. ne y: Y_{RP} + Y_{RC} + Y_V + Y_F = -GW \sin \Phi
$$
 (2.4)  
\n
$$
Eq. ne z: Z_{RP} + Z_{H1} + Z_{H2} + Z_V + Z_F = -GW \cos \Theta
$$
 (2.5)  
\n
$$
Eq. ne L: L_{RP} - Y_{RP} z_{RP} + Z_{RP} y_{RP} - Y_{RC} z_{RC} + Z_{H1} y_{H1} + Z_{H2} y_{H2} - Y_V z_V - Y_F z_F + Z_F y_F + L_F = 0
$$
  
\n
$$
Eq. ne M: M_{RP} + X_{RP} z_{RP} - Z_{RP} x_{RP} - X_{RC} z_{RC} + Z_{H2} x_{H2} + X_{W} z_V - Z_V x_V + X_F z_F + Z_{H2} x_{H2} + X_V z_V - Z_V x_V + X_F z_F + Z_{H2} x_{H2} + X_V z_V - Z_V x_V + X_F z_F + Z_{R2} x_{R2} - X_{RP} y_{RP} + Y_{RP} x_{RP} - X_{RC} y_{RC} + Y_{RC} x_{RC} - X_{H1} y_{H1} - X_{H2} y_{H2} - X_V y_V + Z_V x_V - X_F y_F + Y_{F2} x_F + N_F = 0
$$
 (2.8)

Gli assi sono definiti come in figura [2.1.](#page-30-1) I pedici che caratterizzano ogni termine indicano la componente del velivolo che contribuisce all'equilibrio, in particolare RP= rotore principale, RC= rotore di coda, F= fusoliera,  $H1=$  prima superficie orizzontale,  $H2=$  seconda superficie orizzontale,  $V=$ superficie verticale. Infine con le lettere maiuscole si sono indicate le forze e i momenti mentre con le lettere minuscole si sono identificati i bracci. Così formulate le equazioni sono di difficile utilizzo in quanto non permettono di ricavare delle relazioni esplicite tra le diverse variabili in gioco e il sistema a seconda delle variabili note può essere risolto solamente per via numerica. E' tuttavia possibile ottenere sistemi più maneggevoli considerando l'elicottero simmetrico rispetto al piano longitudinale (x-z). Per la natura dell'elicottero

stesso e per la sua asimmetria laterale, tale approssimazione è molto più forte rispetto al caso di un aeroplano ad ala fissa ma viene comunque considerata come valida in molti casi presenti in letteratura [\[2\]](#page-90-1), [\[28\]](#page-93-0) e [\[29\]](#page-93-1). In questo modo si ottengono due sistemi di tre equazioni ciascuno, il primo formato dalle equazioni [2.3,](#page-31-0) [2.5](#page-31-1) e [2.7,](#page-31-2) il secondo dalle equazioni [2.4,](#page-31-3) [2.6](#page-31-4) e [2.8;](#page-31-5) entrambi i sistemi sono non lineari e accoppiati.

I due sistemi separati permettono di calcolare le condizioni di assetto dell'elicottero e le posizione dei comandi a partire dalla velocità di volo e dalle caratteristiche aerodinamiche del velivolo più agilmente rispetto al sistema di 6 equazioni accoppiate. Tuttavia dopo questa semplificazione non è comunque possibile ottenere relazioni esplicite tra i diversi parametri. L'unica osservazione utile per la realizzazione dell'osservatore di  $C_T$  e  $\alpha_{TPP}$ , riguarda il fatto che, considerando come vere le ipotesi introdotte, nelle equazioni semplificate le variabili legate alla dinamica longitudinale del velivolo sono disaccoppiate da quelle latero-direzionali. Come verrà mostrato nel capitolo successivo [\(3\)](#page-44-0), solamente per alcune condizioni di discesa considerate quest'ultimo risultato è confermata dai dati numerici.

#### <span id="page-32-0"></span>2.1.2 Equilibrio al flappeggio delle pale

In virtù del fatto che i parametri aeromeccanici  $C_T$  e  $\alpha_{TPP}$  si riferiscono al rotore principale, per cercare di ottenere una validazione teorica per l'osservatore, basandosi sugli studi già presenti in letteratura  $([2], [28], [29])$  $([2], [28], [29])$  $([2], [28], [29])$  $([2], [28], [29])$  $([2], [28], [29])$  $([2], [28], [29])$  $([2], [28], [29])$ , si è passati ad analizzarne il suo comportamento isolando il rotore principale dal resto del velivolo. In particolare sono state analizzate le equazioni che caratterizzano il moto di flappeggio delle pale in quanto tale movimento, garantendo l'equilibrio della macchina, è qualitativamente correlato alla manovra compiuta. All'aumentare della velocit`a di volo, ad esempio, il rotore risponde con un flappeggio longitudinale a cabrare dovuto alla diversa velocità del vento "sentita" dalle pale avanzanti rispetto a quelle retrocedenti e con un flappeggio laterale a causa della componente del vento che investe le pale in posizione  $\Psi = 0^{\circ}, 180^{\circ}$ . Per poter disporre di relazioni analitiche che confermino quanto appena esposto, sono state analizzate la condizioni di equilibrio delle pale rispetto al flappeggio:

<span id="page-32-1"></span>
$$
M_{\beta_i} + M_{\beta_c} + M_{\beta_g} + M_{\beta_k} + M_{\beta_a} = 0 \quad . \tag{2.9}
$$

I diversi termini presenti nell'equazione [2.9](#page-32-1) rappresentano rispettivamente i contributi al momento rispetto alla cerniera dovuti :

•  $M_{\beta_i}$ , alle forze di inerzia

- $M_{\beta_c}$ , alla forza centrifuga
- $M_{\beta_g}$ , alla forza peso della pala
- $M_{\beta_k}$ , alla rigidezza in flappeggio
- $M_{\beta_a}$ , alle forze aerodinamiche

<span id="page-33-0"></span>Sostituendo ai vari termini dell'equazione [2.9](#page-32-1) la loro espressione in funzione di β come  $M_{\beta_i} = -I_{\beta_e} \ddot{\beta}$  o  $M_{\beta_k} = -k_{\beta} \beta$  e integrando le forze in gioco per l'apertura delle pale si ottiene la seguente equazione:

$$
I_{\beta}\ddot{\beta} + C_{\beta}\dot{\beta} + K_{\beta}\beta = M_{\beta}^* \quad , \tag{2.10}
$$

dove  $I_\beta$ ,  $C_\beta$  e  $K_\beta$  rappresentano rispettivamente un'inerzia, uno smorzamento e una rigidezza equivalente. Si rimanda il lettore interessato allo sviluppo di tutti i termini dell'equazione [2.9,](#page-32-1) che non sono stati elaborati in questo lavoro per questioni di compattezza, a [\[2\]](#page-90-1). Nell'equazione [2.10,](#page-33-0) inoltre, sono state introdotte opportune semplificazioni come l'aerodinamica delle pale stazionaria e descrivibile tramite  $C_{L_{\alpha}}$  costante, angoli limitati e l'assenza della regione a flusso invertito.

Sostituendo nella precedente equazione  $\psi = \Omega * t$  si opera una conversione tempo-spazio, ottenendo:

$$
\beta'' + 2\zeta_{\beta_{\psi}}\omega\beta' + \omega_{\beta_{\psi}}^2 \beta = \frac{M_{\beta}^*}{\Omega^2 I_{\beta_e}} = M_{\beta} \quad . \tag{2.11}
$$

A questo punto andando ad imporre per  $\beta$  lo sviluppo troncato alla prima armonica, introdotto nell'equazione [2.2,](#page-29-0) raccogliendo i coefficienti che moltiplicano lo stesso termine armonico  $(\sin(\Psi), \cos(\Psi))$  o costante e ponendoli uguale a zero si ottengono tre equazioni da cui ricavare i coefficienti di flappeggio. Le espressioni risultanti mostrano interessanti relazioni lineari tra i parametri di nostro interesse:

<span id="page-33-1"></span>
$$
\boldsymbol{B}\begin{bmatrix} a_0 \\ a_1 \\ b_1 \end{bmatrix} = \boldsymbol{T}\begin{bmatrix} \theta_0 \\ A_1 \\ B_1 \end{bmatrix} + \frac{\gamma}{2} \begin{bmatrix} \boldsymbol{U}_0 \frac{u_0}{\Omega R} + \boldsymbol{A}_s \alpha_s \end{bmatrix} + \boldsymbol{M}_{\beta_g} \quad , \tag{2.12}
$$

Le matrici e i vettori della [2.12](#page-33-1) sono:

$$
\boldsymbol{B} = \begin{bmatrix} \omega_{\beta_{\psi}}^2 & 0 & 0\\ \frac{\gamma}{6}\mu B^3 & (1 - \omega_{\beta_{\psi}}^2) & -\frac{\gamma}{2}(\frac{1}{4}B^4 - \frac{2}{3}e_{\beta}B^3) \\ 0 & \frac{\gamma}{2}(\frac{1}{4}B^4 - \frac{2}{3}e_{\beta}B^3) & (1 - \omega_{\beta_{\psi}}^2) \end{bmatrix} ,
$$
 (2.13)

$$
\boldsymbol{T} = \begin{bmatrix} \frac{\gamma}{2} (\frac{1}{4}B^4 - \frac{1}{3}e_\beta B^3) & 0 & \frac{\gamma}{6} \mu B^3 \\ 0 & -\frac{\gamma}{2} (\frac{1}{4}B^4 - \frac{1}{3}e_\beta B^3) & 0 \\ \frac{\gamma}{3} \mu B^3 & 0 & -\frac{\gamma}{2} (\frac{1}{4}B^4 - \frac{1}{3}e_\beta B^3) \end{bmatrix},
$$
\n(2.14)

$$
\boldsymbol{U}_{0} = \begin{bmatrix} \left(-\frac{1}{3}B^{3} + \frac{2}{3}e_{\beta}B^{2}\right) \\ \left(-\frac{1}{4}B^{4} + \frac{1}{3}e_{\beta}B^{3}\right)E \\ \left(-\frac{1}{2}\mu B^{2}\right) \end{bmatrix} , \qquad (2.15)
$$

$$
\mathbf{A}_s = \begin{bmatrix} \frac{1}{3}\mu B^3 \\ 0 \\ 0 \end{bmatrix} \quad , \tag{2.16}
$$

$$
\boldsymbol{M}_{\beta_g} = \begin{bmatrix} \frac{-gS_{\beta_e}}{\Omega^2 I_{\beta_e}}\\ 0\\ 0 \end{bmatrix} . \tag{2.17}
$$

In tale sistema di equazioni sono presenti come variabili i coefficienti di flappeggio  $(a_0, a_1, b_1)$ , i comandi ciclici  $(A_1, B_1)$  e i comandi per il collettivo  $(\theta_0)$ , la densità dell'aria  $\rho$ , il numero di Lock  $\gamma$  direttamente proporzionale a ρ, l'advance ratio µ, l'angolo di attacco formato fra il piano perpendicolare all'albero e il vettore velocità  $\alpha_s$  e il parametro  $u_0$  relativo alla velocità indotta generata dal rotore. Sono presenti inoltre alcuni parametri costanti come il fattore di perdita di estremità B (*tip loss factor*), il fattore di Glauert o fattore di distorsione E e alcune grandezze tipiche del rotore considerato come il momento statico della pala rispetto alla cerniera di flapeggio  $S_{\beta_e}$  e  $e_{\beta}R$ che rappresenta la posizione della cerniera lungo l'apertura della pala  $(e_\beta e$ l'eccentricità percentuale rispetto al raggio del disco rotore). Dalla definizione geometrica degli angoli,  $\alpha_s$  è esprimibile come:

$$
\alpha_s = \alpha_{TPP} - a_1 \tag{2.18}
$$

e pu`o essere quindi sostituito nel sistema [2.12](#page-33-1) dalle grandezze prese in considerazione in questo elaborato. Dalla conservazione della quantità di moto (teorema di Froude) si dimostra che in prima approssimazione la velocità indotta  $u_0$  dipende della trazione generata e quindi dal coefficiente  $C_T$ . Il sistema ottenuto, per una fissata velocità di volo, è un sistema lineare che mostra importanti relazioni tra i parametri caratteristici del rotore.

In Prouty ([\[28\]](#page-93-0)) tale sistema di equazioni viene ulteriormente semplificato fino ad ottenere le seguenti relazioni:

$$
\begin{cases}\na_0 = \frac{2}{3}\gamma \frac{C_T/\sigma}{a} - \frac{3gR}{2(\Omega R)^2} ,\\ \na_1 = \frac{\mu}{1 - \frac{\mu^2}{2}} \left[ \frac{16C_T/\sigma}{a} - 2\mu(\alpha_s - B_1) - 4\mu^2(\theta_0 + \frac{\theta_1}{2}) + \frac{2u_0}{R\Omega} \right] - B_1 ,\\ \nb_1 = \frac{\frac{4}{3}\mu a_0}{1 + \frac{\mu^2}{2}} + A_1 ,\n\end{cases} (2.19)
$$

con  $\sigma$  equivalente alla solidità del rotore. A questo punto  $C_T$  è ricavabile dalla prima equazione mentre  $\alpha_{TPP}$ , dopo aver sostituito  $\alpha_s$  e  $C_T$  è ricavabile dalla seconda. Quest'ultima espressione evidenzia come  $\alpha_{TP}$  dipenda solo da parametri longitudinali quali  $a_0$ ,  $a_1$ ,  $\theta$  e  $B_1$ . Tali espressioni hanno mostrato una buona correlazione con i dati sperimentali, soprattutto per quanto riguarda  $C_T$ . Sia analiticamente che sperimentalmente si evidenzia inoltre che il coefficiente di trazione non dipende da  $\mu$ . Queste equazioni, generalmente utilizzate per calcolare il flappeggio del rotore per una certa condizione di equilibrio, possono essere esplicitate rispetto al coefficiente di trazione e all'incidenza del disco rotore. Per lo scopo di questo lavoro di tesi, il sistema sotto determinato così ottenuto è significativo aldilà della sua
risoluzione in quanto, in ogni caso, dimostra un relazione tra  $C_T$ ,  $\alpha_{TPP}$  e i coefficienti di flappegio. Relazione che in ogni caso è stato poi necessario verificare anche dal punto di vista numerico. Oltre a giustificare l'approccio intrapreso in questo lavoro, tali equazioni analitiche hanno permesso anche di scegliere un primo set di variabili di tentativo per la ricostruzione di  $C_T$  e  $\alpha_{TPP}$ . Le relazioni tra i coefficienti aeromeccanici di nostro interesse ed altre grandezze più facilmente calcolabili, hanno rappresentato quindi il punto di partenza da cui si sono sviluppate le analisi numeriche di identificazione che verranno esposte in seguito.

### <span id="page-36-1"></span>2.2 Approccio di osservazione

Una volta analizzato la fisica del problema da un punto di vista teoricoanalitico ed aver quindi giustificato l'approccio di osservazione scelto per il presente lavoro di tesi, ci si `e potuti concentrare sulla realizzazione vera e propria dell'osservatore. Come introdotto precedentemente, l'idea di base di questo studio è quella di ricostruire i valori di  $C_T$  e  $\alpha_{TPP}$  durante le manovre terminali attraverso altre grandezze più facilmente misurabili (figura [2.2\)](#page-36-0).

<span id="page-36-0"></span>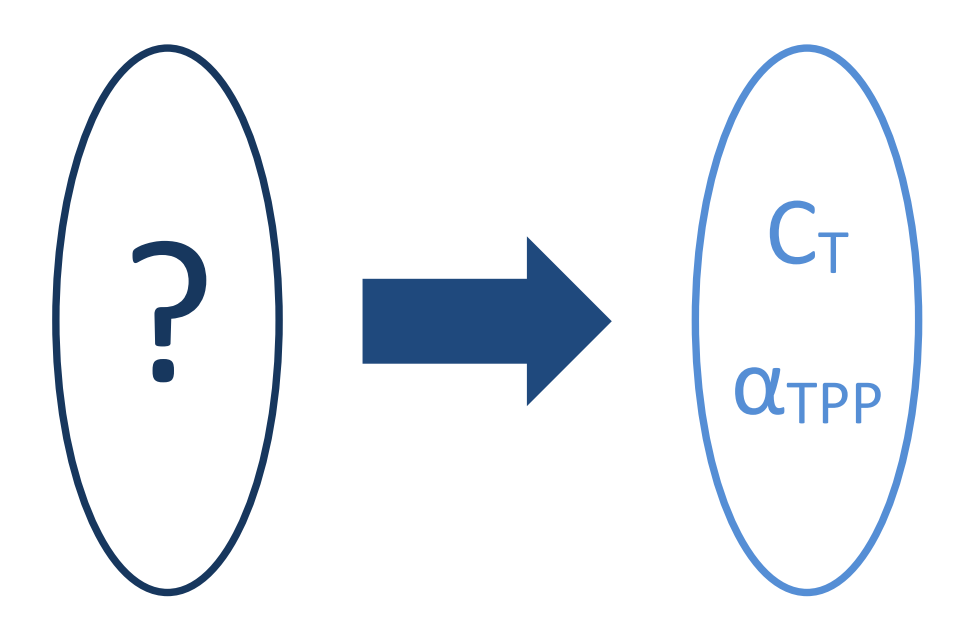

Figura 2.2 Schema logico di ricostruzione.

Questa possibilità è avvalorata da quanto visto precedentemente a livello teorico. Avendo trovato delle equazioni che relazionano i coefficienti di flappeggio con quelli di comando,  $C_T$  e  $\alpha_{TPP}$  seppur per un modello semplificato di elicottero, è lecito attendersi un legame tra questi parametri anche nel caso di velivolo reale. In aggiunta a ciò il sistema [2.19](#page-35-0) presenta un'altra peculiarit`a molto importante, infatti il sistema per una fissata velocit`a di volo V (che entra nel sistema tramite  $\mu$ ), è lineare. Questa è una caratteristica molto importante che si è cercato di conservare nella realizzazione dell'osservatore. Le dipendenze lineari o comunque linearizzabili sono di pi`u facile manipolazione e facilitano di molto l'implementazione e il settaggio dell'osservatore. Volendo imporre un legame lineare tra le variabili da ricostruire  $C_T$ ,  $\alpha_{TPP}$  e le altre grandezze di osservazione, lo schema logico descritto in [2.2](#page-36-0) può essere definito matematicamente in forma matriciale come:

<span id="page-37-0"></span>
$$
\begin{bmatrix} W_1 \\ \vdots \\ W_i \end{bmatrix} = \begin{bmatrix} T_{1,1} & \cdots & T_{1,k} \\ \vdots & \ddots & \vdots \\ T_{i,1} & \cdots & T_{i,k} \end{bmatrix} \cdot \begin{bmatrix} M_1 \\ \vdots \\ M_k \end{bmatrix} ,
$$
  

$$
\mathbf{w} = \mathbf{Tm} ,
$$
 (2.20)

dove il vettore colonna w sarà costituito dai valori degli i-esimi parametri che si vogliono ricostruire e quindi nel nostro caso:

$$
\mathbf{w} = \begin{bmatrix} C_T \\ \alpha_{TPP} \end{bmatrix} . \tag{2.21}
$$

Nella matrice colonna m sono invece contenuti i valori dei k-esimi parametri misurabili da utilizzare per l'osservazione. Ipotizzando di utilizzare i tre coefficienti di flappeggio ad esempio, si avrebbe:

$$
\mathbf{m} = \begin{bmatrix} a_0 \\ a_1 \\ b_1 \end{bmatrix} . \tag{2.22}
$$

Infine la matrice di osservazione  $T$  è costituita dai coefficienti di influenza del k-esimo parametro misurato sul i-esima variabile da stimare. I valori

dei parametri da osservare saranno così definiti tramite un'opportuna combinazione lineare delle misure a disposizione. I coefficienti contenuti in T sono incogniti e dipendono dalla scelta dei parametri di osservazione. Per il calcolo di tale matrice sono state simulate numericamente un elevato numero di manovre, descritte nel paragrafo [2.3.2,](#page-40-0) dalle quali è stato possibile ricavare i valori assunti sia dai parametri da utilizzare per l'osservazione, che  $C_T$  e  $\alpha_{TPP}$ . Inserendo, per colonne, i dati così raccolti il sistema [2.20](#page-37-0) diviene:

<span id="page-38-1"></span>
$$
\begin{bmatrix}\nC_{T_1} & C_{T_2} & \cdots & C_{T_j} \\
\alpha_{TPP_1} & \alpha_{TPP_2} & \cdots & \alpha_{TPP_j}\n\end{bmatrix} = \n\begin{bmatrix}\nT_{1,1} & \cdots & T_{1,k} \\
T_{2,1} & \cdots & T_{2,k}\n\end{bmatrix} \cdot \begin{bmatrix}\nM_{1,1} & M_{1,2} & \cdots & M_{1,j} \\
\vdots & \vdots & \vdots & \vdots \\
M_{k,1} & M_{k,2} & \cdots & M_{k,j}\n\end{bmatrix},
$$
\n(2.23)

In ciascuna j-esima colonna delle matrici  $W \in M$  sono contenuti i dati ottenuti dalla j-esima simulazione, di conseguenza entrambe le matrici sono note e possono essere utilizzate per ottenere T . Il numero di parametri utilizzati k, sono molto minori del numero di condizioni j considerate nelle simulazioni. La matrice  $M$  è quindi rettangolare. Il calcolo della matrice  $T$  viene quindi effettuato attraverso la psuedo-inversa di  $M$ :

<span id="page-38-0"></span>
$$
\widehat{\mathbf{T}} = \mathbf{W}\mathbf{M}(\mathbf{M}\mathbf{M}^T)^{-1} \quad . \tag{2.24}
$$

Il calcolo di T pu`o essere interpretato come il settaggio dei coefficienti della combinazione lineare per l'osservazione e, una volta avvenuto, può essere utilizzato per ricostruire gli stati di interesse tramite:

$$
\begin{bmatrix}\n\widehat{C}_T \\
\widehat{\alpha}_{TPP}\n\end{bmatrix} = \begin{bmatrix}\n\widehat{T}_{1,1} & \cdots & \widehat{T}_{1,k} \\
\widehat{T}_{2,1} & \cdots & \widehat{T}_{2,k}\n\end{bmatrix} \cdot \begin{bmatrix}\nM_1 \\
\vdots \\
M_k\n\end{bmatrix} .
$$
\n(2.25)\n  
\n
$$
\widehat{W} = \widehat{T}M
$$

### <span id="page-39-0"></span>2.3 Creazione del database

Il calcolo della matrice di osservazione  $T$  utilizza, come appena descritto, le matrici  $W \in M$  che contengono, idealmente, i valori reali dei parametri considerati. A livello pratico tali dati sono stati individuati tramite la simulazione numerica di manovre terminali tramite il software  $RSim$ , già validato in passato confrontandolo al codice commerciale FLIGHTLAB in condizione di trim e di manovra per alcuni modelli generici. Sono state calcolate numerosi tipi di manovre che verranno meglio descritte in [2.3.2.](#page-40-0) Il modello di elicottero scelto per le manovre è simile all'AgustaWestland AW139.

### 2.3.1 Il software utilizzato

Tutte le simulazioni di manovre terminali svolte nel presente lavoro di tesi sono state calcolate attraverso la versione 2.0 di RSim (Rotorcraft-SIMulation). Il software è stato sviluppato a partire dal 2010 dallo società  $AWPARC$ (AgustaWestland Polimi Advanced Rotorcraft Center), formata da Politecnico di Milano e AgustaWestland, nell'ambito di un apposito progetto di ricerca e sviluppo. Il programma è stato sviluppato in linguaggio  $C$  ed è in grado di descrivere correttamente la meccanica del volo di un velivolo ad ala rotante, sia in configurazione tradizionale come nel caso in questione (rotore principale e rotore di coda), sia in configurazione non convenzionale (tilt rotor, etc). La formulazione utilizzata per descrivere il rotore principale utilizza il modello dinamico di flusso di Peters-He [\[30\]](#page-93-0) e il modello dinamico di scia di Prasad-Peters [\[31\]](#page-93-1). Il rotore di coda viene invece schematizzato tramite la teoria della linea portante 2D. Il codice è stato validato attraverso risultati numerici ottenuti con il codice ormai consolidato FLIGHTLAB.

 $RSim \nightharpoonup$  in grado di svolgere due tipi di simulazioni: calcolo di condizioni di volo trimmato e simulazioni in avanti di voli manovrati attraverso differenti metodi di integrazione. Volendo analizzare traiettorie terminali, nel presente lavoro di tesi, si è fatto uso di quest'ultima opzione scegliendo come metodo di integrazione quello di Runge-Kutta del quarto ordine, con passo di integrazione  $t=0.01$  s.

All'interno di RSim sono implementate 30 card relative a differenti manovre che permettono di simulare le principali manovre di un elicottero: discesa o salita a velocit`a costante, virate, decelerazioni o accelerazioni a quota costante etc. I comandi (collettivo, ciclico longitudinale, ciclico laterale e pedale) rispondono a dei controllori PID assoggettati a diverse logiche di comando a seconda della manovra scelta. I guadagni di tali controllori possono essere settati dall'utente a seconda delle necessità.

Nella pratica, il software riceve come ingresso un file .FMR in cui sono contenuti tutti i dati relativi al modello di elicottero scelto e un file .FMI in cui `e possibile impostare la manovra da simulare, la durata della simulazione, il metodo di integrazione da utilizzare e infine i guadagni dei controllori PID. Una volta conclusa la simulazione, il software restituisce in output un file .FMO in cui vengono riportati i valori di tutti i parametri dell'elicottero (velocit`a, angoli di assetto, di flappeggio, comandi, forze generate, etc) ad ogni istante temporale considerato. Tale file contiene al suo interno un grande numero di dati: per il modello di elicottero da noi considerato, il software restituisce in output il valore di circa 300 variabili valutate ogni 0.1 s. Per poter gestire e manipolare i risultati ottenuti dalle simulazioni, vengono quindi utilizzati opportuni script Matlab in grado di salvare solamente i dati di nostro interesse. In Matlab vengono inoltre eseguite tutte le operazioni necessarie per il calcolo della matrice di osservazione e la successiva analisi dei risultati che verrà discussa nel capitolo [3.](#page-44-0)

### <span id="page-40-0"></span>2.3.2 Definizione del database e del profilo di missione

Per avere un database il più possibile ampio con il quale poter calcolare le matrici di osservazione  $T$ , tramite la procedura descritta in [2.2,](#page-36-1) sono state svolte un ampio numero di manovre terminali. Per la scelta della tipologia di tali manovre, si è partiti dalla definizione della manovra tipo di atterraggio scelta nel progetto MANOEUVRES (figura [2.3\)](#page-40-1).

<span id="page-40-1"></span>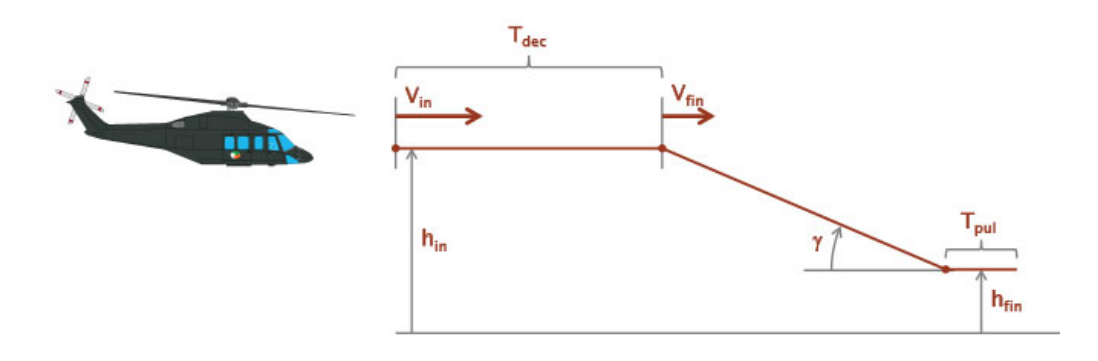

Figura 2.3 Profilo tipico di missione del progetto MANOEUVRES.

La manovra è costituita dalle seguenti fasi di volo:

- Partenza da condizione di volo rettilineo uniforme a  $V_{in} = 90$  kt e quota  $h_{in}$  pari a 3000 ft
- Decelerazione a quota costante per un intervallo di tempo  $t_{dec}$  variabile, fino al raggiungimento di una velocità  $V_{fin} = 50$  kt
- $\bullet\,$  Discesa a velocità e angolo di discesa costante fino alla quota  $h_{fin} =$ 500 ft
- Richiamata

Nel presente lavoro di tesi si è deciso di focalizzare le analisi sulla seconda fase della manovra: la discesa ad angolo e velocit`a costante. Infatti, trattandosi questo lavoro di un primo tentativo di realizzazione di un osservatore di  $C_T$  e  $\alpha_{TPP}$ , è sembrato opportuno partire dallo studio di una manovra stazionaria. Solamente dopo aver verificato la fattibilità di tale strumento in queste condizioni, è stato possibile iniziare a trattare manovre non stazionarie (paragrafo [3.3\)](#page-78-0). La scelta di analizzare questo tipo di manovra può essere giustificata anche dal punto di vista dell'impatto acustico: spesso durante questa fase l'elicottero si trova a sorvolare centri abitati a quote inferiori rispetto alla manovra di decelerazione. Questa manovra quindi, rappresenta in molti casi la fase maggiormente critica dal punto di vista dell'inquinamento acustico a terra.

Per il calcolo della matrice di osservazione si è quindi deciso di simulare discese stazionarie effettuate a vari angoli di discesa  $\tau$ , diverse velocità V e per diversi valori di massa dell'elicottero m:

- $\tau = 3^{\circ}, 4^{\circ}, 5^{\circ}, 6^{\circ}, 7^{\circ}$
- $V = 30$  kt, 35 kt, 40 kt, 45 kt, 50 kt
- $m = 6200$  kg, 6000 kg, 5800 kg, 5600 kg, 5400 kg, 5200 kg, 5000 kg, 4800 kg, 4600 kg, 4400 kg

Come verrà esposto nel paragrafo [3.1,](#page-44-1) le 250 simulazioni così ottenute sono state utilizzate per il calcolo delle matrici  $T$  e per le successive analisi dei risultati ottenuti. Come verrà esposto nel capitolo [3,](#page-44-0) successivamente a queste simulazioni ed alla loro conseguente analisi, è stato svolto uno studio di fuori progetto per verificare la fattibilità e le prestazioni dell'osservatore di  $\alpha_{TPP}$  e  $C_T$  realizzato in questo lavoro di tesi, in prospettiva di una sua applicabilità anche al di fuori del progetto  $MANOEUVRES$ . Per far ciò sono state simulate ulteriori manovre stazionarie, effettuate, al contrario di quelle precedentemente elencate, con angolo di sideslip diverso da 0, in particolare si sono analizzati due casi con angolo di sideslip  $\beta$ , limitato  $\beta = \pm 5^{\circ}$  e due

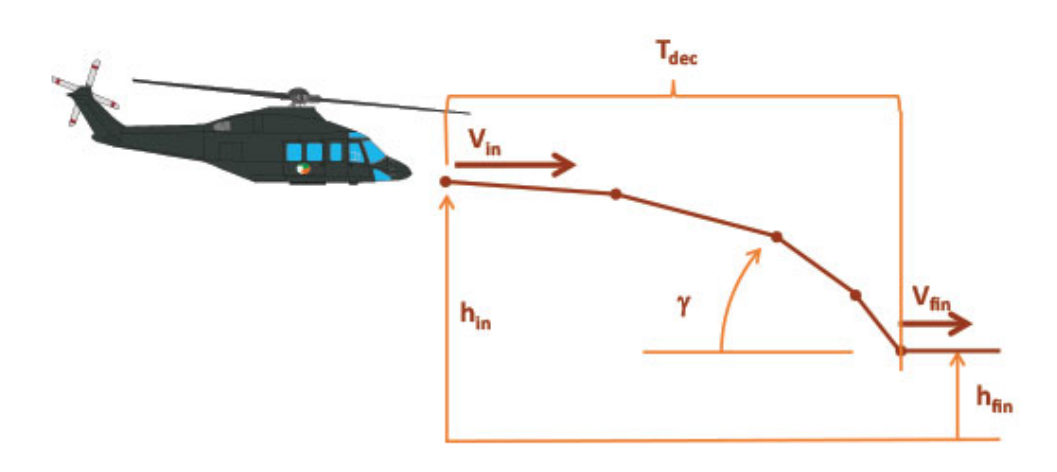

Figura 2.4 Profilo di discesa della manovra rallentata considerata.

casi con angolo più accentuato  $\beta = \pm 20^{\circ}$ . Per ciascuna di queste ipotesi sono stati studiati le seguenti combinazioni di massa del velivolo, angolo di discesa e velocit`a, ottenendo ulteriori 200 simulazioni:

- $\tau = 3^{\circ}, 4^{\circ}, 5^{\circ}, 6^{\circ}, 7^{\circ}$
- $V = 50$  kt
- $m = 6200$  kg, 6000 kg, 5800 kg, 5600 kg, 5400 kg, 5200 kg, 5000 kg, 4800 kg, 4600 kg, 4400 kg

Come ultima analisi si è deciso di considerare delle discese non stazionarie compiute con angolo di sideslip nullo. In particolare discese non stazionarie in cui l'elicottero a partire da una quota h=3000 ft e una velocità  $V = 50$  kt raggiunge una quota  $h = 500$  ft con una velocità  $V = 20$  kt, le simulazioni sono state svolte per tre differenti durate del transitorio  $(T_{dec})$  e per massa del velivolo pari a  $m = 5400$  kg.

A seconda dell'angolo di discesa  $\tau$ , della velocità V e della massa del velivolo  $m$ , è stato necessario settare differentemente i guadagni dei controllori PID implementati su RSim per evitare che le simulazioni divergessero. Una volta portate a termine le differenti simulazioni appena definite si `e passati all'elaborazione ed analisi dei dati raccolti. Fin da subito è stato possibile notare che la maggior parte dei parametri di nostro interesse,  $C_T$  e  $\alpha_{TPP}$ compresi, variano durante la discesa. Questo perché, utilizzando RSim il modello di atmosfera standard ISA, la densità dell'aria e di conseguenza i parametri da essa dipendenti, variano al variare della quota. Si è quindi deciso di campionare i parametri da studiare ogni  $\Delta h = 20$  ft, per quote comprese tra h=2500 ft e h=800 ft. Scegliendo questo intervallo di quote è stato possibile escludere le fasi delle manovre in cui i transitori non si erano ancora esauriti. Le simulazioni svolte infatti, partono da una condizione di equilibrio in volo rettilineo per poi raggiungere la condizione di discesa imposta. A seconda della prontezza del controllo, lo stato dell'elicottero raggiunge la condizione di regime solamente dopo un transitorio di lunghezza variabile. La scelta di definire un ∆h piccolo non influenza significativamente il tempo di calcolo complessivo. Questo perché la quasi totalità del costo computazionale è dovuto allo svolgimento in RSim delle simulazioni di manovra, mentre la fase di campionamento dei dati svolta successivamente elaborando i file di output .FMO attraverso script Matlab `e praticamente immediata. Inoltre anche il tempo di calcolo delle le successive manipolazioni dei dati per la ricostruzione di  $C_T$  e  $\alpha_{TPP}$  è del tutto trascurabile.

# CAPITOLO 3

### Applicazioni

<span id="page-44-0"></span>Dalle simulazioni e dal processo di campionamento descritto nel capitolo precedente, è stato possibile ricavare una notevole quantità di dati che sono stati analizzati ed elaborati al fine di ottenere una matrice di osservazione che ben ricostruisse i parametri aero-meccanici di interesse  $(\alpha_{TPP}$  e  $C_T$ ). La suddetta manipolazione dei dati è descritta nel presente capitolo.

### <span id="page-44-1"></span>3.1 Risultati dell'osservatore

Come anticipato in [2.2,](#page-36-1) la matrice  $T$  di osservazione dipende in primo luogo dalla scelta dei parametri da utilizzare come misure note. Il primo step da intraprendere per definire una matrice  $T$  in grado di osservare correttamente i coefficienti di interesse, è quindi quello di scegliere il set di parametri da misurare per la ricostruzione. Per far ciò, verranno utilizzati i dati ricavati dal primo set di simulazioni descritte nel paragrafo [2.3.](#page-39-0) Con questi verrà valutata la matrice di osservazione  $\hat{T}$  tramite la formula [2.24:](#page-38-0)

$$
\widehat{\textbf{T}} = \boldsymbol{W}\boldsymbol{M}(\boldsymbol{M}\boldsymbol{M}^T)^{-1}
$$

Una volta ottenuto  $\widehat{T}$ , le stime dei parametri possono essere effettivamente calcolate tramite:

.

$$
\widehat{\mathbf{W}} = \widehat{\mathbf{T}} \mathbf{M} \tag{3.1}
$$

A questo punto, per ciascuna simulazione si ha a disposizione sia la matrice di valori veri  $W$ , ottenuti direttamente dalla simulazione numerica, sia quella dei valori stimati  $\hat{W}$  ed è quindi possibile calcolare l'errore di osservazione per l'i-esimo parametro e per la j-esima condizione come:

$$
Err_{i,j} = \frac{W_{i,j} - \widehat{W}_{i,j}}{W_{i,j}} \cdot 100 \quad . \tag{3.2}
$$

L'errore medio e l'errore massimo percentuale commesso sono ottenuti rispettivamente da:

$$
Err_{\text{median}} = \frac{\left| \sum_{j=1}^{n} Err_{i,j} \right|}{n}, \tag{3.3}
$$

$$
Err_{max_i} = max|Err_{i,j}| \tag{3.4}
$$

### <span id="page-45-0"></span>3.1.1 Set di tentativo numero 1

L'analisi per la valutazione del set ottimo per l'osservazione è stata condotta a partire da quanto ricavato dalle equazioni analitiche ottenute dall'analisi teorica del problema [\(2.1\)](#page-28-0). Come guess di primo tentativo si sono quindi scelti i parametri suggeriti dalle prime due equazioni del sistema [2.19:](#page-35-0)

- $a_0$  e  $\rho$  per la stima di  $C_T$ ,
- $a_0, a_1, \rho, \Theta, B_1$  e V per la stima di  $\alpha_{TPP}$ .

Avendo scelto parametri di input differenti per le variabili da stimare, è stato necessario dividere il sistema [2.23,](#page-38-1) in due sotto problemi differenti:

$$
\begin{bmatrix} C_{T_1} & C_{T_2} & \cdots & C_{T_j} \end{bmatrix} = \begin{bmatrix} 1 & 1 & 1 & \cdots & \cdots & 1 \\ a_{0_1} & a_{0_2} & a_{0_3} & \cdots & a_{0_j} \\ \rho_1 & \rho_2 & \rho_3 & \cdots & \cdots & \rho_j \end{bmatrix} ,
$$

$$
\mathbf{W}_{C_T} = \mathbf{T}_{C_T} \mathbf{M}_{C_T} ,
$$
 (3.5)

e

$$
\begin{bmatrix}\n\alpha_{TPP_1} & \alpha_{TPP_2} & \cdots & \alpha_{TPPj}\n\end{bmatrix} = \n\begin{bmatrix}\n1 & 1 & 1 & \cdots & 1 \\
a_{0_1} & a_{0_2} & a_{0_3} & \cdots & a_{0_j} \\
a_{1_1} & a_{1_2} & a_{1_3} & \cdots & a_{1_j} \\
\vdots & \vdots & \ddots & \vdots \\
a_{n_1} & a_{n_2} & a_{1_3} & \cdots & a_{1_j} \\
\vdots & \vdots & \vdots & \ddots & \vdots \\
a_{n_1} & a_{n_2} & a_{n_3} & \cdots & a_{n_j} \\
\vdots & \vdots & \vdots & \ddots & \vdots \\
a_{n_1} & a_{n_2} & a_{n_3} & \cdots & a_{n_j} \\
a_{n_1} & a_{n_2} & a_{n_3} & \cdots & a_{n_j} \\
\vdots & \vdots & \vdots & \ddots & \vdots \\
a_{n_1} & a_{n_2} & a_{n_3} & \cdots & a_{n_j} \\
a_{n_1} & a_{n_2} & a_{n_3} & \cdots & a_{n_j}\n\end{bmatrix}
$$

$$
\mathbf{W}_{\alpha_{TPP}} = \mathbf{T}_{\alpha_{TPP}} \mathbf{M}_{\alpha_{TPP}} \quad . \tag{3.6}
$$

Alle matrici M sono state aggiunte una prima riga di coefficienti di valore unitario per poter rappresentare anche una dipendenza lineare da un coefficiente costante. In pratica tale parametro permette di impostare un offset all'osservatore che, come per gli altri coefficienti, è ottenuto dal procedimento per il calcolo di  $\overline{T}$ .

Per questo primo caso esaminato, le stime dei coefficienti saranno ottenute, dopo la pseudo-inversione delle matrici  $M$  come:

$$
\widehat{\boldsymbol{W}}_{C_T} = \widehat{\boldsymbol{T}}_{C_T} \boldsymbol{M}_{C_T} \quad , \tag{3.7}
$$

$$
\dot{W}_{\alpha_{TPP}} = \dot{T}_{\alpha_{TPP}} M_{\alpha_{TPP}} \quad . \tag{3.8}
$$

Il confronto di tali risultati con il valore vero e l'errore di stima commesso sono riportati rispettivamente in figura [3.2](#page-47-0) e in figura [3.2](#page-47-0) per quanto riguarda il coefficiente di trazione, e in figura [3.4](#page-48-0) e in figura [3.4](#page-48-0) per quanto riguarda l'angolo di incidenza del disco rotore.

,

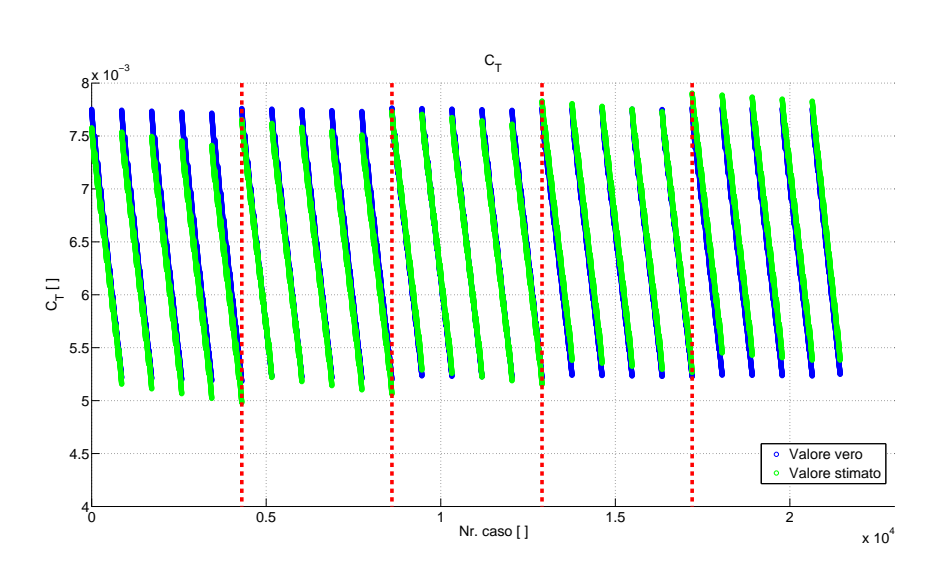

Figura 3.1 Stima di  $C_T$ , tentativo 1.

<span id="page-47-0"></span>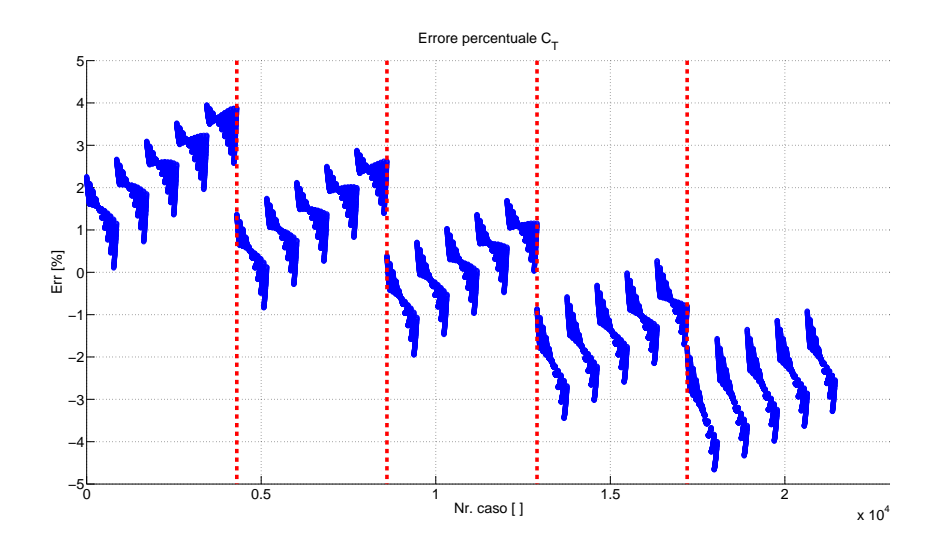

Figura 3.2 Errore percentuale nella stima di  $C_T$ , tentativo 1.

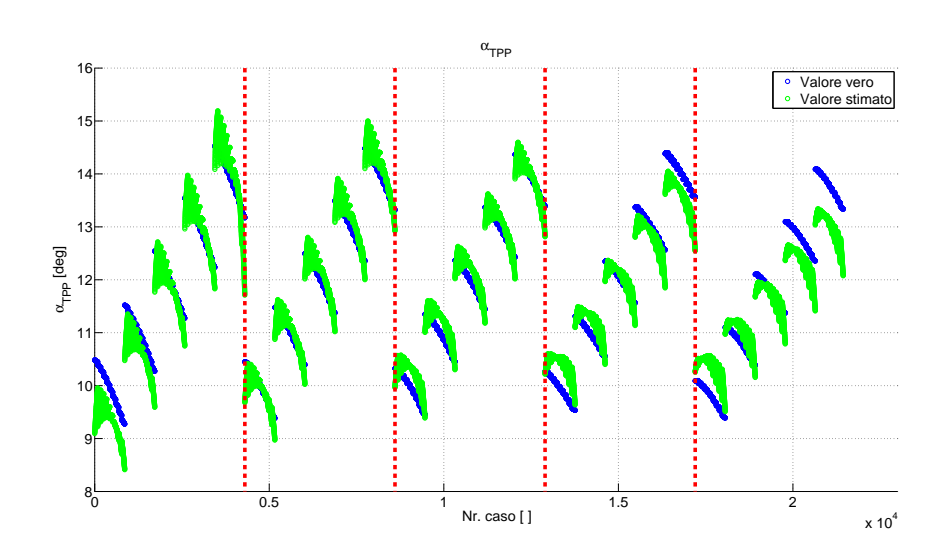

Figura 3.3 Stima del  $\alpha_{TPP}$ , tentativo 1.

<span id="page-48-0"></span>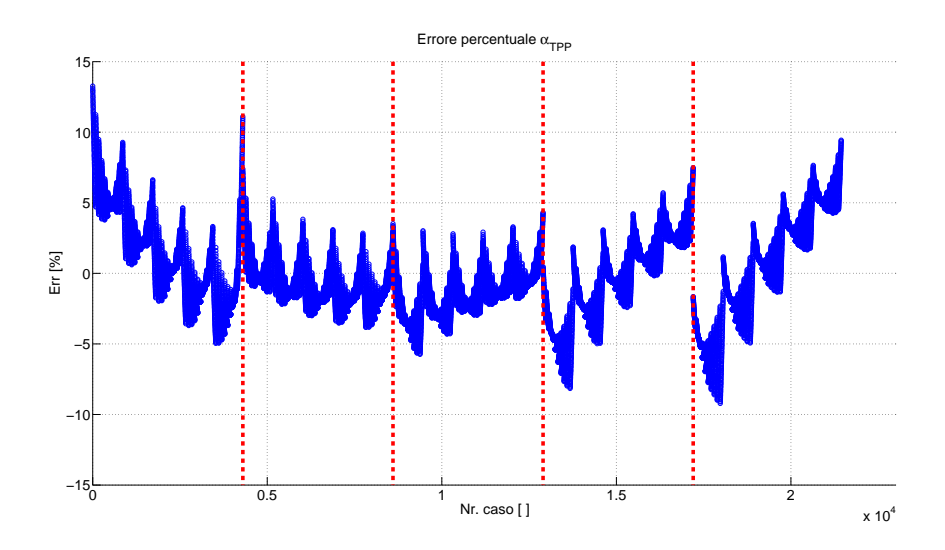

Figura 3.4 Errore percentuale nella stima di  $\alpha_{TPP}$ , tentativo 1.

| W   | err.med. [%]   err.max [%]  a0 a1 b1  m  V   ρ   Θ  A1 B1 |       |  |  |  |  | Set di<br>tentativo |
|-----|-----------------------------------------------------------|-------|--|--|--|--|---------------------|
|     |                                                           | 4,66  |  |  |  |  |                     |
| 'DD | ? 44                                                      | 13,26 |  |  |  |  |                     |

Tabella 3.1 Riassunto risultati, tentativo 1.

I risultati così ottenuti mostrano un accettabile ricostruzione del parametro  $C_T$ , con errore percentuali sempre al di sotto del 5%. Meno buona è invece la stima dell'incidenza del disco rotore che, a fronte di un errore medio abbastanza limitato, raggiunge dei picchi di errore rilevanti. Nelle figure, i risultati raggiunti sono divisi tramite delle linee tratteggiate rosse in 5 differenti aree. Ogni zona comprende tutte le simulazioni svolte ad una certa velocit`a di volo: andando da sinistra a destra vengono mostrate, in ordine, le simulazioni a  $V = 30$  kt,  $V = 35$  kt,  $V = 40$  kt,  $V = 45$  kt e  $V = 50$  kt. Tale suddivisione permette di sottolineare il diverso andamento dell'errore a seconda della velocità di volo. Per  $C_T$ , come precedentemente rilevato analiticamente, il dato reale non dipende da V mentre il valore stimato cresce al crescere della velocit`a; di conseguenza l'errore percentuale ha un andamento lineare, il valore ottenuto a basse velocità risulta così leggermente sottostimato, mentre quello a velocità più alte sovrastimato. Per quanto riguarda  $\alpha_{TP}$  l'andamento è più irregolare ma anche per questo parametro gli errori di stima maggiori si verificano nei casi di massima e minima velocità considerata. Considerando che tra un gruppo di simulazioni e l'altro la differenza di velocità è di soli 5 kt, si può concludere che, come previsto teoricamente l'andamento di  $\alpha_{TPP}$  dipende dipende non linearmente da V e non pu`o quindi essere rappresentato correttamente dal set di parametri scelto. Come ultima osservazione è utile evidenziare che per ogni gruppo di simulazioni svolto ad una fissata velocità, si possono distinguere 5 sottogruppi distinti a seconda dell'angolo di discesa considerato (5 tratti continui in figura). A sua volta tale simulazioni potranno essere divise a seconda delle 10 masse del velivolo considerate.

### <span id="page-49-0"></span>3.1.2 Set di tentativo numero 2

Come detto, la procedura utilizzata nel paragrafo [3.1.1](#page-45-0) anche utilizzando un numero molto elevato di parametri di ingresso non permette una stima sufficientemente precisa a causa della dipendenza non lineare dei parametri dalla velocità che la matrice  $T$  precedentemente definita non riesce a cogliere in pieno. Per poter ricostruire adeguatamente la dipendenza non lineare di  $\alpha_{TPP}$  dalla velocità si è deciso di schedulare le matrici T rispetto alla velocità di volo  $V, T = T(V)$ . Per poter valutare i miglioramenti apportati da questo approccio sono stati scelti gli stessi parametri di input già considerati. Le simulazioni svolte sono state quindi divise in quattro gruppi a seconda della velocità di volo considerata. Ogni gruppo di simulazioni è stato quindi utilizzato per ottenere otto differenti matrici  $T$ , quattro per ciascun parametro:

$$
\bullet\,\; \widehat{\boldsymbol{T}}^{60}_{C_{T}}, \, \widehat{\boldsymbol{T}}^{60}_{\alpha_{TPP}},
$$

 $\bullet$   $\widehat{\bm{T}}^{50}_{C_1}$  $_{C_{T}}^{50}, \, \widehat{\boldsymbol{T}}_{\alpha_{T}}^{50}$  $_{\alpha_{TPP}}^{\circ\circ},$ 

$$
\bullet\,\; \widehat{\boldsymbol{T}}^{40}_{C_{T}}, \, \widehat{\boldsymbol{T}}^{40}_{\alpha_{TPP}},
$$

$$
\bullet \,\, \widehat{\boldsymbol{T}}^{30}_{C_T}, \, \widehat{\boldsymbol{T}}^{30}_{\alpha_{TPP}}
$$

,

Riguardo alla velocit`a, `e necessaria una breve osservazione: trattandosi di simulazioni in avanti controllate attraverso PID, le velocità  $V$  e gli angoli di discesa  $\tau$ , anche se stabili e considerabili costanti nelle condizioni di quota considerate, tendono al loro valore nominale solamente all'infinito e differiscono quindi leggermente da esso. Tali discrepanze sono in ogni caso limitate e, soprattutto, molto simili tra una simulazione e l'altra. Per  $T_{50}$  ad esempio, la variazione massima di velocità tra due diverse simulazioni vale:

$$
max(V_{50}) - min(V_{50}) = 0.94kt ,
$$

mentre la velocità media vale:

$$
V_{50} = \frac{\sum V_{50}}{k} = 51.55kt \quad ,
$$

con k, pari al numero di misure campionate. Nell'elaborato quindi, per V  $= 50$  kt, 45 kt etc ci si riferirà nella pratica a matrici valutate a velocità leggermente diverse, 51.55 kt per  $V = 50$  kt.

I risultati ottenuti attraverso il calcolo delle matrici T in funzione della velocit`a di volo sono di seguito esposti (figure [3.5,](#page-50-0) [3.6,](#page-51-0) [3.7](#page-51-1) e [3.8](#page-52-0) e tabella [3.2\)](#page-52-1).

<span id="page-50-0"></span>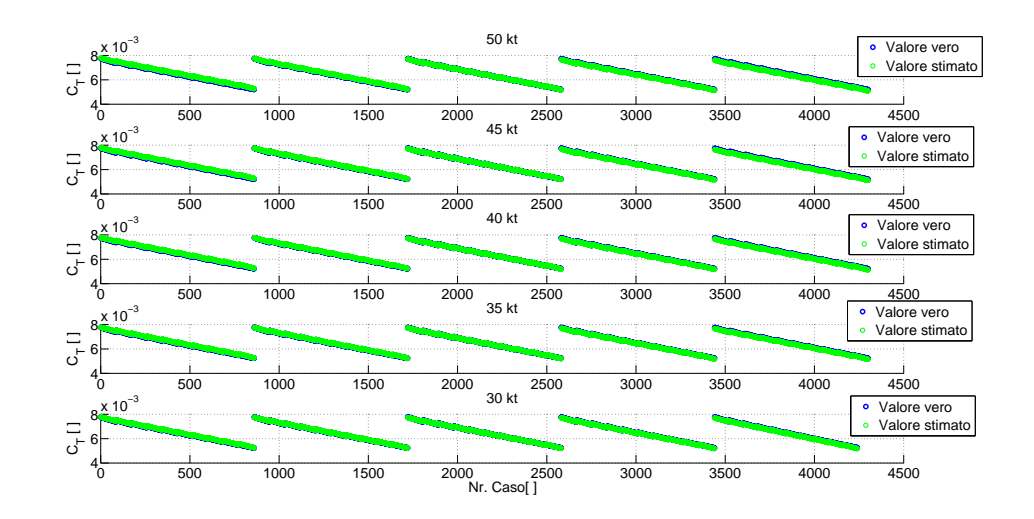

Figura 3.5 Stima del  $C_T$ , tentativo 2.

<span id="page-51-0"></span>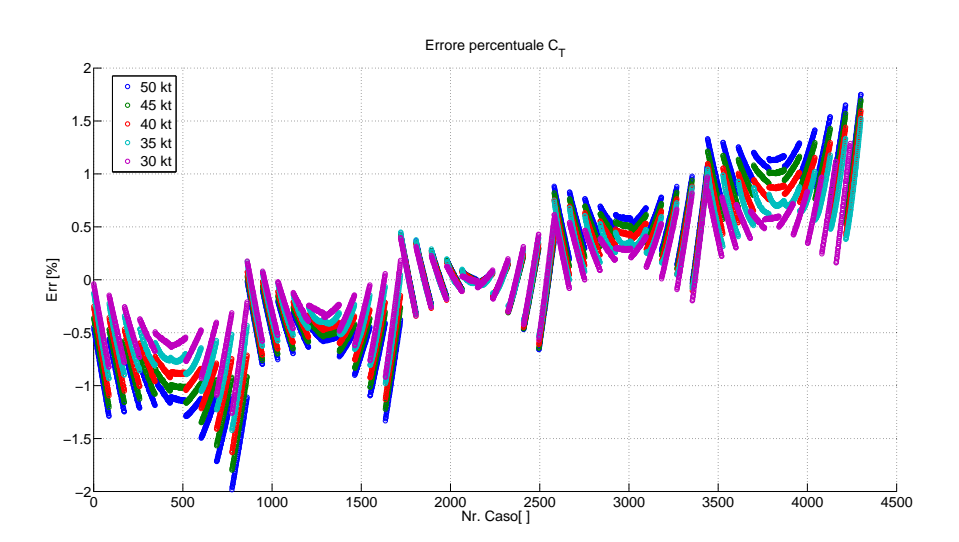

Figura 3.6 Errore percentuale nella stima del  $C_T$ , tentativo 2.

<span id="page-51-1"></span>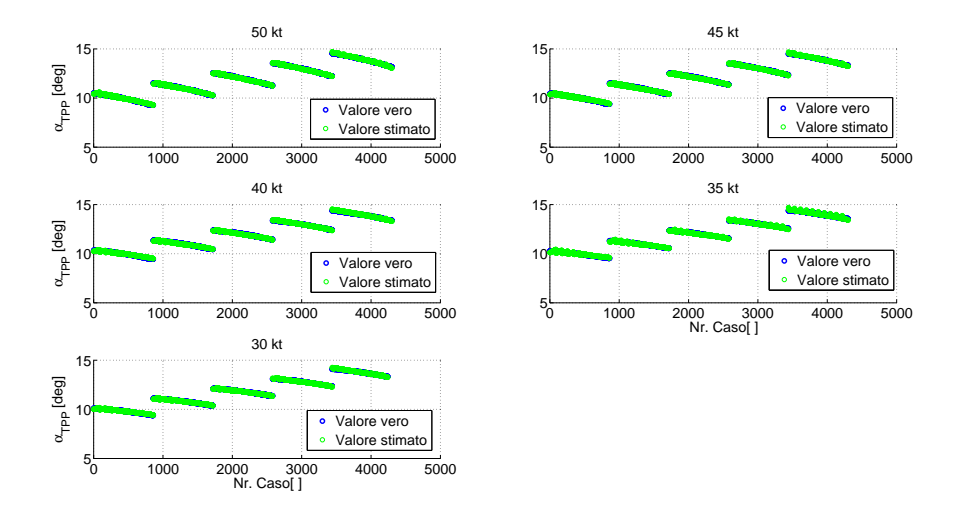

Figura 3.7 Stima di  $\alpha_{TPP}$ , tentativo 2.

<span id="page-52-0"></span>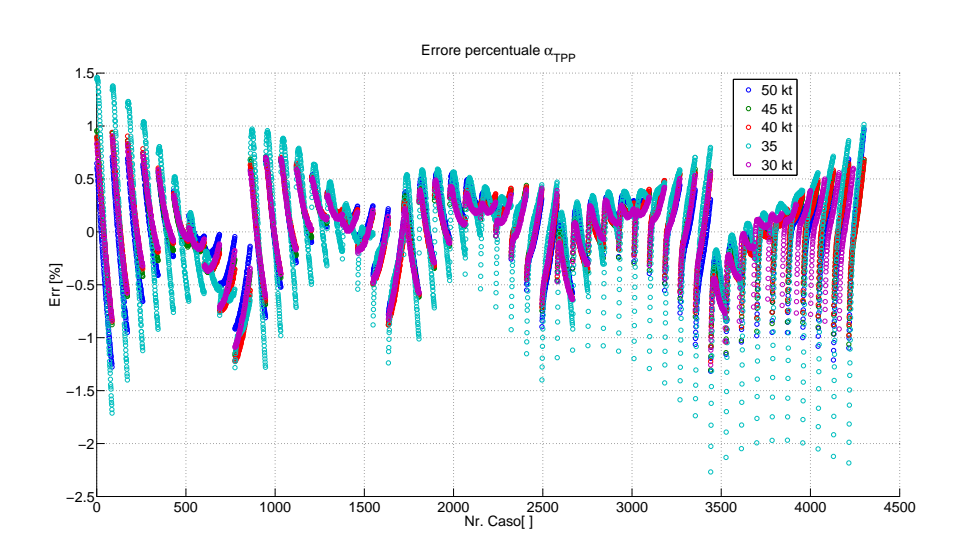

Figura 3.8 Errore percentuale nella stima di  $\alpha_{TPP}$ , tentativo 2.

<span id="page-52-1"></span>

| W             | err.med. $[%]$ | err.max [%] |  | a0 a1 b1 m | V | ρ |  | $\Theta$ A1 $B1$ | $V$ [kt] | Set di<br>tentativo      |
|---------------|----------------|-------------|--|------------|---|---|--|------------------|----------|--------------------------|
| $C_{I}$ T     | 0,71           | 1,94        |  |            |   |   |  |                  | 50       | 2                        |
| $\alpha$ _TPP | 0,27           | 1,32        |  |            |   |   |  |                  | 50       | $\overline{2}$           |
| $C_{I}$ T     | 0,63           | 1,75        |  |            |   |   |  |                  | 45       | $\mathcal{P}$            |
| $\alpha$ _TPP | 0,26           | 1,3         |  |            |   |   |  |                  | 45       | $\overline{2}$           |
| $C_{I}$ T     | 0,56           | 1,64        |  |            |   |   |  |                  | 40       | $\overline{2}$           |
| $\alpha$ _TPP | 0,27           | 1,22        |  |            |   |   |  |                  | 40       | $\mathcal{P}$            |
| $C_{T}$       | 0,47           | 1,54        |  |            |   |   |  |                  | 35       | $\mathcal{P}$            |
| $\alpha$ _TPP | 0,4            | 2,27        |  |            |   |   |  |                  | 35       | $\overline{2}$           |
| $C_{I}$ T     | 0,38           | 1,28        |  |            |   |   |  |                  | 30       | $\overline{\mathbf{c}}$  |
| $\alpha$ TPP  | 0,25           | 1,26        |  |            |   |   |  |                  | 30       | $\overline{\phantom{a}}$ |

Tabella 3.2 Riassunto risultati, tentativo 2.

La schedulazione delle matrici rispetto a  $V$ , migliora sensibilmente la stima. Sia gli errori su  $C_T$  che su  $\alpha_{TPP}$  restano sempre al di sotto del 2%. Gli unici casi in cui si ha un errore leggermente maggiore riguardano la stima di  $\alpha_{TPP}$  per alcune condizioni con  $V = 35$  kt, ciò è dovuto alla non totale stabilizzazione della manovra nei primi istanti di campionamento delle misure. Per un'analisi in condizioni stazionarie queste condizioni andrebbero quindi escluse. Il coefficiente di trazione appare dipendere molto lievemente dall'angolo di discesa (crescente da sinistra a destra del grafico). Per quanto riguarda  $\alpha_{TPP}$  la più ampia escursione tra il minimo e il massimo errore commesso `e giustificabile come detto, dalla natura leggermente instazionaria dei primi instanti di campionamento della manovra.

In conclusione, tale approccio permette di ottenere una ricostruzione molto precisa dello stato del motore; tuttavia l'utilizzo di numerosi dati di input va a discapito della fattibilit`a pratica dell'osservatore in quanto uno stimatore cos`ı progettato risulta essere di difficile implementazione a causa dell'alto numero di elementi da gestire. Oltre a ciò alcuni dei dati utilizzati come quelli sui comandi di controllo, risultano essere difficilmente misurabili. Si è ricercato quindi un set efficiente di parametri più limitato in grado di ridurre i dati di ingresso e che non richiedesse la misura dei comandi ciclici  $(A_1e)$  $B_1$ ) e di collettivo (Θ). Sfruttando la tecnologia a disposizione del progetto MANOEUVRES, si è invece considerato di avere sempre a disposizione le misure di flappeggio  $a_0, a_1, b_1$  definite dall'equazione [2.12.](#page-33-0)

### <span id="page-53-0"></span>3.1.3 Analisi empirica sui coefficienti di stato del rotore

Per ricercare un numero più limitato di parametri di input, parallelamente all'analisi teorica sviluppata nella sezione  $2.1$ , si è condotto uno studio più empirico per capire le relazioni tra le diverse grandezze in gioco e individuare pi`u facilmente un set di variabili in grado di cogliere correttamente tutte le dipendenze di  $C_T$  e  $\alpha_{TPP}$  dai diversi parametri che caratterizzano la discesa. Per far ciò, si è cercato di osservare la variazione dei possibili parametri misurabili al variare del peso del velivolo m, dell'angolo di discesa  $\tau$  e della quota h.

#### Dipendenza dei parametri dalla quota di volo

Analizzando la fase di discesa della missione tipo, è possibile osservare la variazione dei parametri dell'elicottero al diminuire della quota, figura [3.9](#page-54-0) e [3.10.](#page-54-1) Sia il coefficiente di spinta  $C_T$  che l'incidenza del tip-path plane  $\alpha_{TP}$  P diminuiscono al diminuire della quota e quindi all'aumentare della densità. La variazione di  $\alpha_{TP}$  è molto piccola mentre quella di  $C_T$  è più evidente. Ciò pu`o essere giustificato a partire dalla definizione del coefficiente di trazione stesso in cui la densità dell'aria compare al denominatore (formula [1.2\)](#page-25-0).

<span id="page-54-0"></span>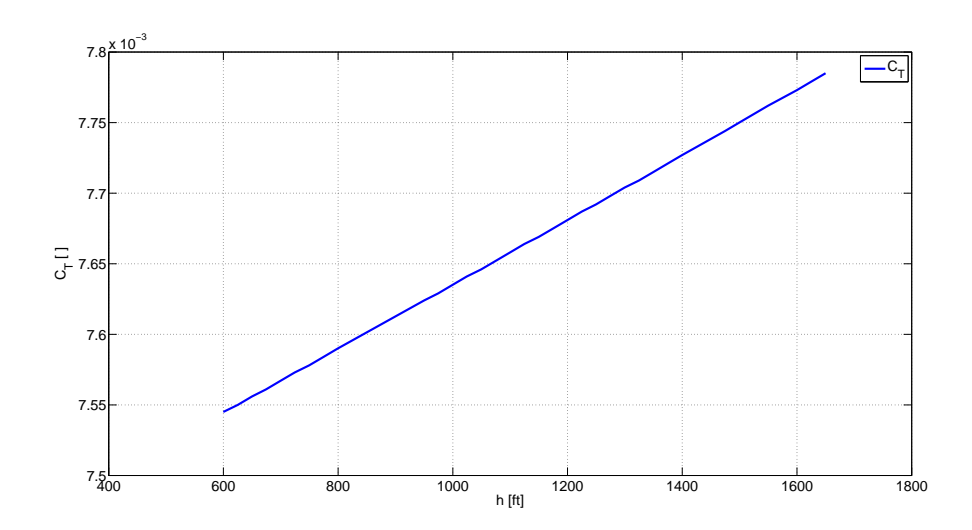

Figura 3.9 Andamento  $C_T$  al variare della quota di volo.  $V = 50$  kt,  $\tau = 5^\circ$ ,  $m=6400$  kg.

<span id="page-54-1"></span>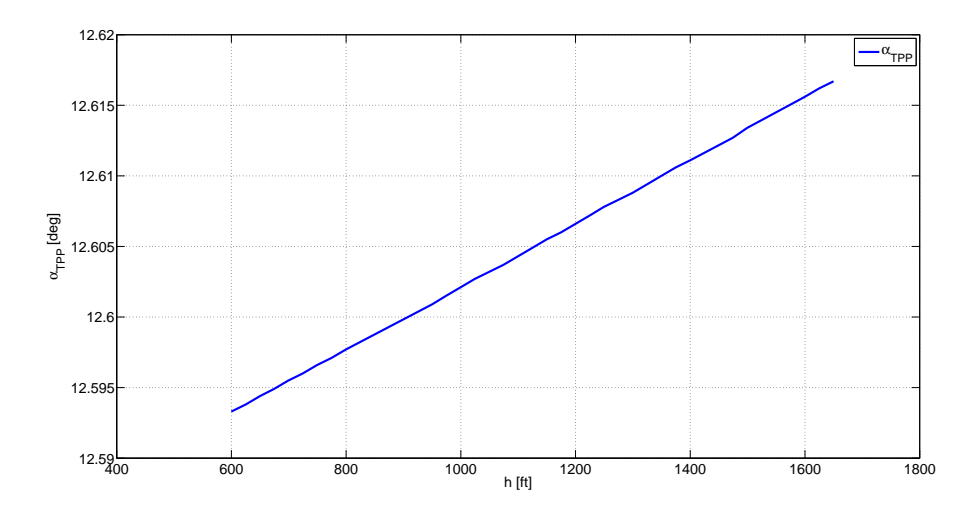

Figura 3.10 Andamento  $\alpha_{TPP}$  al variare della quota di volo.  $V = 50$  kt,  $\tau = 5^{\circ}, m = 6400$  kg.

Considerando i possibili coefficienti di input per l'osservatore, dalle figure [3.11](#page-55-0) e [3.12](#page-55-1) si può notare che nessun parametro nè di flappeggio nè sui comandi dipende in maniera apprezzabile dalla quota, ciò comporta inevitabilmente il non poter fare a meno di una misura sulla densità dell'aria  $\rho$ , per poter osservare con precisione  $\alpha_{TPP}$  e soprattutto  $C_T$ .

<span id="page-55-0"></span>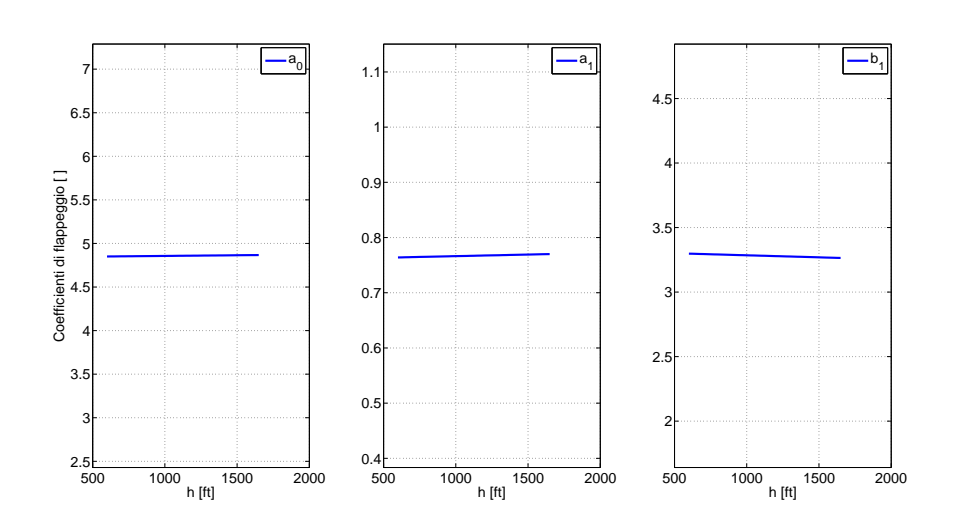

Figura 3.11 Andamento angoli di flappeggio al variare della quota di volo.  $V = 50$  kt,  $\tau = 5^{\circ}$ ,  $m = 6400$  kg.

<span id="page-55-1"></span>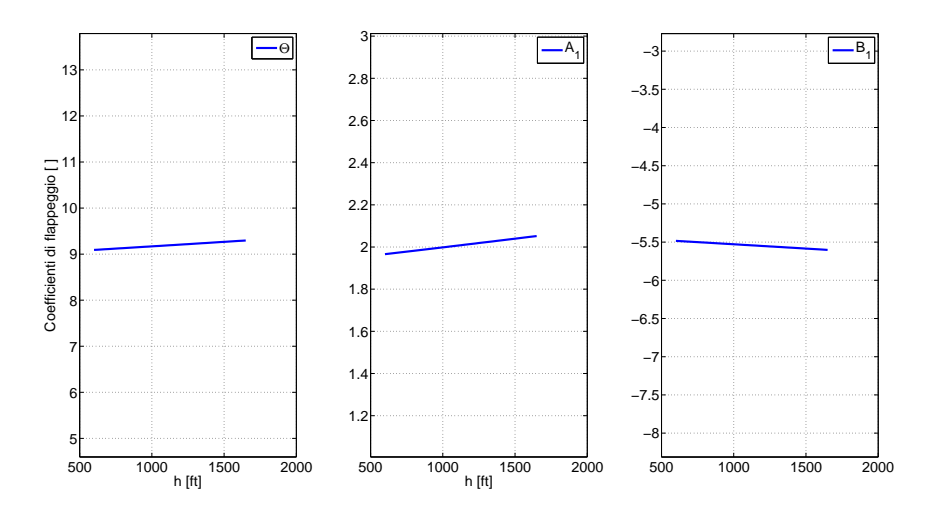

Figura 3.12 Andamento comandi ciclici e di collettivo al variare della quota di volo.  $V = 50$  kt,  $\tau = 5^{\circ}$ ,  $m = 6400$  kg.

#### Dipendenza dei parametri dall'angolo di discesa

Analizzando  $C_T$  e  $\alpha_{TPP}$  rispetto ad una variazione di angolo di discesa si rileva una variazione molto piccola del  $C_T$  (figura [3.13\)](#page-56-0) che può essere giustificato da una lieve variazione di velocità che si verifica per le ragioni sul controllo espresse in precedenza (figura [3.14\)](#page-56-1).

<span id="page-56-0"></span>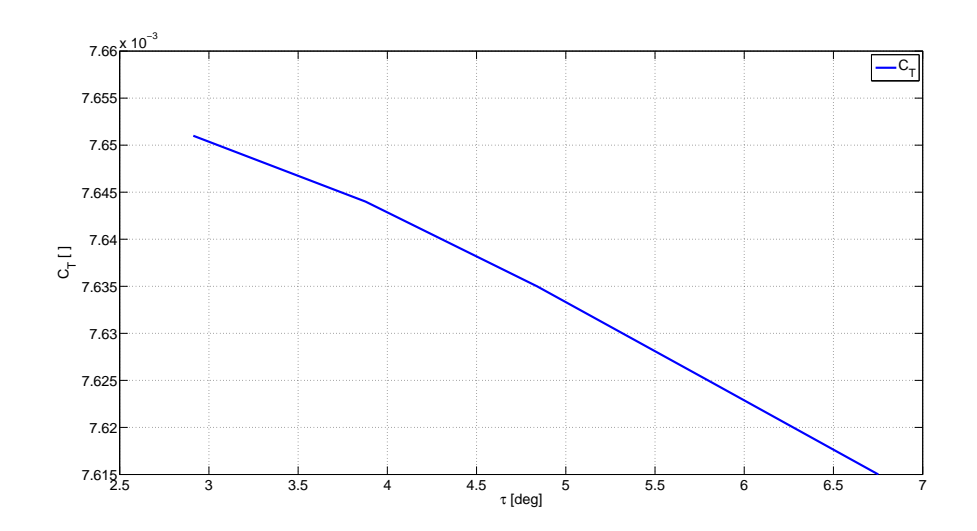

Figura 3.13 Andamento  $C_T$  al variare dell'angolo di discesa.  $V = 50$  kt,  $h=1000$  ft,  $m=6400$  kg.

<span id="page-56-1"></span>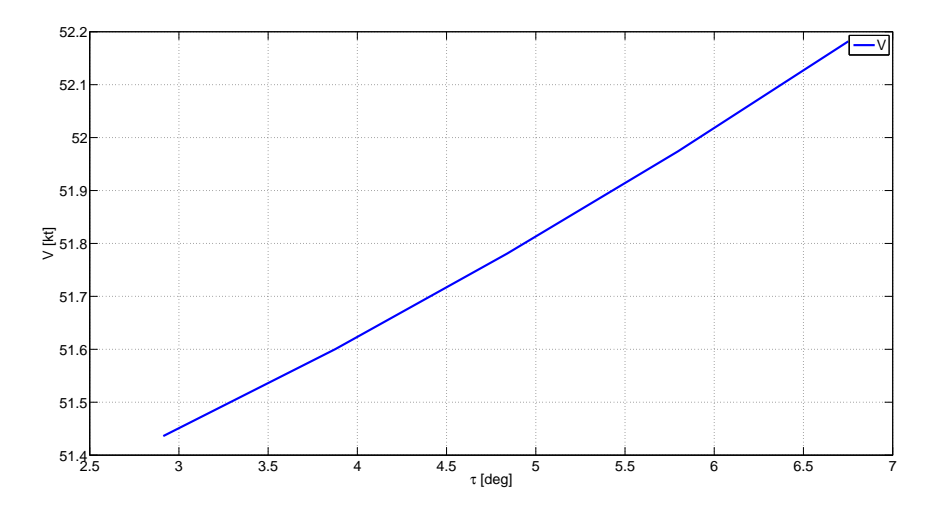

Figura 3.14 Andamento V al variare dell'angolo di discesa.  $V = 50$  kt,  $h=1000$  ft,  $m=6400$  kg.

Come prevedibile dalla sua definizione [\(1.3\)](#page-25-1),  $\alpha_{TPP}$  invece dipende fortemente da  $\tau$  (figura [3.15\)](#page-57-0). Per evitare di utilizzare una qualche misura sui comandi (figura [3.17\)](#page-58-0) sarà quindi necessario utilizzare un'adeguata combinazione di quelle relative al flappeggio (figure [3.16\)](#page-57-1) le quali mostrano una dipendenza, seppur lieve da  $\tau$ .

<span id="page-57-0"></span>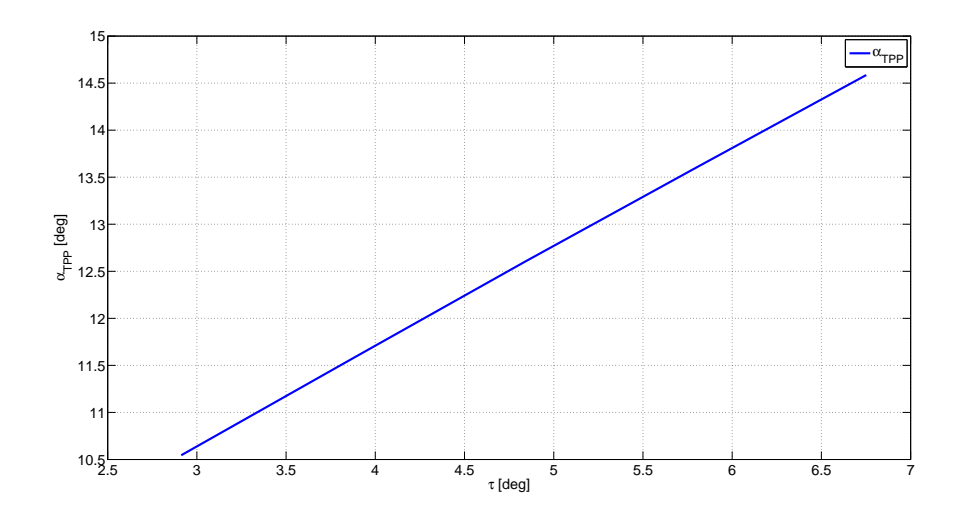

Figura 3.15 Andamento  $\alpha_{TPP}$  al variare dell'angolo di discesa.  $V = 50$  kt,  $h=1000$  ft,  $m=6400$  kg.

<span id="page-57-1"></span>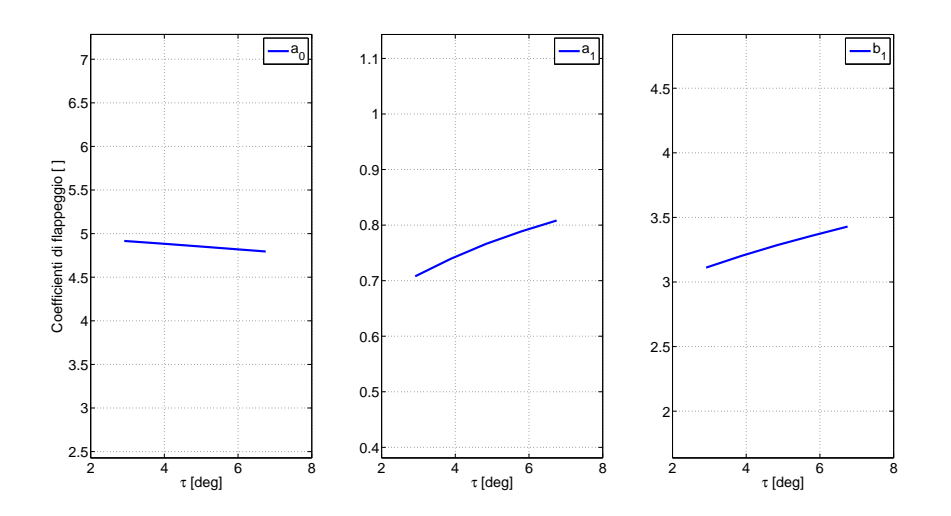

Figura 3.16 Andamento angoli di flappeggio al variare dell'angolo di discesa.  $V = 50$  kt,  $h = 1000$  ft,  $m = 6400$  kg.

<span id="page-58-0"></span>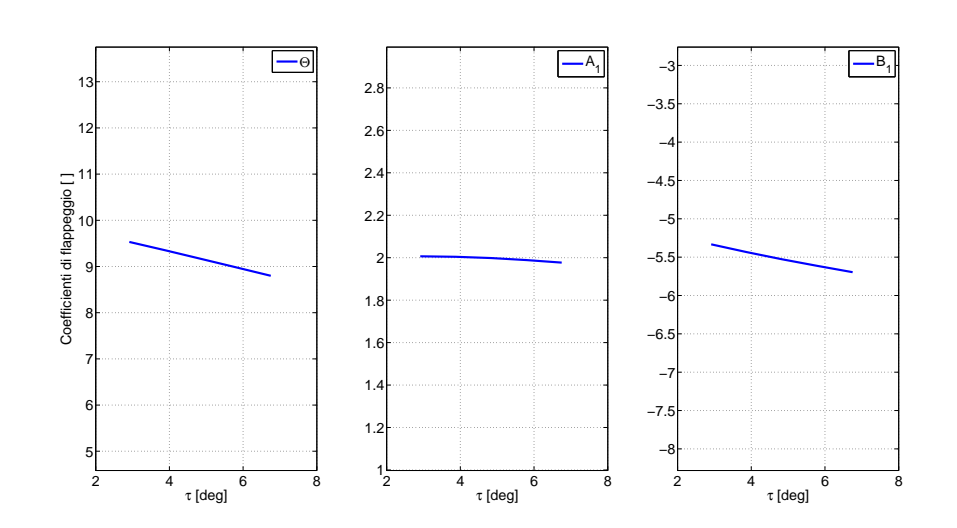

Figura 3.17 Andamento comandi ciclici e di collettivo al variare dell'angolo di discesa.  $V = 50$  kt,  $h = 1000$  ft,  $m = 6400$  kg.

#### Dipendenza dei parametri dalla massa del velivolo

Si è infine analizzata la dipendenza di  $C_T$  e  $\alpha_{TP}$  per una variazione della massa dell'elicottero.

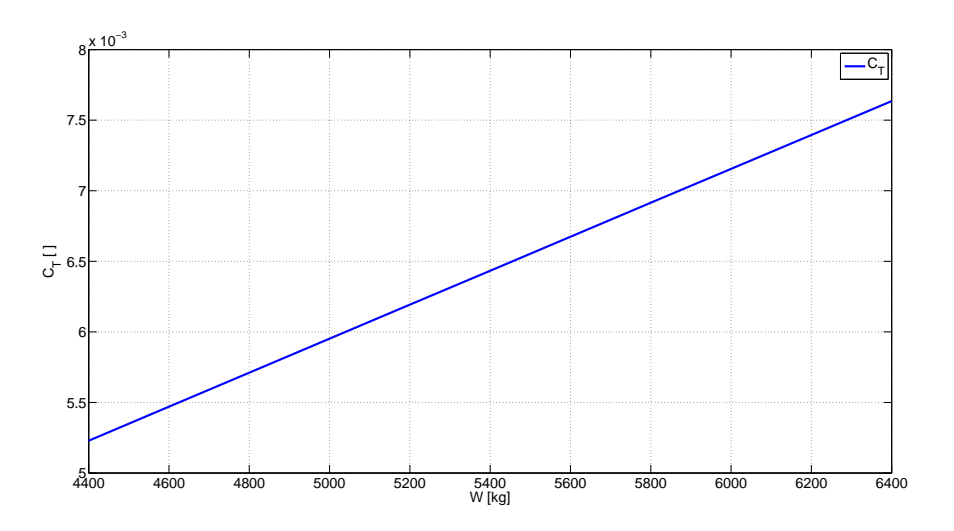

Figura 3.18 Andamento  $C_T$  al variare della massa dell'elicottero.  $V = 50$  kt,  $h=1000 \text{ ft}, \tau=5^{\circ}.$ 

Entrambi i coefficienti dipendono sensibilmente da tale variabile ed è quindi necessario individuare un parametro misurabile che presenti un analogo comportamento (figure  $3.20, 3.21$ ). Il parametro che da quest'analisi pare più adatto per tale esigenza risulta essere sicuramente il coefficiente di conicità  $a_0$ .

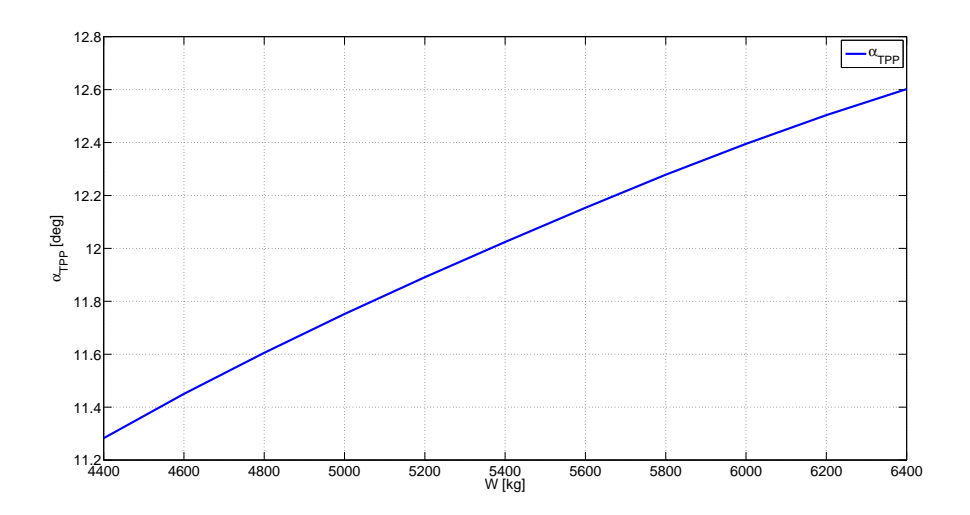

Figura 3.19 Andamento  $\alpha_{TPP}$  al variare della massa dell'elicottero.  $V = 50$ kt,  $h = 1000$  ft,  $\tau = 5^\circ$ .

<span id="page-59-0"></span>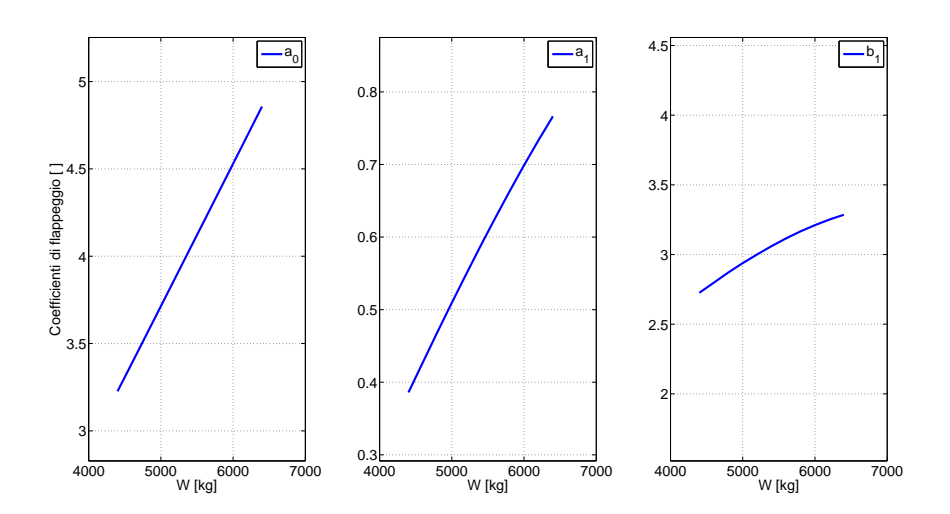

Figura 3.20 Andamento angoli di flappeggio al variare della massa dell'elicottero.  $V = 50$  kt,  $h = 1000$  ft,  $\tau = 5^\circ$ .

<span id="page-60-0"></span>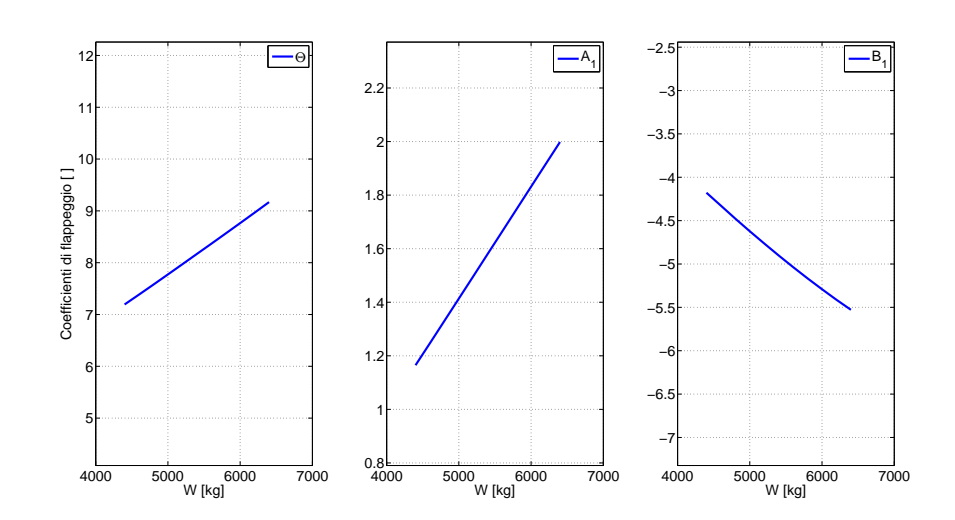

Figura 3.21 Andamento comandi ciclici e di collettivo al variare della massa dell'elicottero.  $V = 50$  kt,  $h = 1000$  ft,  $\tau = 5^\circ$ .

#### Conclusioni dell'analisi empirica

Per concludere, dalla presente analisi, sembra emergere che, per una data velocit`a di volo, da un'adeguata combinazione delle misure di flappeggio sia possibile ricostruire  $C_T$  e  $\alpha_{TP}$  senza dover ricorrere ad alcuna misura sui comandi. I coefficienti di flappeggio e quelli relativi ai comandi mostrano gli stessi andamenti al variare di  $m, \tau$  e h, per questo motivo le informazioni contenute in  $\Theta$ ,  $A_1$  e  $B_1$  sono circa le stesse di quelle presenti in  $a_0$ ,  $a_1$  e  $b_1$ . Tutti questi parametri dipendono dall'angolo di discesa e dalla massa del velivolo, in particolare  $a_0$ , ma risentono molto poco di una variazione di quota e quindi di densità dell'aria  $\rho$ . Per poter ricostruire con precisione i valori di  $\alpha$  e soprattutto di  $C_T$  la cui dipendenza dalla quota è più forte, risulta quindi indispensabile avere a disposizione una misura diretta di ρ.

### 3.1.4 Set di tentativo numero 3

Partendo dalla considerazione appena fatte, lo studio iniziato nei paragrafi [3.1.1](#page-45-0) e [3.1.2](#page-49-0) `e proseguito tentando di ricostruire gli stati di interesse tramite  $\rho$ ,  $a_0$  e  $a_1$ , senza quindi alcun informazioni riguardanti i comandi. I risultati sono rappresentati in figura [3.22,](#page-61-0) [3.23,](#page-61-1) [3.24](#page-62-0) e [3.25](#page-62-1) e in tabella [3.3:](#page-63-0)

<span id="page-61-0"></span>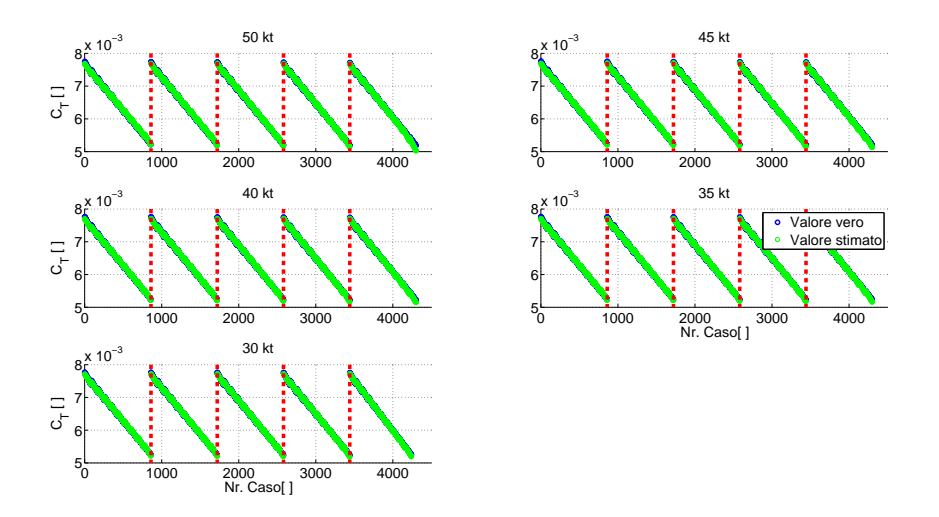

Figura 3.22 Stima di  $C_T$ , tentativo 3.

<span id="page-61-1"></span>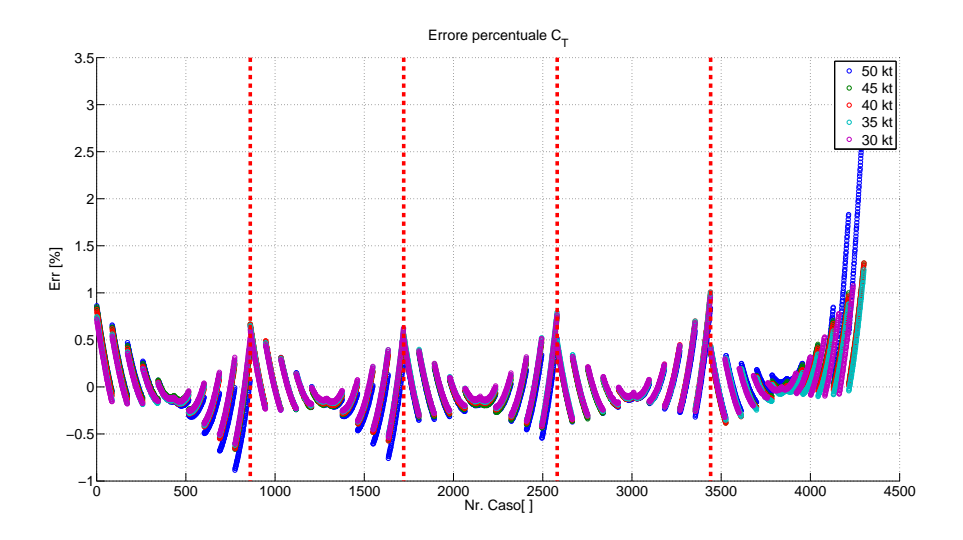

Figura 3.23 Errore percentuale nella stima del  $C_T$ , tentativo 3.

42

<span id="page-62-0"></span>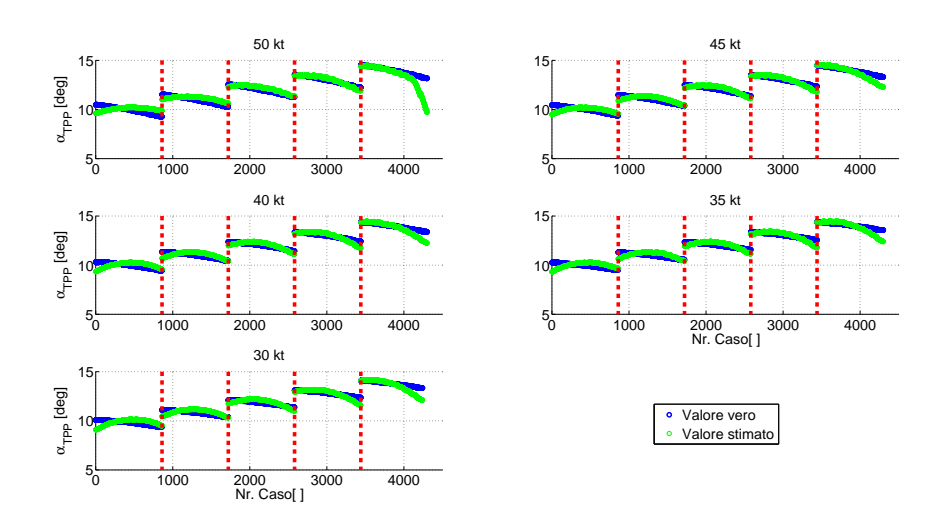

Figura 3.24 Stima di  $\alpha_{TTP}$ , tentativo 3.

<span id="page-62-1"></span>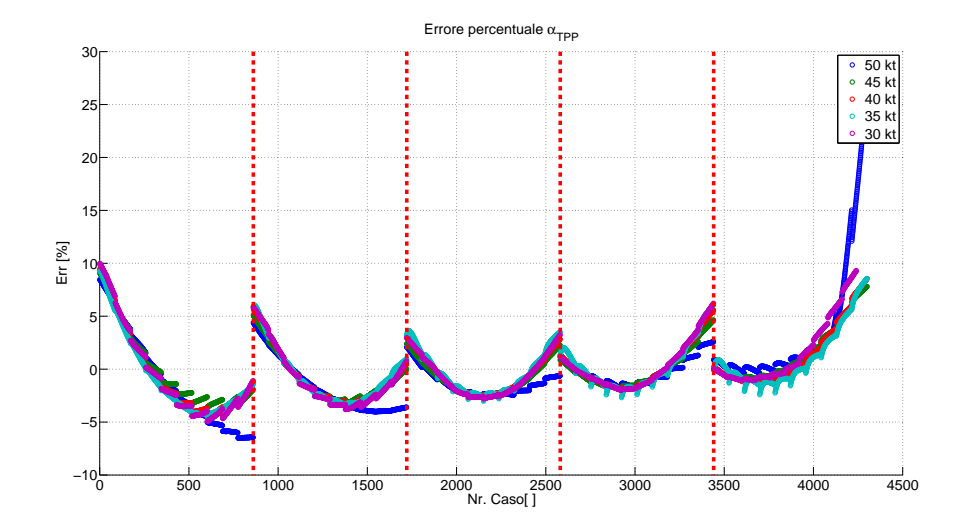

Figura 3.25 Errore percentuale nella stima del  $\alpha_{TTP}$ , tentativo 3.

<span id="page-63-0"></span>

| W                       | err.med. [%] | err.max [%] |  | a0 a1 b1  m | V | ρ | Θ | A1 B1 | $V$ [kt] | Set di<br>tentativo |
|-------------------------|--------------|-------------|--|-------------|---|---|---|-------|----------|---------------------|
| $C_T$                   | 0,24         | 3           |  |             |   |   |   |       | 50       | 3                   |
| $\alpha$ <sub>TPP</sub> | 2,61         | 26,36       |  |             |   |   |   |       | 50       | 3                   |
| $C_T$                   | 0,19         | 1,31        |  |             |   |   |   |       | 45       | 3                   |
| $\alpha$ <sub>TPP</sub> | 2,03         | 9,11        |  |             |   |   |   |       | 45       | 3                   |
| $C_T$                   | 0,19         | 0,32        |  |             |   |   |   |       | 40       | 3                   |
| $\alpha$ <sub>TPP</sub> | 2,19         | 9,47        |  |             |   |   |   |       | 40       | 3                   |
| $C_T$                   | 0,18         | 1,24        |  |             |   |   |   |       | 35       | 3                   |
| $\alpha$ <sub>TPP</sub> | 2,22         | 9,26        |  |             |   |   |   |       | 35       | 3                   |
| $C_T$                   | 0,17         | 1,07        |  |             |   |   |   |       | 30       | 3                   |
| $\alpha$ <sub>TPP</sub> | 2,34         | 9,99        |  |             |   |   |   |       | 30       | 3                   |

Tabella 3.3 Riassunto risultati, tentativo 3.

Le figure sono state suddivise in cinque settori da linee rosse verticali in base all'angolo di discesa, da 3 ◦a 7 ◦ spostandosi da sinistra a destra; all'interno di ogni settore le manovre vengono effettuate con velivolo sempre pi`u leggero muovendosi verso destra. Aggiungendo l'informazione sul valore di  $a_1$  la stima già buona di  $C_T$  migliora ulteriormente, in particolare la tendenza alla sovrastima della misura all'aumentare dell'angolo di discesa evidenziato in figura [3.6,](#page-51-0) viene annullata dalla misura del flappeggio longitudinale. A controbilanciare questo beneficio va notato l'errore massimo nettamente più alto della media  $(3\%)$ , nel caso di elicottero leggero, alte velocità e alti angoli di discesa. Non considerando le misure sui comandi,  $\alpha_{TPP}$  viene invece osservato con molta meno precisione, gli errori medi superano il 2% arrivando a picchi di errore massimo oltre il  $10\%$ . Significativo è l'andamento parabolico dell'errore (figura [3.25\)](#page-62-1) per un dato angolo di discesa al variare della massa del velivolo. Questo, congiuntamente alla forte dipendenza dei parametri rispetto a quest'ultimo parametro, evidenziata durante l'analisi empirica [\(3.1.3\)](#page-53-0), ha portato a considerare l'effetto dell'utilizzo di una misura diretta sul peso dell'elicottero per l'osservazione.

#### 3.1.5 Set di tentativo numero 4

In questo tentativo si sono considerati come input  $\rho$ ,  $a_0$  e, al posto di  $a_1$ , la massa del velivolo m. I risultati ottenuti sono mostrati in figura [3.26,](#page-64-0) [3.27,](#page-64-1) [3.28](#page-65-0) e [3.29](#page-65-1) e in tabella [3.4:](#page-66-0)

<span id="page-64-0"></span>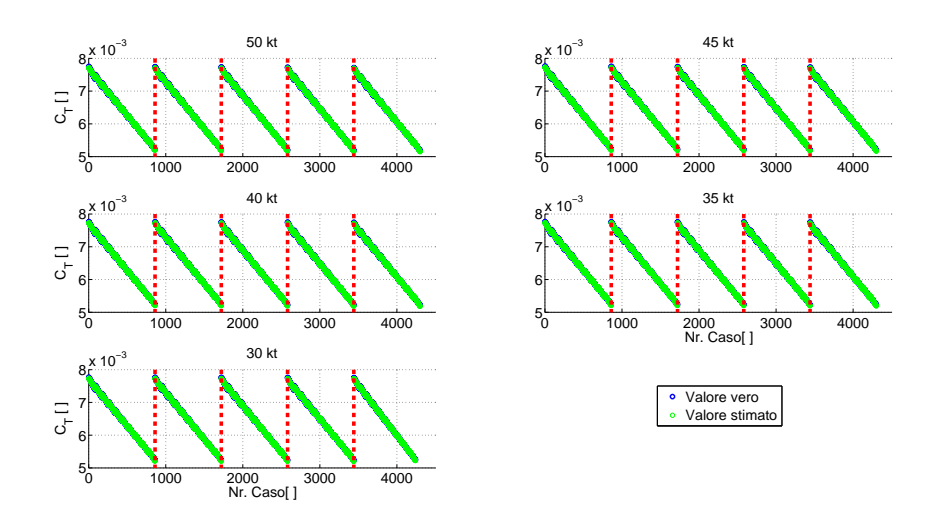

Figura 3.26 Stima di  $C_T$ , tentativo 4.

<span id="page-64-1"></span>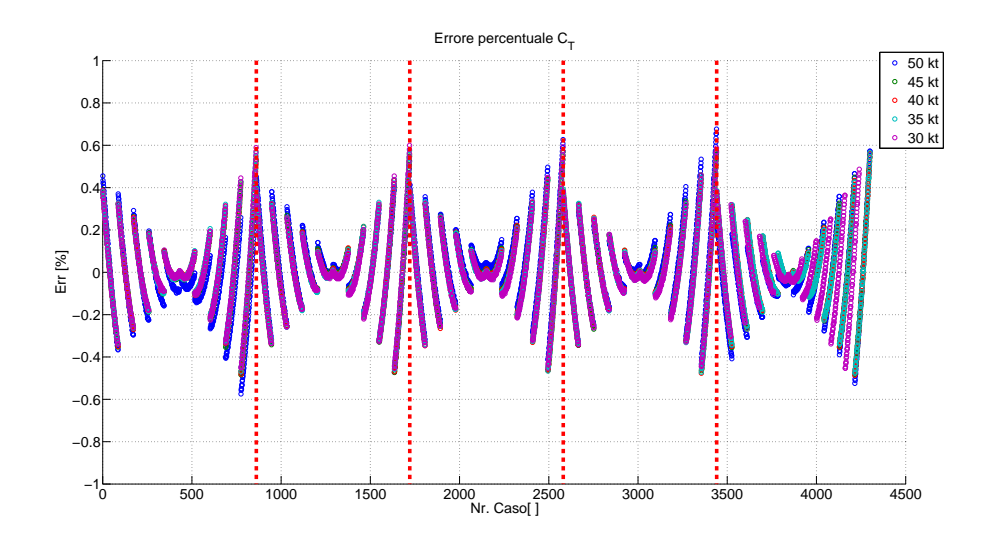

Figura 3.27 Errore percentuale nella stima del  $C_T$ , tentativo 4.

<span id="page-65-0"></span>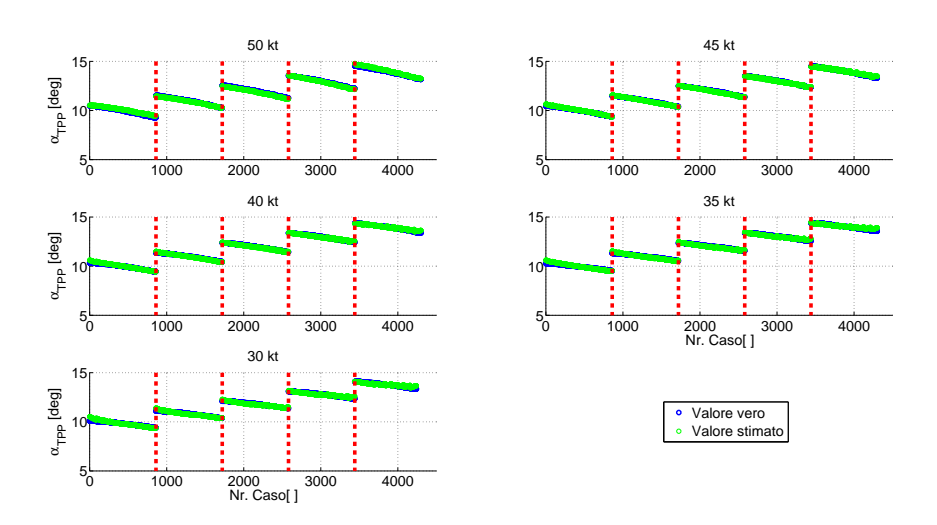

Figura 3.28 Stima di  $\alpha_{TTP}$ , tentativo 4.

<span id="page-65-1"></span>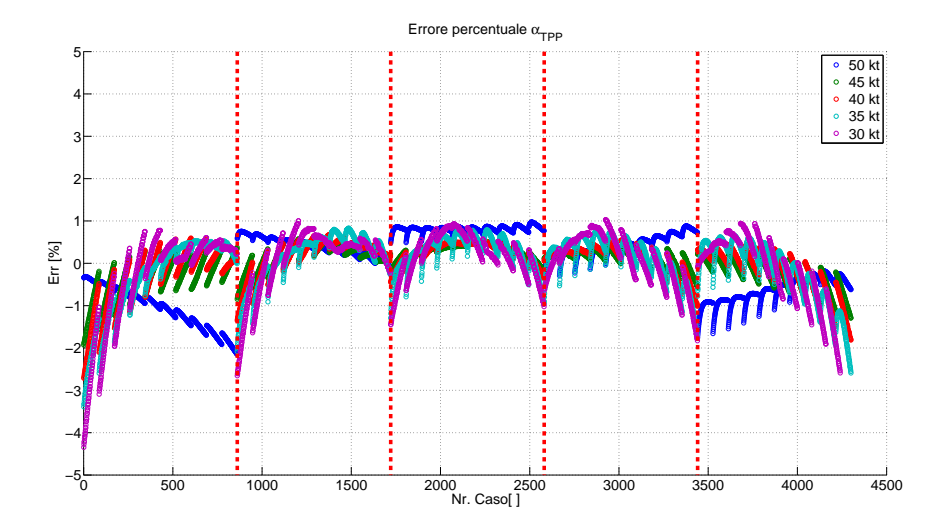

Figura 3.29 Errore percentuale nella stima del  $\alpha_{TTP}$ , tentativo 4.

46

<span id="page-66-0"></span>

| W                       | err.med. [%] | err.max [%] |  | a0 a1 b1 m | $\vee$ | $\rho$ |  | $\Theta$ A1 $B1$ | $V$ [kt] | Set di<br>tentativo |
|-------------------------|--------------|-------------|--|------------|--------|--------|--|------------------|----------|---------------------|
| $C_T$                   | 0,13         | 0,67        |  |            |        |        |  |                  | 50       | 4                   |
| $\alpha$ <sub>TPP</sub> | 0,67         | 2,14        |  |            |        |        |  |                  | 50       | 4                   |
| $C_T$                   | 0,12         | 0,57        |  |            |        |        |  |                  | 45       | 4                   |
| $\alpha$ <sub>TPP</sub> | 0,31         | 1,93        |  |            |        |        |  |                  | 45       | $\overline{4}$      |
| $C_T$                   | 0,12         | 0,57        |  |            |        |        |  |                  | 40       | 4                   |
| $\alpha$ <sub>TPP</sub> | 0,39         | 2,71        |  |            |        |        |  |                  | 40       | 4                   |
| $C_T$                   | 0,12         | 0,57        |  |            |        |        |  |                  | 35       | $\overline{4}$      |
| $\alpha$ <sub>TPP</sub> | 0,53         | 3,39        |  |            |        |        |  |                  | 35       | 4                   |
| $C_T$                   | 0,12         | 0,6         |  |            |        |        |  |                  | 30       | 4                   |
| $\alpha$ <sub>TPP</sub> | 0,58         | 4,34        |  |            |        |        |  |                  | 30       | 4                   |

Tabella 3.4 Riassunto risultati, tentativo 4.

I risultati sono molto buoni: la stima del coefficiente di trazione è molto precisa e l'errore presenta un andamento molto regolare, con una precisione quasi assoluta per un peso medio dell'elicottero e al di sotto dello 0,6% per qualsiasi caso considerato. L'errore su  $\alpha_{TPP}$  è leggermente più elevato ma comunque soddisfacente. L'errore medio è circa dello 0,5% mentre quello massimo cresce al diminuire della velocità fino al 4%. Il numero limitato di parametri considerati, tre come input oltre alla misurazione di velocit`a per lo scheduling della matrice, e l'accessibilit`a delle misure considerate, rendono questa combinazione di parametri la migliore per poter cogliere con precisione i valori di  $C_T$  e  $\alpha_{TPP}$ . Nelle successive analisi quindi, con set ottimo di ingressi si farà riferimento a:

- conicità,  $a_0$ ;
- $\bullet$  massa del velivolo, m;
- densità dell'aria,  $\rho$ ;

oltre alla velocità di volo  $V$  come parametro di scheduling delle matrici.

### 3.1.6 Set di tentativo numero 5

Nel caso di necessità di una misura ancora più precisa può essere utilizzata la misura del flappeggio longitudinale  $a_1$  in aggiunto alle misure definite sopra. A fronte di una maggiore complessit`a dello strumento di osservazione, si ottiene una misura ancor pi`u precisa con un errore che anche per quanto riguarda  $\alpha_{TPP}$  non supera il 2% (figura [3.30,](#page-67-0) [3.31,](#page-67-1) [3.32](#page-68-0) e [3.33](#page-68-1) e tabella [3.5\)](#page-69-0).

<span id="page-67-0"></span>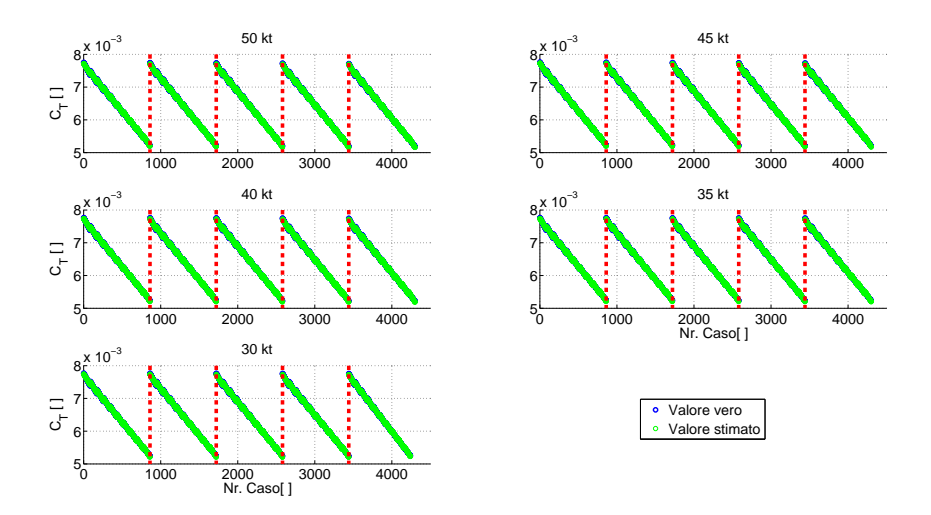

Figura 3.30 Stima di  $C_T$ , tentativo 5.

<span id="page-67-1"></span>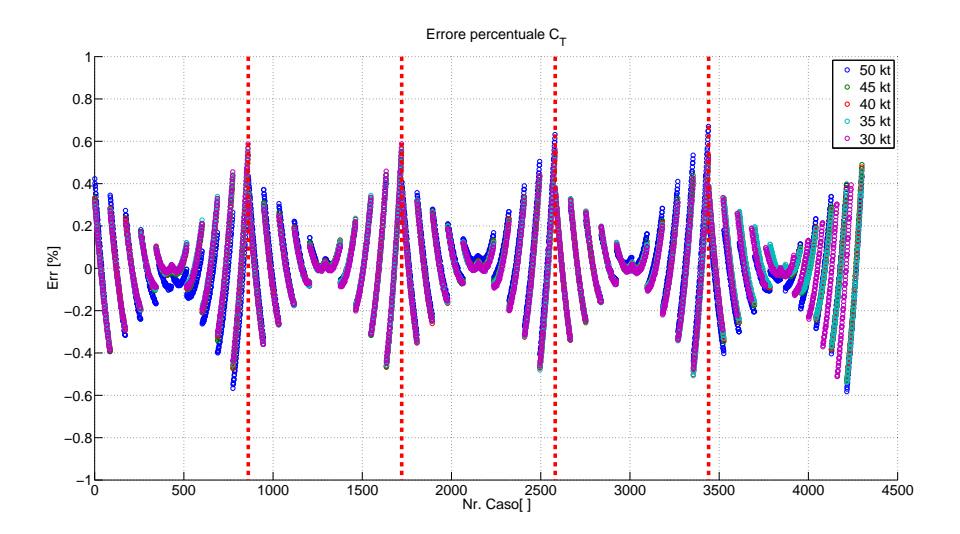

Figura 3.31 Errore percentuale nella stima del  $C_T$ , tentativo 5.

48

<span id="page-68-0"></span>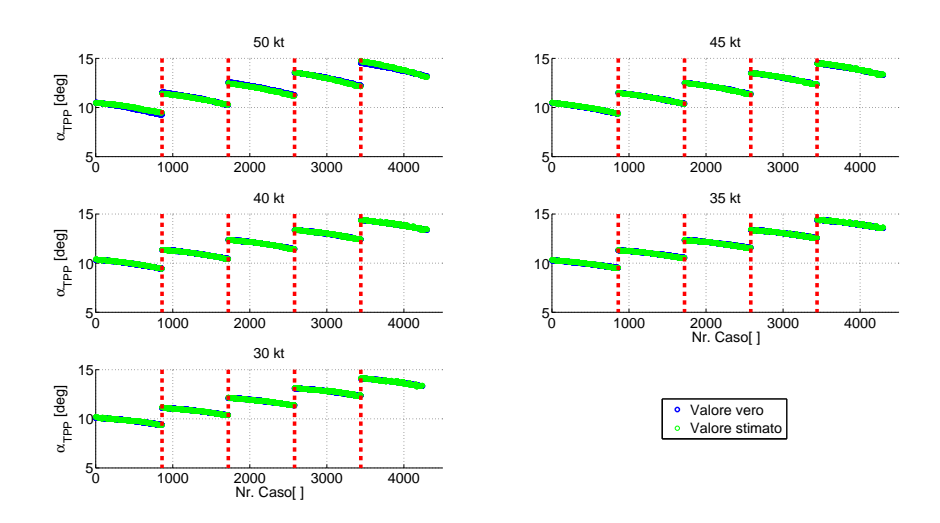

Figura 3.32 Stima di  $\alpha_{TTP}$ , tentativo 5.

<span id="page-68-1"></span>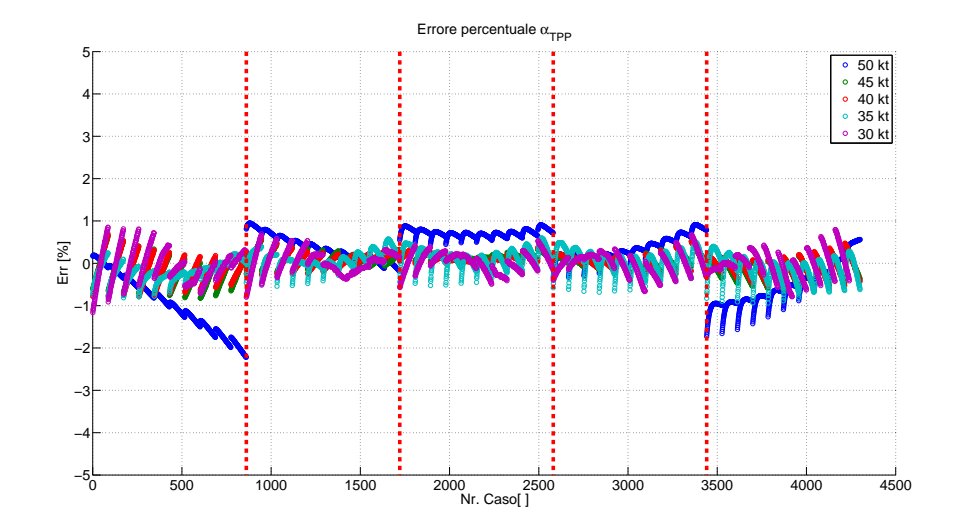

Figura 3.33 Errore percentuale nella stima del  $\alpha_{TTP}$ , tentativo 5.

49

<span id="page-69-0"></span>

| W                       | err.med. [%] | err.max $[%]$ |  | $ a0 a1 b1 $ m | V | ρ |  | $\Theta$ A1 $\vert$ B1 | $V$ [kt] | Set di<br>tentativo |
|-------------------------|--------------|---------------|--|----------------|---|---|--|------------------------|----------|---------------------|
| $C_T$                   | 0,13         | 0,67          |  |                |   |   |  |                        | 50       | 5                   |
| $\alpha$ <sub>TPP</sub> | 0,62         | 2,22          |  |                |   |   |  |                        | 50       | 5                   |
| $C_T$                   | 0,12         | 0,55          |  |                |   |   |  |                        | 45       | 5                   |
| $\alpha$ <sub>TPP</sub> | 0,19         | 0,82          |  |                |   |   |  |                        | 45       | 5                   |
| $C_T$                   | 0,12         | 0,55          |  |                |   |   |  |                        | 40       | 5                   |
| $\alpha$ <sub>TPP</sub> | 0,18         | 0,79          |  |                |   |   |  |                        | 40       | 5                   |
| $C_T$                   | 0,12         | 0,56          |  |                |   |   |  |                        | 35       | 5                   |
| $\alpha$ <sub>TPP</sub> | 0,21         | 0,93          |  |                |   |   |  |                        | 35       | 5                   |
| $C_T$                   | 0,12         | 0,59          |  |                |   |   |  |                        | 30       | 5                   |
| $\alpha$ <sub>TPP</sub> | 0,22         | 1,16          |  |                |   |   |  |                        | 30       | 5                   |

Tabella 3.5 Riassunto risultati, tentativo 5.

## 3.2 Verifica per velocità costante non schedulata

Nella sezione [3.1](#page-44-1) sono stati analizzati i casi di discesa a velocità costante  $V = 30$  kt, 35 kt, 40 kt, 45 kt, 50 kt. Per ciascuno dei quattro casi, tramite i passaggi descritti in [2.2,](#page-36-1) si `e valutata una matrice di osservazione specifica  $T(V)$  con la quale successivamente sono stati valutati gli errori di osservazione. Questo perchè, come detto, i parametri da osservare presentano un andamento non lineare rispetto alla velocità di volo e non possono essere quindi ben rappresentati da una matrice di osservazione T a coefficienti costanti. A livello realizzativo però, è necessario considerare il caso in cui le manovre vengono svolte a velocità diverse da quelle per cui sono state valutate le matrici  $\overline{T}$ . In queste situazioni sono possibili due principali approcci: ricostruire le incognite utilizzando la matrice  $\hat{T}$  valutata alla velocità più vicina a quella effettiva oppure, tramite un'interpolazione delle matrici di osservazione note, calcolarne una nuova per il caso in questione.

L'analisi dei risultati dei due metodi è stata possibile senza la necessità di svolgere nuove simulazioni ma utilizzando in modo nuovo i casi già trattati di  $V = 35$  kt e  $V = 45$  kt. In particolare le matrici contenenti i valori reali dei coefficienti sia di input  $M$ , che da osservare  $W$ , sono state calcolate a partire dalle rispettive simulazioni e corrispondono a quelle considerate nel paragrafo precedente. Per il computo di  $\hat{T}^{45}$  e  $\hat{T}^{35}$  si è considerato di non voler valutarne il valore esatto tramite la pseudo-inversione di  $M$ , bensì utilizzando a seconda dell'approccio considerato le matrici  $\hat{T}^{50}, \hat{T}^{40}$  e  $\hat{T}^{30}$  o una loro interpolazione.

Come prima analisi, si è scelto di considerare un interpolazione lineare, le matrici  $\widehat{\boldsymbol{T}}^{45}$  e  $\widehat{\boldsymbol{T}}^{35}$  sono quindi esprimibili come:

$$
\widehat{\boldsymbol{T}}^{45} = \widehat{\boldsymbol{T}}^{50} \cdot \frac{\mathbf{V} - \mathbf{V}^{40}}{\mathbf{V}^{50} - \mathbf{V}^{40}} + \widehat{\boldsymbol{T}}^{40} \cdot (1 + \frac{\mathbf{V} - \mathbf{V}^{40}}{\mathbf{V}^{50} - \mathbf{V}^{40}})
$$
(3.9)

$$
(3.10)
$$

$$
\widehat{\boldsymbol{T}}^{35} = \widehat{\boldsymbol{T}}^{40} \cdot \frac{\mathbf{V} - \mathbf{V}^{30}}{\mathbf{V}^{40} - \mathbf{V}^{30}} + \widehat{\boldsymbol{T}}^{30} \cdot (1 + \frac{\mathbf{V} - \mathbf{V}^{30}}{\mathbf{V}^{40} - \mathbf{V}^{30}})
$$
(3.11)

(3.12)

Gli errori delle stime dei due approcci possono essere quindi definiti come:

• 
$$
Err_{T50}^{45}(i,k) = \frac{W_{45}(i,k) - \widehat{W}_{T50}(i,k)}{W_{45}(i,k)} \cdot 100
$$
, con  $\widehat{W}_{T50} = \widehat{T}_{50}M_{45}$ 

• 
$$
Err_{T40}^{45}(i,k) = \frac{W_{45}(i,k) - W_{T40}(i,k)}{W_{45}(i,k)} \cdot 100
$$
, con  $\widehat{W}_{T40} = \widehat{T}_{40}M_{45}$ 

• 
$$
Err_{T45}^{45}(i,k) = \frac{W_{45}(i,k) - W_{T45}(i,k)}{W_{45}(i,k)} \cdot 100
$$
, con  $\widehat{W}_{T45} = \widehat{T}_{45}M_{45}$ 

per  $V = 45$  kt, e

• 
$$
Err_{T40}^{35}(i,k) = \frac{W_{35}(i,k) - W_{T40}(i,k)}{W_{35}(i,k)} \cdot 100
$$
, con  $\widehat{W}_{T40} = \widehat{T}_{40}M_{35}$ 

• 
$$
Err_{T30}^{35}(i,k) = \frac{W_{35}(i,k) - W_{T30}(i,k)}{W_{35}(i,k)} \cdot 100
$$
, con  $\widehat{W}_{T40} = \widehat{T}_{30}M_{35}$ 

• 
$$
Err_{T35}^{35}(i,k) = \frac{W_{35}(i,k) - W_{T35}(i,k)}{W_{35}(i,k)} \cdot 100
$$
, con  $\widehat{W}_{T35} = \widehat{T}_{35}M_{35}$ 

per  $V = 35$  kt

I parametri di input scelti per questa analisi sono quelli definiti come set ottimo in precedenza:  $a_0$ ,  $m$  e  $\rho$ . Per la stima di  $C_T$ , sia per  $V = 35$  kt che per  $V=45$ kt, i risultati sono riportati in figura [3.34,](#page-71-0) [3.35,](#page-71-1) [3.36,](#page-72-0) [3.37](#page-72-1) e in tabella [3.6.](#page-73-0)

<span id="page-71-0"></span>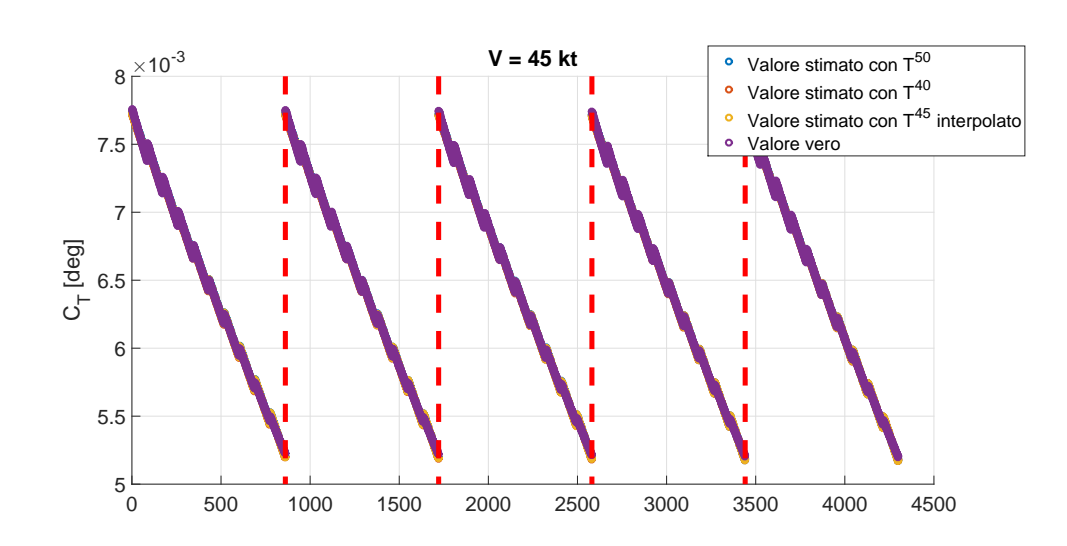

Figura 3.34 Stima di  $C_T$ , per velocità intermedia  $V = 45$  kt, tramite  $a_0$ , m e ρ.

<span id="page-71-1"></span>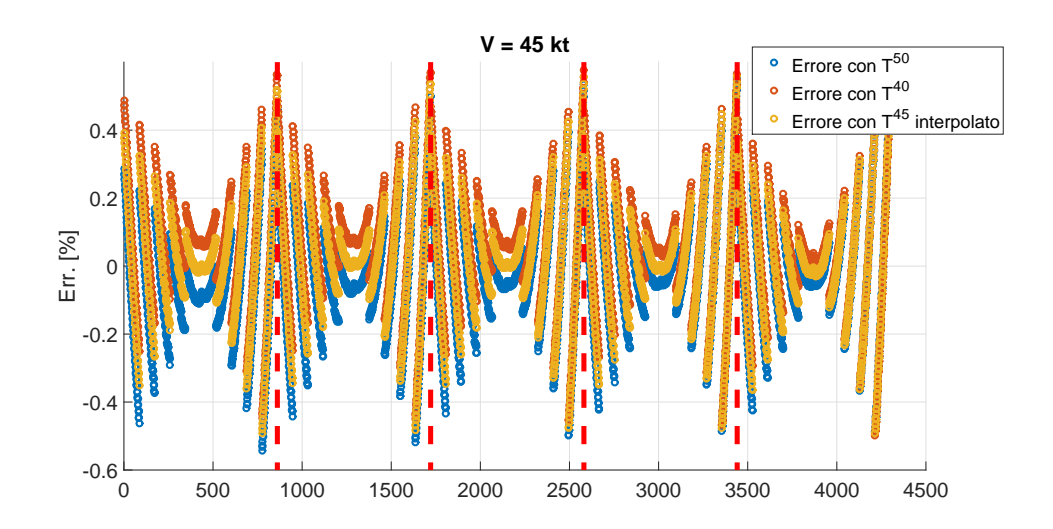

Figura 3.35 Errore percentuale nella stima di  $C_T$  per velocità intermedia V  $=$  45 kt, tramite  $a_0$ ,  $m e \rho$ .
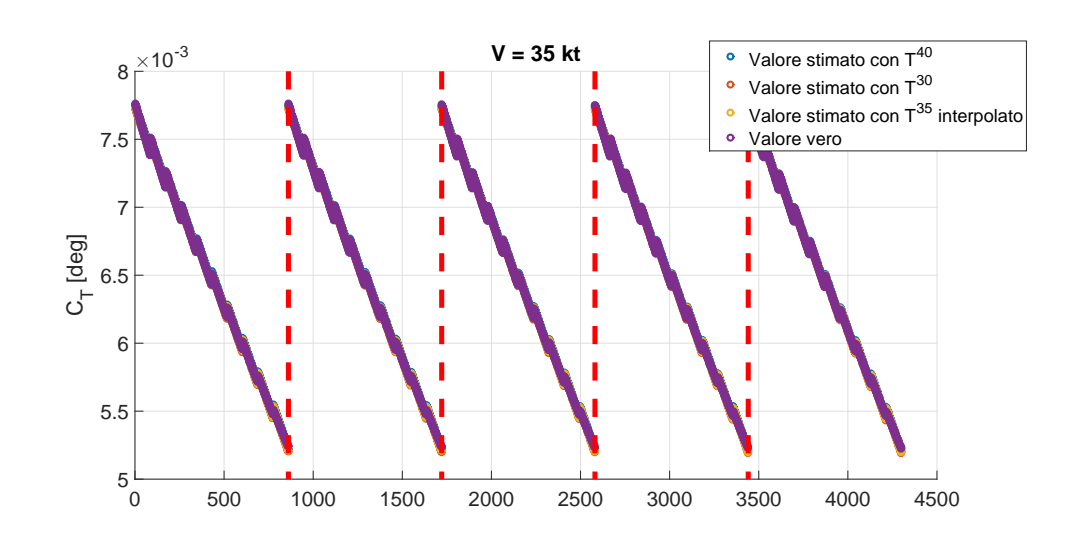

Figura 3.36 Stima di  $C_T$ , per velocità intermedia  $V = 35$  kt, tramite  $a_0$ , m  $e \rho$ .

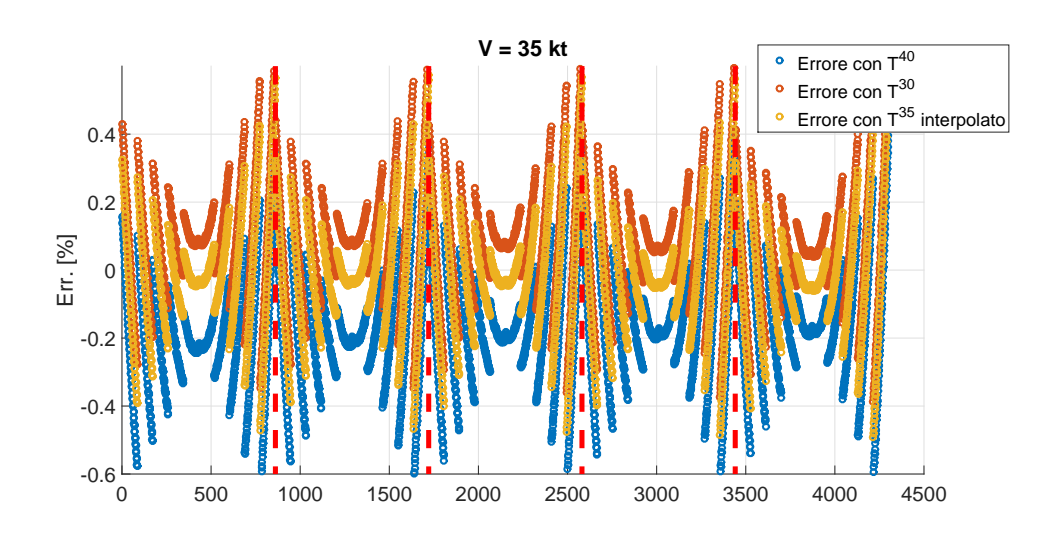

Figura 3.37 Errore percentuale nella stima di  $C_T$  per velocità intermedia V  $=$  35 kt, tramite  $a_0$ ,  $m e \rho$ .

| W     | err.med. [%] | err.max [%] | a0 a1 b1 | m | V l | ρ | Θ | A1 B1 | $\mathsf{T}$ | $V$ [kt] | Set di<br>tentativo |
|-------|--------------|-------------|----------|---|-----|---|---|-------|--------------|----------|---------------------|
| $C_T$ | 0,13         | 0,56        |          |   |     |   |   |       | $T^{50}$     | 45       | 4                   |
| $C_T$ | 0,12         | 0,55        |          |   |     |   |   |       | $T^{40}$     | 45       | 4                   |
| $C_T$ | 0,12         | 0,55        |          |   |     |   |   |       | $T^{45}$     | 45       | 4                   |
| $C_T$ | 0,12         | 0,55        |          |   |     |   |   |       | vera         | 45       | 4                   |
|       |              |             |          |   |     |   |   |       |              |          |                     |
| $C_T$ | 0,21         | 0,67        |          |   |     |   |   |       | $T^{40}$     | 35       | 4                   |
| $C_T$ | 0,15         | 0,7         |          |   |     |   |   |       | $T^{30}$     | 35       | $\overline{4}$      |
| $C_T$ | 0,12         | 0,56        |          |   |     |   |   |       | $T^{35}$     | 35       | 4                   |
| $C_T$ | 0,12         | 0,55        |          |   |     |   |   |       | vera         | 35       | 4                   |

Tabella 3.6 Riassunto risultati per la stima  $C_T$  per velocità intermedia tramite  $a_0$ , m e  $\rho$ .

 $C_T$  viene ricostruito con ottima precisione sia dalla matrice interpolata che dalle matrici  $\widehat{T}_{50}$  e  $\widehat{T}_{40}$  e  $\widehat{T}_{40}$ . Le tre stime utilizzano tutte le stesse matrici delle misure  $M_{45}$  e  $M_{35}$ , il fatto quindi che le matrici sia le matrici interpolanti che quelle precedentemente calcolate generino gli stessi risultati implica che tali matrici sono uguali. Questo conferma, ancora una volta, la non dipendenza di  $C_T$  dalla velocità di volo

I risultati sono differenti per quanto riguarda  $\alpha_{TPP}$  (figura [3.38,](#page-73-0) [3.39,](#page-74-0) [3.40,](#page-74-1) [3.41](#page-75-0) e tabella [3.7\)](#page-75-1).

<span id="page-73-0"></span>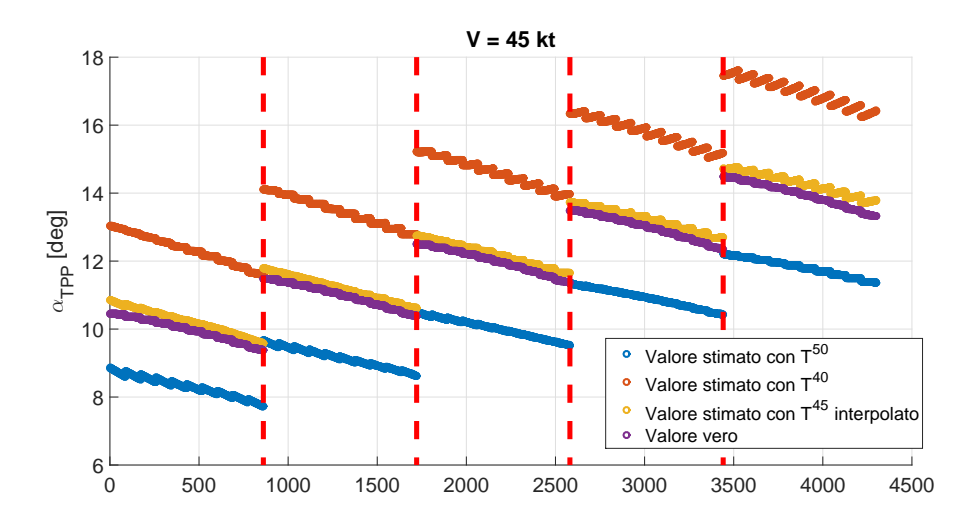

Figura 3.38 Stima di  $\alpha_{TPP}$ , per velocità intermedie  $V = 45$  kt, tramite  $a_0$ ,  $m \, e \, \rho.$ 

<span id="page-74-0"></span>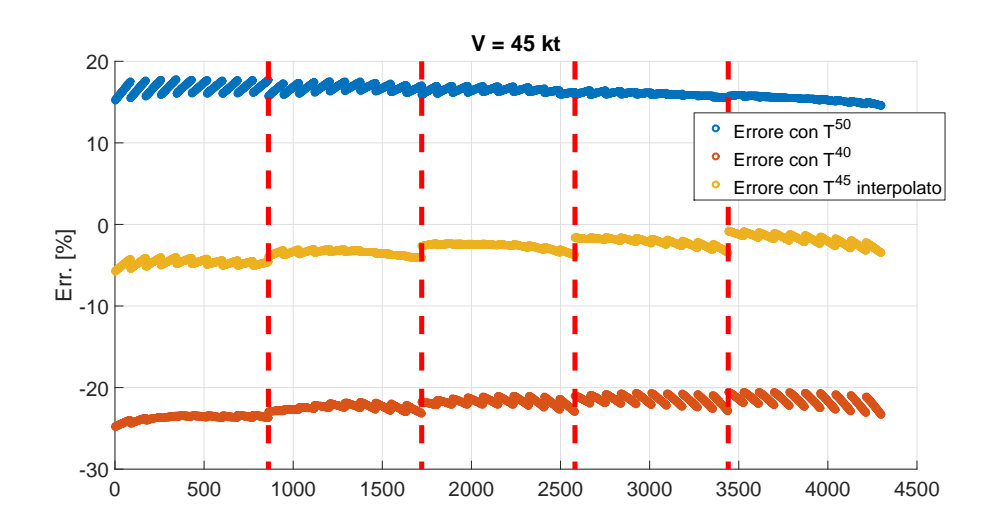

Figura 3.39 Errore percentuale nella stima di  $\alpha_{TPP}$  per velocità intermedia  $V = 45$  kt, tramite  $a_0$ , m e  $\rho$ .

<span id="page-74-1"></span>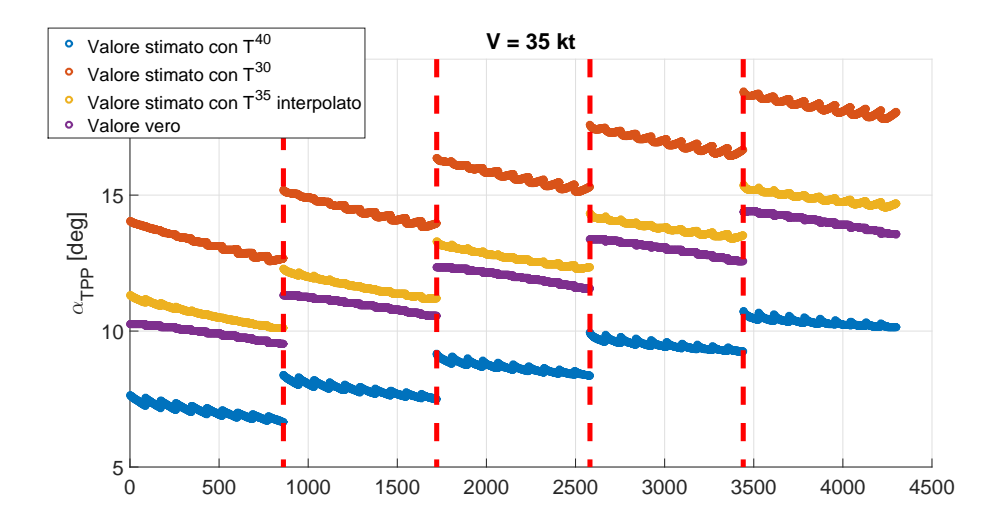

Figura 3.40 Stima di  $\alpha_{TPP}$ , per velocità intermedia  $V = 35$  kt, tramite  $a_0$ ,  $m e \rho$ .

<span id="page-75-0"></span>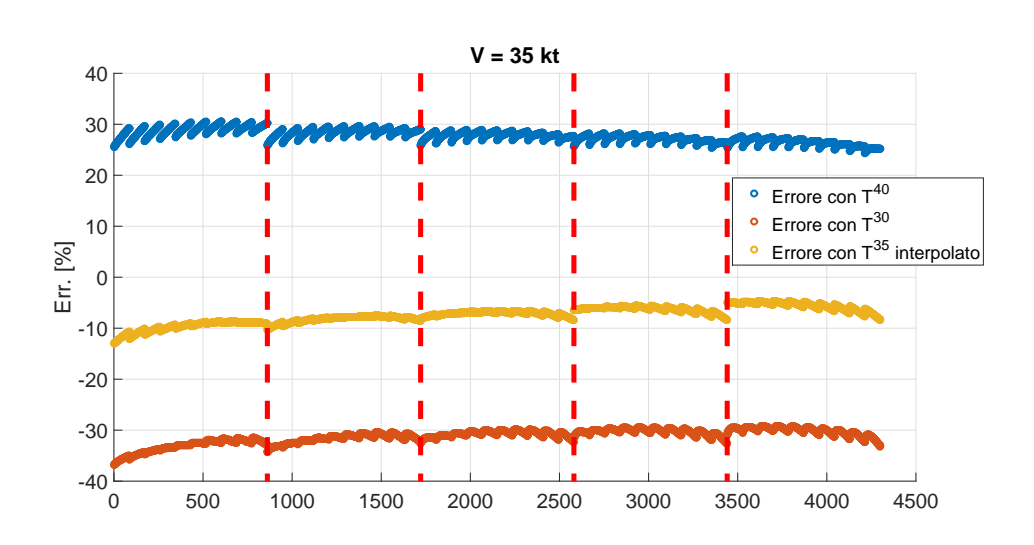

Figura 3.41 Errore percentuale nella stima di  $\alpha_{TPP}$  per velocità intermedia  $V = 35$  kt, tramite  $a_0$ , m e  $\rho$ .

<span id="page-75-1"></span>

| W                       | err.med. [%] | err.max $[%]$ | a0 a1 b1  m |  | V <sub>1</sub> | $\rho$ | Θ | A1 B1 | T        | $V$ [kt] | Set di<br>tentativo |
|-------------------------|--------------|---------------|-------------|--|----------------|--------|---|-------|----------|----------|---------------------|
| $\alpha$ <sub>TPP</sub> | 16,27        | 17,76         |             |  |                |        |   |       | $+50$    | 45       | 4                   |
| $\alpha$ <sub>TPP</sub> | 22,18        | 24,85         |             |  |                |        |   |       | $T^{40}$ | 45       | 4                   |
| $\alpha$ <sub>TPP</sub> | 2,96         | 5,75          |             |  |                |        |   |       | $T^{45}$ | 45       | 4                   |
| $\alpha$ <sub>TPP</sub> | 0,31         | 1,96          |             |  |                |        |   |       | vera     | 45       | 4                   |
|                         |              |               |             |  |                |        |   |       |          |          |                     |
| $\alpha$ <sub>TPP</sub> | 31,21        | 36,87         |             |  |                |        |   |       | $T^{40}$ | 35       | 4                   |
| $\alpha$ <sub>TPP</sub> | 27,71        | 30,53         |             |  |                |        |   |       | $+30$    | 35       | 4                   |
| $\alpha$ <sub>TPP</sub> | 7,41         | 12,97         |             |  |                |        |   |       | $T^{35}$ | 35       | 4                   |
| $\alpha$ <sub>TPP</sub> | 0,54         | 3,42          |             |  |                |        |   |       | vera     | 35       | 4                   |

Tabella 3.7 Riassunto risultati per la stima  $\alpha_{TPP}$  per velocità intermedia tramite  $a_0$ , m e  $\rho$ .

Le valutazioni di  $\alpha_{TPP}$  eseguite senza interpolare le matrici sono infatti decisamente inaccurate. In particolare il dato risulta essere molto sottostimato considerano una matrice  $\hat{T}$  valutata per velocità di volo maggiori e sensibilmente sovrastimato con  $\hat{T}$  ottenuto per velocità inferiori. Gli errori superano in alcuni casi il 30% ed evidenziano ancora una volta la non linearità di  $\alpha_{TPP}$  e la necessità di interpolare le matrici  $\hat{T}$  per schematizzarne correttamente l'andamento. I risultati dell'osservazione tramite le matrici interpolate precedentemente definite  $\hat{T}^{45}$  e  $\hat{T}^{35}$  sono sicuramente migliori, ma non del tutto soddisfacenti, in particolare per il caso a bassa velocità  $(V = 35 \text{ kt})$  in cui l'errore massimo commesso supera il 10% a fronte dell' 3,39% ottenuto in [3.1.5](#page-63-0) utilizzando la matrice di osservazione valutata per  $V=35$  kt a partire dal valore dei parametri in quella condizione (tabella [3.4\)](#page-66-0). Inoltre, tramite questa approssimazione la stima della misura risulta essere sempre sovrastimata rispetto al valore vero. L'utilizzo aggiuntivo del dato sul flappeggio longitudinale  $a_1$  permette di migliorare l'errore massimo commesso di ricostruzione di  $\alpha_{TPP}$  che scende fino a circa il 7%, ma non allevia il problema di sovrastima. La conoscenza del flappeggio longitudinale, in sintesi, migliora la precisione dell'osservazione ma non influisce sulla scarsa accuratezza della stima (l'errore medio rimane circa lo stesso). Ciò può essere dovuto al fatto che l'andamento dei coefficienti delle matrici  $\hat{T}$  non varino linearmente con la velocità e che di conseguenza, l'interpolare linearmente non li approssimi correttamente.

Per migliorare l'osservazione si è quindi tentato di utilizzare, a partire dalla conoscenza delle matrici  $\hat{T}^{50}, \hat{T}^{40}$  e  $\hat{T}^{30}$ , un'interpolazione spline cubica per valutare le matrici  $\hat{T}^{45}$  e  $\hat{T}^{35}$ . I risultati ottenuti con questo tipo di interpolazione sono rappresentati in figura [3.42,](#page-76-0) [3.43](#page-77-0) e in tabella [3.8.](#page-77-1)

<span id="page-76-0"></span>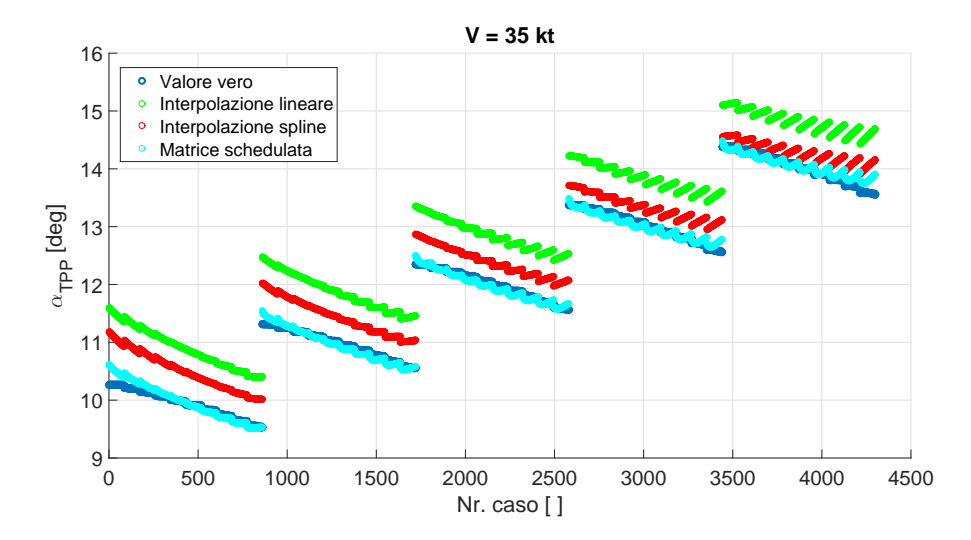

**Figura 3.42** Stima di  $\alpha_{TPP}$ , per velocità intermedia  $V = 35$  kt, tramite  $a_0$ , m  $e \rho$ .

<span id="page-77-0"></span>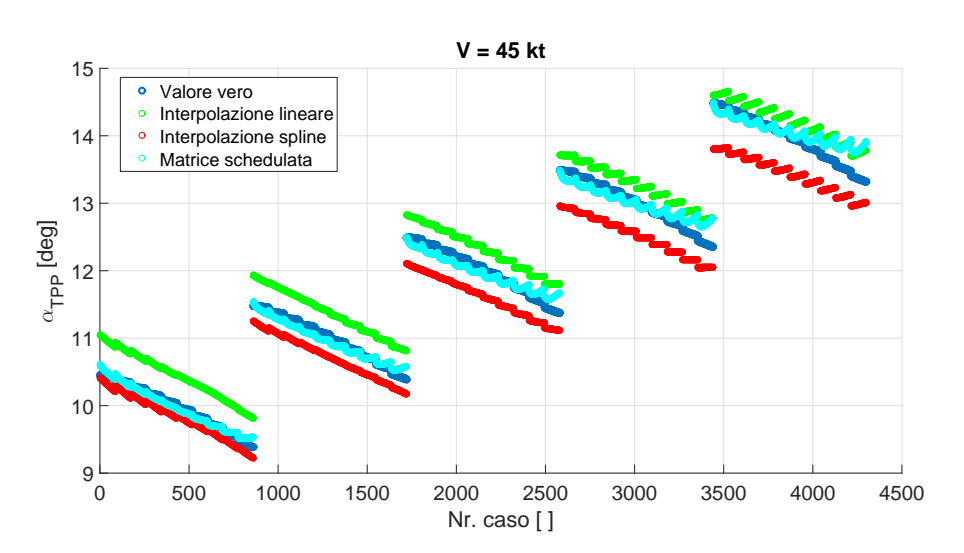

Figura 3.43 Stima di  $\alpha_{TPP}$  per velocità intermedia  $V = 45$  kt, tramite  $a_0$ ,  $m \, e \, \rho.$ 

<span id="page-77-1"></span>

| W                       | err.med. $[%]$ | err.max [%] | a0 a1 b1  m  V |  | $\rho$ |  | $\Theta$ A1 $B1$ | т      | $V$ [kt] | Set di<br>tentativo |
|-------------------------|----------------|-------------|----------------|--|--------|--|------------------|--------|----------|---------------------|
| $\alpha$ <sub>TPP</sub> | 2,96           | 5,75        |                |  |        |  |                  | lin.   | 45       | 4                   |
| $\alpha$ <sub>TPP</sub> | 2,91           | 4,69        |                |  |        |  |                  | spline | 45       | 4                   |
| $\alpha$ <sub>TPP</sub> | 0,81           | 4,45        |                |  |        |  |                  | vera   | 45       | 4                   |
|                         |                |             |                |  |        |  |                  |        |          |                     |
| $\alpha$ <sub>TPP</sub> | 7,41           | 12,97       |                |  |        |  |                  | lin.   | 35       | 4                   |
| $\alpha$ <sub>TPP</sub> | 3,51           | 8,92        |                |  |        |  |                  | spline | 35       | 4                   |
| $\alpha$ <sub>TPP</sub> | 0,53           | 3,39        |                |  |        |  |                  | vera   | 35       | 4                   |

Tabella 3.8 Riassunto risultati per la stima  $\alpha_{TPP}$  per velocità intermedia tramite  $a_0$ , m e  $\rho$ .

Nelle figure oltre ai valori veri ottenuti dalle simulazioni numeriche e a quelli ottenuti tramite le matrici interpolate linearmente e tramite spline, viene riportata anche la stima ottenuta tramite l'uso della matrice  $\hat{T}$  calcolata a partire dai dati veri per la velocit`a in questione. L'utilizzo dell'interpolazione spline migliora l'osservazione sia per  $V = 35$  kt che per  $V = 45$ kt. Come mostrato precedentemente, nel primo caso la matrice interpolata linearmente forniva un valore di  $\alpha_{TPP}$  molto sovrastimato. Nel caso della spline, la ricostruzione del parametro sarà comunque sovrastimata ma in misura significativamente minore: l'errore medio commesso è circa la metà del caso lineare. Nel caso di velocità più alta, la stima dell'incidenza è più precisa e in questo caso l'interpolazione spline non permette di diminuire

l'errore medio commesso ma solamente di controllare l'errore massimo. Dalla figura [3.43](#page-77-0) si può notare infatti che il valore di  $\alpha_{TPP}$  viene sovrastimato nel caso lineare e sottostimato nel caso di utilizzo della spline.

Dallo studio appena svolto si può concludere che per quanto riguarda  $C_T$ , la scelta dei parametri effettuata, permette una buona osservazione anche senza l'utilizzo di matrici interpolate. Una buona stima di  $\alpha_{TPP}$  è invece possibile solamente tramite l'uso di matrice interpolate, meglio se di tipo spline. Per migliorare ulteriorme l'errore è infine necessaria una schedulazione più fitta delle matrici

#### 3.3 Risultati fuori progetto

L'obiettivo del progetto MANOEUVRES è di ricostruire gli emisferi di emissione acustica di un elicottero in manovra terminale attraverso un'adeguata elaborazione dei dati sul flappeggio del rotore principale. Nei paragrafi precedenti, si sono studiati i risultati di osservazione di  $C_T$  e  $\alpha_{TPP}$  per diverse velocit`a, quote, angoli di discesa e masse del velivolo. In questo modo si `e potuta verificare la bont`a dell'osservazione in tutto il range di discese considerate nel progetto. L'uso dell'osservatore così progettato non esclude però un'applicabilità più generale di tale strumento per usi differenti. A tal proposito si `e deciso di sviluppare uno studio di fattibilit`a di tale osservatore considerando delle manovre diverse da quelle prese in considerazione in MANOEUVRES.

#### 3.3.1 Discesa rallentata

Si è partiti dall'analizzare discese compiute non più a velocità costante bensi decrescente. Per far ciò si è considerata una massa del velivolo pari a  $m =$ 5400 kg e tre manovre che portassero l'elicottero da una condizione iniziale di volo rettilineo con  $V = 60$  kt e quota  $h = 3000$  ft ad una condizione finale con  $V = 20$  kt e quota  $h = 500$  ft in  $t = 350$  s, 400 s, 450 s. Imponendo tali condizioni come input di RSim sono state ottenute 3 discese con un diverso rateo di decelerazione e con un angolo di discesa variabile nel tempo compreso tra  $\tau = 3.5^{\circ}$  e  $\tau = 10^{\circ}$  e quindi ben al di fuori del range considerato per il calcolo delle matrici di osservazione  $\hat{T}$ . Volendo utilizzare le matrici già calcolate  $\hat{T}^{50}$ ,  $\hat{T}^{40}$  e  $\hat{T}^{30}$  per l'osservazione, dalle simulazioni sono stati selezionati solamente i dati relativi a condizioni di volo con velocità compresa tra  $V = 50$  kt e  $V = 30$  kt. Per ogni condizione è stata quindi valutata la corretta matrice  $\hat{T}$  tramite interpolazione lineare. I risultati ottenuti sono riportati in figura [3.44,](#page-79-0) [3.45,](#page-79-1) [3.46](#page-80-0) e [3.47.](#page-80-1)

<span id="page-79-0"></span>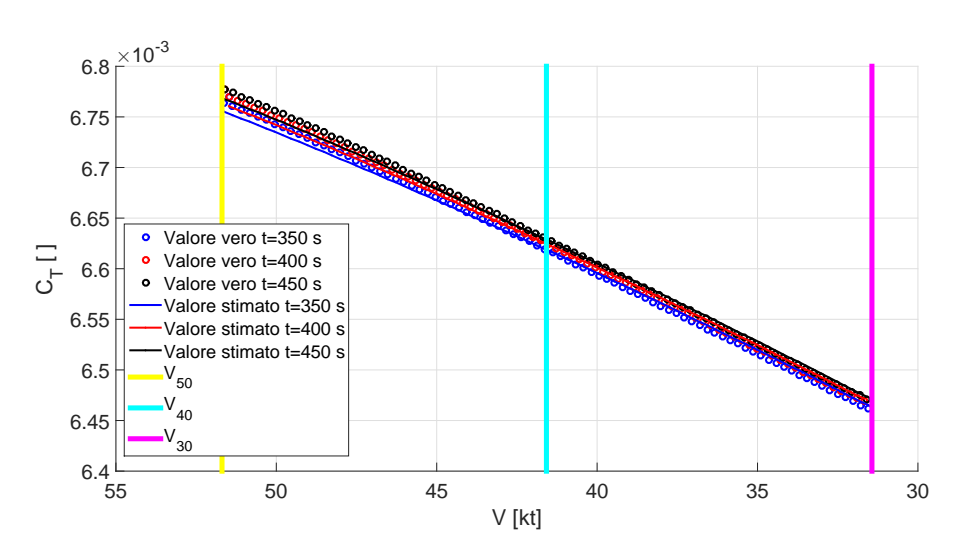

Figura 3.44 Risultati osservatore di  $C_T$ , misure=  $a_0$ , m e  $\rho$ .

<span id="page-79-1"></span>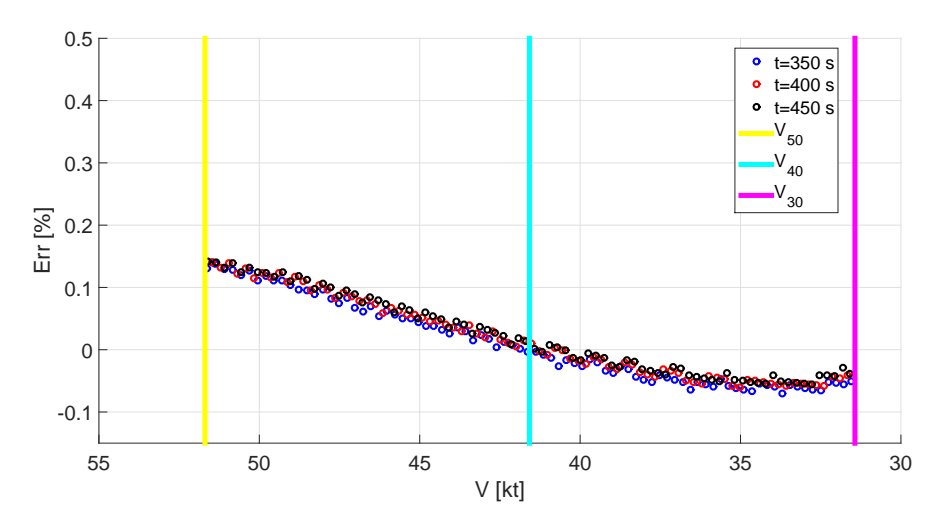

Figura 3.45 Distribuzione errore su  $C_T$ , misure=  $a_0$ , m e  $\rho$ .

60

<span id="page-80-0"></span>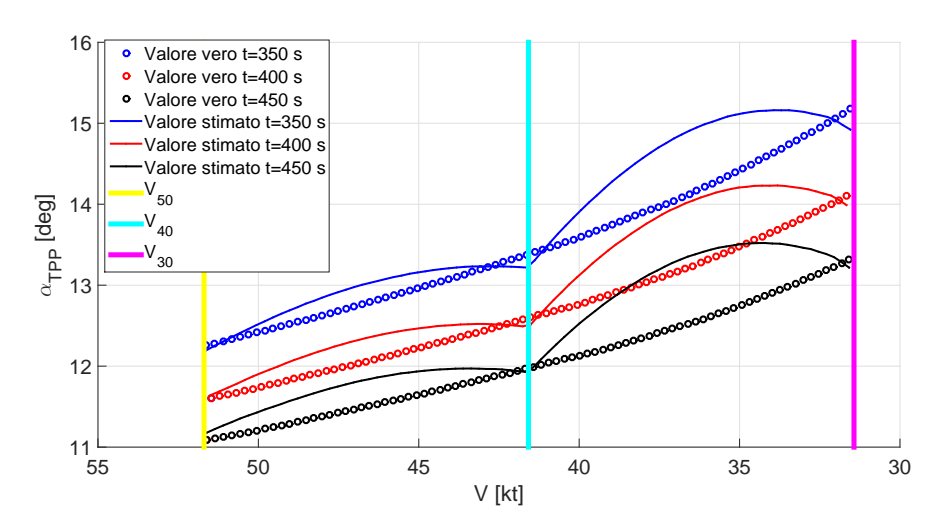

Figura 3.46 Risultati osservatore di  $\alpha_{TPP}$ , misure=  $a_0$ , m e  $\rho$ .

<span id="page-80-1"></span>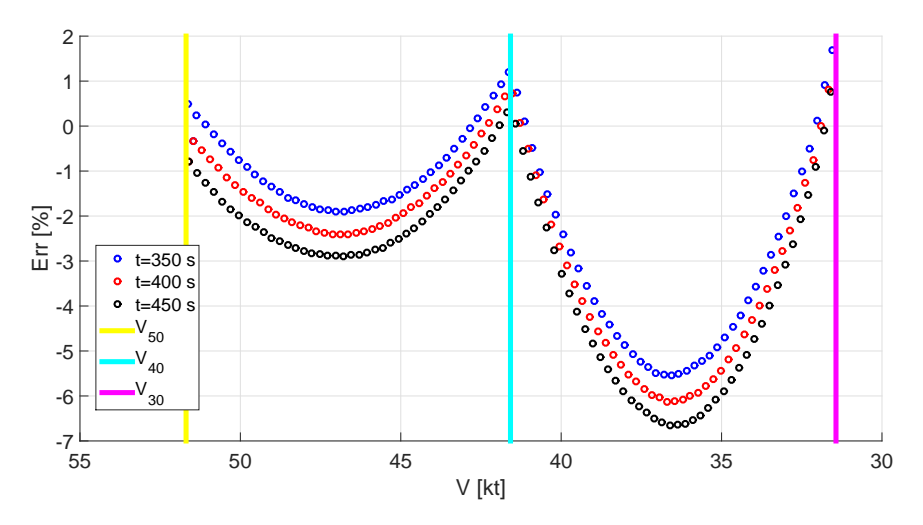

Figura 3.47 Distribuzione errore su  $\alpha_{TPP}$ , misure=  $a_0$ , m e  $\rho$ .

Ancora una volta  $C_T$  è ricostruito con ottima precisione (errore massimo dell'osservatore minore del  $0.2\%$ ). Più interessante è invece esaminare il comportamento di  $\alpha_{TPP}$ . Innanzitutto le condizioni di errore minimo non sono quelle per cui la velocità di volo corrisponde a quella per cui sono state schedulate le matrici  $\hat{T}^{50}$ ,  $\hat{T}^{40}$  e  $\hat{T}^{30}$  (linee in giallo, ciano e magenta in figura). Per queste condizioni si ha invece la massima sottostima del valore reale. Confrontando i punti dove l'errore è maggiore corrispondenti a condizioni di velocit`a lontane da quelle di schedulazione, con i risultati calcolati nel paragrafo [3.2](#page-69-0) (figure [3.42](#page-76-0) e [3.43\)](#page-77-0), si può ipotizzare che la decelerazione

provochi una sottostima dell'angolo di incidenza del disco rotore. Infatti la sovrastima della misura apprezzata in [3.2](#page-69-0) è maggiore rispetto a quella che si evidenzia nei casi di discesa rallentata qui presentati. Ciò può essere giustificato da motivazioni fisiche: più la decelerazione è rapida maggiore è il valore di  $\alpha_{TPP}$  (assetto più cabrato del disco rotore rispetto al vento). Questa crescita è colta solo in parte dall'osservazione che, va ricordato, è svolta tramite matrici  $T$  che sono state ottenute per manovre a velocità costanti. In figura [3.46,](#page-80-0) ciò corrisponde ad una traslazione verso l'alto delle curve dei valori stimati e ancor di più di quella dei valori veri. Di conseguenza si verifica una traslazione relativa verso il basso delle curve dei valori stimati rispetto a quelle dei valori veri. Ciò comporta tuttavia un beneficio per quanto riguarda il calcolo di  $\alpha_{TP}$  per velocità intermedie a quelle di schedulazione: la sovrastima, osservata nel caso di velocità costante e interpolazione lineare delle matrici, viene in parte compensata dalla decelerazione; come risultato l'errore medio di osservazione diminuisce all'aumentare della decelerazione (entro un certo range).

#### Miglioramento della schedulazione per la discesa rallentata

Come per il caso di discesa stazionaria, anche nel caso di decelerazione è possibile migliorare l'osservazione tramite una migliore interpolazione delle matrici  $\hat{T}$  o tramite un infittimento delle velocità di schedulazione. Per verificare ciò è stata nuovamente analizzata la discesa non constante effettuata per  $t=400$  s; per tale manovra sono state considerati quattro differenti approcci:

- Interpolazione lineare tra le matrici  $\widehat{\boldsymbol{T}}^{50}, \widehat{\boldsymbol{T}}^{40}$  e  $\widehat{\boldsymbol{T}}^{30}$
- Interpolazione spline tra le matrici $\widehat{\boldsymbol{T}}^{50},$   $\widehat{\boldsymbol{T}}^{40}$ e  $\widehat{\boldsymbol{T}}^{30}$
- Interpolazione lineare tra le matrici  $\hat{T}^{50}$ ,  $\hat{T}^{45}$ ,  $\hat{T}^{40}$ ,  $\hat{T}^{35}$  e  $\hat{T}^{30}$
- Interpolazione spline tra le matrici  $\hat{T}^{50}, \hat{T}^{45}, \hat{T}^{40}, \hat{T}^{35}$  e  $\hat{T}^{30}$

I risultati ottenuti sono riassunti in figura [3.48](#page-82-0) e [3.49](#page-82-1) e in tabella [3.9.](#page-83-0)

<span id="page-82-0"></span>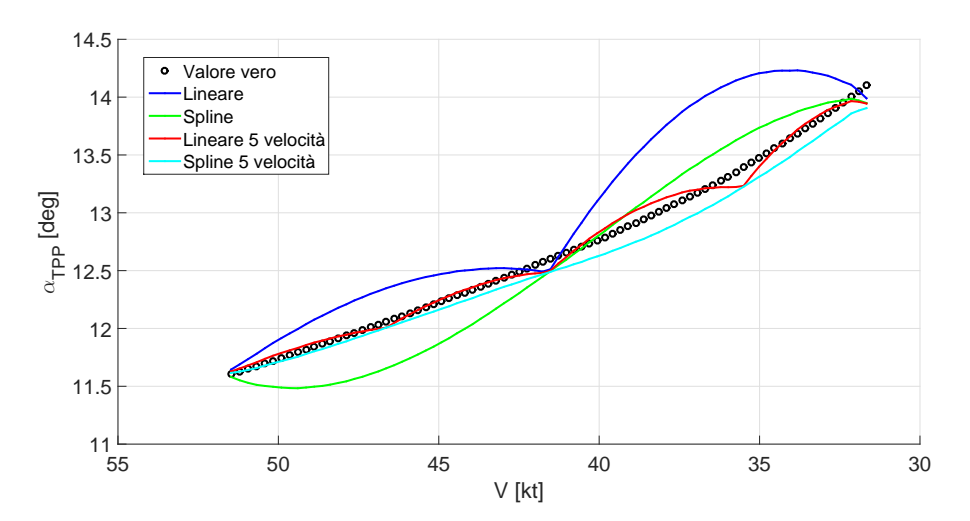

Figura 3.48 Risultati osservatore di  $\alpha_{TPP}$  per diversi tipi di interpolazione per una discesa rallentata.

<span id="page-82-1"></span>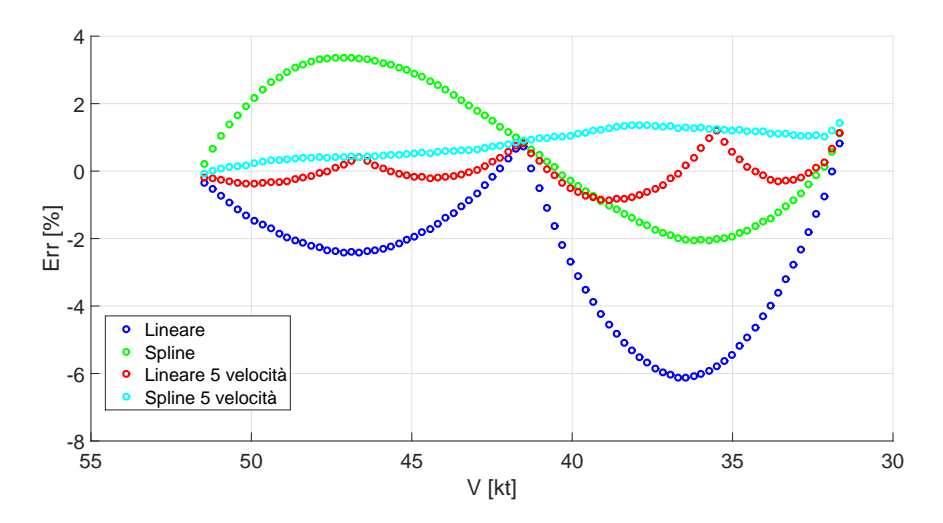

Figura 3.49 Errore su  $\alpha_{TPP}$ , per diversi tipi di interpolazione per una discesa rallentata.

<span id="page-83-0"></span>

| W                       |      | err.med. [%]   err.max [%] $ a0 a1 b1 m V p $ |  |               |  |  |  | $\Theta$ A1 B1 |                   | Set di<br>tentativo |
|-------------------------|------|-----------------------------------------------|--|---------------|--|--|--|----------------|-------------------|---------------------|
| $\alpha$ <sub>TPP</sub> | 2,69 | 6,12                                          |  |               |  |  |  |                | lin. - 3 vel.     |                     |
| $\alpha$ <sub>TPP</sub> | 1,77 | 3,37                                          |  |               |  |  |  |                | spline - $3$ vel. |                     |
| $\alpha$ <sub>TPP</sub> | 0,36 | 1,19                                          |  | lin. - 5 vel. |  |  |  |                |                   |                     |
| $\alpha$ <sub>TPP</sub> | 0,82 | 1,42                                          |  |               |  |  |  |                | spline - 5 vel.   |                     |

**Tabella 3.9** Riassunto risultati per la stima di  $\alpha_{TPP}$  per la discesa rallentata.

La stima viene migliorata sia dall'uso di un'interpolazione spline, che nel caso di infittimento dello scheduling e i risultati ottenuti possono considerarsi molto buoni (errori percentuali massimi di poco al di sopra dell'1%). La sovrastima delle misura per velocità intermedie è presente in entrambe le interpolazioni lineari. L'infittimento della griglia però permette di limitare tale errore e di ottenere un ottima stima della misura. Per la definizione stessa di spline, la curva degli errori associata a questo tipo di interpolazione `e invece continua e tende ad una retta nel caso di scheduling abbastanza fitto (punti in ciano in figura [3.49\)](#page-82-1). Gli errori di osservazione, in questo caso, sono dovuti quasi esclusivamente all'errore commesso nei casi per velocit`a pari a quella di campionamento.

In conclusione, la relativa dolcezza della decelerazione ha permesso di stimare con precisione i coefficienti di interesse. L'aggiuntiva analisi riguardante il tipo di interpolazione ha evidenziato che l'utilizzo di interpolazioni di tipo spline e il campionamento delle matrici ogni 5 kt permette di ottenere una stima di  $C_T$  e  $\alpha_{TPP}$  molto precisa per ogni V.

#### 3.3.2 Sideslip

Tutte le simulazioni prese in considerazione finora si riferiscono a manovre svolte con angolo di imbardata  $\psi$  nullo. Come ultima analisi di fuori progetto si `e voluto quindi analizzare un caso di discesa stazionaria con vento laterale. In particolare sono state considerate le seguenti possibili combinazioni di velocit`a di volo, angolo di discesa e massa del velivolo:

- $V = 50$  kt
- $\tau = 3^{\circ}, 4^{\circ}, 5^{\circ}, 6^{\circ}, 7^{\circ}$
- $m = 6200$  kg, 6000 kg, 5800 kg, 5600 kg, 5400 kg, 5200 kg, 5000 kg, 4800 kg, 4600 kg, 4400 kg

per due angoli di sideslip limitato,  $\psi = \pm 5^{\circ}$ , e due angoli di sideslip elevato,  $\psi = \pm 20^{\circ}$ . Anche in questo caso l'osservazione dei parametri aero-meccanici di

nostro interesse è stata realizzata utilizzando la matrice  $\hat{T}_{50}$  precedentemente calcolata:

$$
\widehat{\boldsymbol{W}}^{20^{\circ},5^{\circ},-5^{\circ},-20^{\circ}} = \widehat{\boldsymbol{T}}^{50} \boldsymbol{M}^{20^{\circ},5^{\circ},-5^{\circ},-20^{\circ}}
$$
\n(3.13)

Confrontando  $\widehat{\mathbf{W}}^{20^{\circ},5^{\circ},-5^{\circ},-20^{\circ}}$  con  $\mathbf{W}^{20^{\circ},5^{\circ},-5^{\circ},-20^{\circ}}$  costituito dai valori reali ottenuti dalle simulazioni è possibile valutare la bontà dell'osservazione.

Per i casi di  $\psi$  non nullo in questione, i risultati ottenuti utilizzando come set di misure  $a_0$ ,  $a_1$ ,  $m$  e  $\rho$  sono riportati in figura [3.50,](#page-84-0) [3.51,](#page-84-1) [3.52](#page-85-0) e [3.53](#page-85-1) e in tabella [3.10.](#page-86-0)

<span id="page-84-0"></span>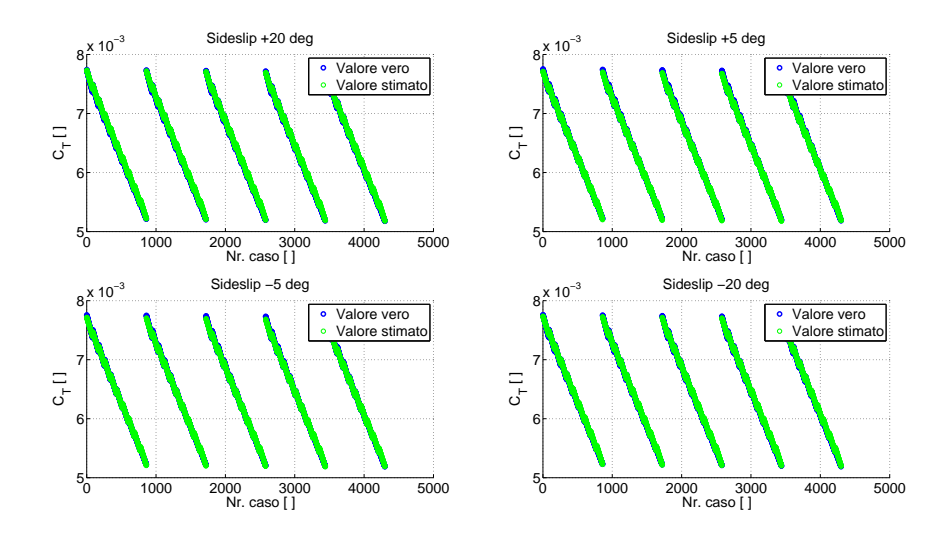

Figura 3.50 Risultati osservatore di  $C_T$ , tramite  $a_0$ , m e  $\rho$ .

<span id="page-84-1"></span>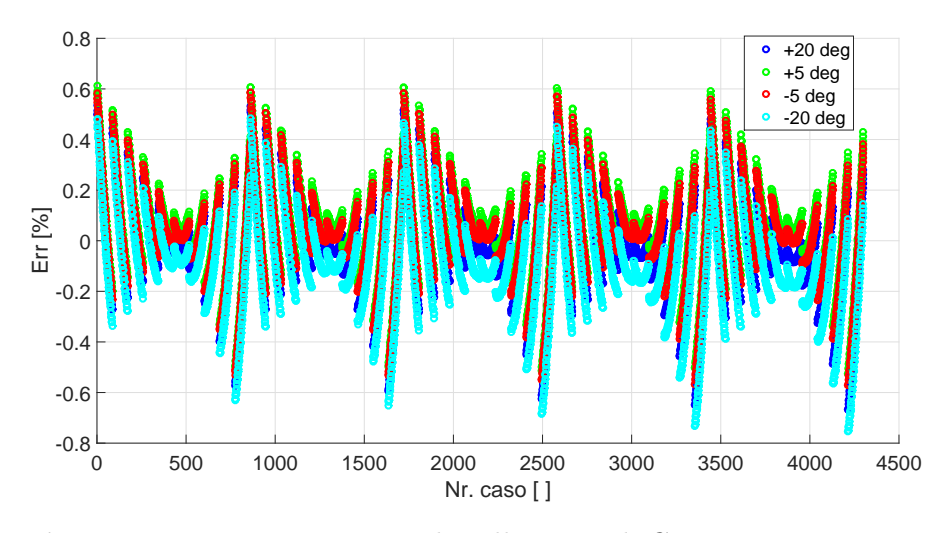

Figura 3.51 Errore percentuale sulla stima di  $C_T$ , tramite  $a_0$ , m e  $\rho$ .

<span id="page-85-0"></span>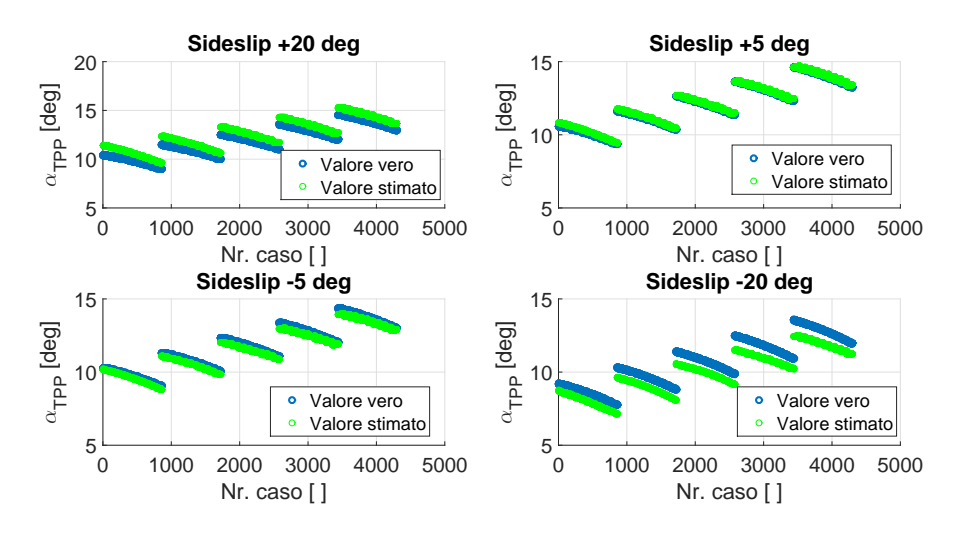

Figura 3.52 Risultati osservatore di  $\alpha_{TPP}$  tramite  $a_0$ , m e  $\rho$ .

<span id="page-85-1"></span>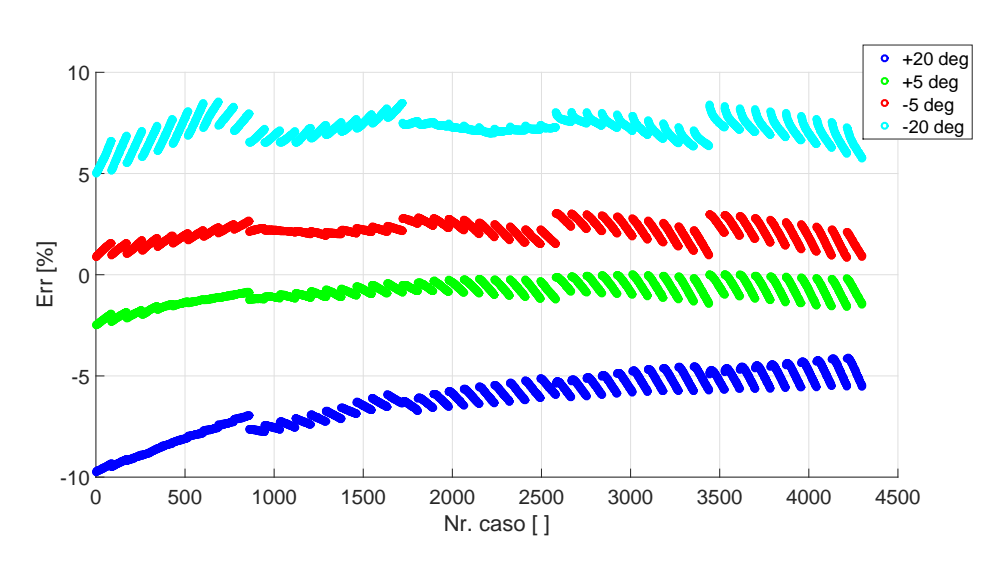

Figura 3.53 Errore percentuale sulla stima  $\alpha_{TPP}$ , tramite  $a_0$ , m e  $\rho$ .

66

<span id="page-86-0"></span>

| W                       | err.med. $[%]$ | err.max [%] | a0 a1 b1 m |  | ∣م∣∨، |  |  | $\Theta$ $\vert$ A1 $\vert$ B1 Sideslip [deg] | $V$ [kt] | Set di<br>tentativo |
|-------------------------|----------------|-------------|------------|--|-------|--|--|-----------------------------------------------|----------|---------------------|
| $C_T$                   | 0,14           | 0,67        |            |  |       |  |  | 20                                            | 50       | 4                   |
| $C_T$                   | 0,15           | 0,61        |            |  |       |  |  | 5                                             | 50       | 4                   |
| $C_T$                   | 0,14           | 0,59        |            |  |       |  |  | $-5$                                          | 50       | 4                   |
| $C_T$                   | 0,18           | 0,75        |            |  |       |  |  | $-20$                                         | 50       | 4                   |
|                         |                |             |            |  |       |  |  |                                               |          |                     |
| $\alpha$ <sub>TPP</sub> | 6,27           | 9,75        |            |  |       |  |  | 20                                            | 50       | 4                   |
| $\alpha$ <sub>TPP</sub> | 0,85           | 2,5         |            |  |       |  |  | 5                                             | 50       | 4                   |
| $\alpha$ <sub>TPP</sub> | 2,1            | 3,05        |            |  |       |  |  | $-5$                                          | 50       | 4                   |
| $\alpha$ <sub>TPP</sub> | 7,17           | 8,55        |            |  |       |  |  | $-20$                                         | 50       | 4                   |

Tabella 3.10 Riassunto risultati di osservazione per discesa con angolo di sideslip non nullo.

Anche in questa situazione la misura di  $C_T$  viene colta con molta precisione e l'errore di stima risulta essere molto vicino allo 0; l'errore massimo commesso, non supera mai l'1%. Gli errori più consistenti riguardano, anche in questo caso, la stima dell'incidenza del tip-path plane. L'errore si mantiene accettabilmente basso per piccoli angoli di imbardata (errore massimo inferiore al 3%), mentre peggiora sensibilmente per angoli maggiori (errore medio fino a circa il 7%). Una caratteristica evidente dalla figura [3.53,](#page-85-1) riguarda il fatto che il valore stimato di  $\alpha_{TPP}$  diminuisce all'aumentare di  $\psi$ ; dato che il valore reale si mantiene invece pressoché costante, ciò implica una sovrastima nel caso di angoli di sideslip positivi e viceversa.

# CAPITOLO 4

## Conclusioni e futuri sviluppi

## 4.1 Risultati raggiunti

I risultati ottenuti in questo lavoro di tesi rappresentano un fondamentale passo in avanti verso la realizzazione degli obiettivi del progetto MANOEUVRES. Nello specifico, il presente studio ha pienamente raggiunto l'obiettivo di ricostruire i valori dei parametri  $C_T$  e  $\alpha_{TPP}$  a partire dalle informazioni sul flappeggio delle pale e, se necessario, da altri parametri di facile misurazione. In particolare, settando adeguatamente il sistema di controllo implementato in RSim, sono state svolte simulazioni di discesa stazionaria per differenti velocit`a, differenti masse del velivolo, differenti angoli di discesa e di assetto e per alcuni casi di discesa non stazionaria. Il vasto database di informazioni così ottenute è stato quindi impiegato per analizzare diverse possibili scelte dei parametri da utilizzare per l'osservazione delle grandezze aeromeccaniche di interesse e arrivare alla definizione del set ottimo di misure. Per il tipo di problema trattato, il metodo di osservazione scelto, con matrici schedulate in velocità, ben si è prestato alla ricostruzione di  $C_T$  e  $\alpha_{TP}$  P. I risultati con esso ottenuti si sono dimostrati essere molto accurati sia per quanto riguarda le manovre di progetto sia per le cosiddette manovre di verifica. Infine tramite un'analisi di fattibilit`a ci si `e spinti oltre gli obiettivi iniziali di questo lavoro di tesi e si è dimostrata la validità di quanto ottenuto anche nel caso di manovre di discesa non stazionarie.

# 4.2 Sviluppi futuri

Lo sviluppo più immediato di questa tesi riguarda l'estensione dei metodi e delle analisi svolte ai casi di volo rettilineo decelerato e di richiamata per poter, in questo modo, stimare il valore dei parametri aeromeccanici di interesse durante l'intero svolgimento della missione tipo definita nel progetto MANOEUVRES. Il database di riferimento potrebbe essere ulteriormente ampliato analizzando discese più ripide o svolte a velocità maggiore ma soprattutto ripetendo le simulazioni già svolte per un diverso modello di elicottero. Nel medio-lungo periodo, una volta dimostrata l'applicabilità del metodo di stima anche per le altri fasi di manovra e durante i transitori tra le diverse fasi, sarà necessaria una validazione della procedura anche attraverso dati sperimentali, per poter poi proseguire nella realizzazione dell'intero sistema di riduzione del rumore attraverso un'indicazione di rumore fornita in tempo reale al pilota. Nell'ottica di voler applicare quanto realizzato anche al di fuori del progetto MANOEUVRES, come metodo di osservazione di  $C_T$  e  $\alpha_{TPP}$ , sarebbe inoltre opportuno investigare un maggior numero di manovre non stazionarie,anche non rettilinee.

#### Bibliografia

- [1] J.L. Tangler. Schlieren and noise studies of rotors in forward flight. Presented at 33rd American Helicopter Society forum, Washington, DC, 1977.
- [2] M. Arra. L'elicottero. Hoepli, 2005.
- [3] L. Trainelli, A. Rolando, E. Zappa, S. Manzoni, M. Lovera, M. Gennaretti, G. Bernardini, P. Cordisco, M. Terraneo, E. Vigoni, and R. Grassetti. Manoeuvres an effort towards quieter, reliable rotorcraft terminal procedures. .
- [4] H.Y. Yu. Rotor blade-vortex interaction noise. Progress in Aerospace Sciences, 36:97–115, 2000.
- [5] K.S. Brentner and H.E. Jones. Noise Prediction for Maneuvering Rotorcraft. Proceeding at the 6th AIAA/CAES Aeroacustics Conference, Lahaina, Hawaii, 2000.
- [6] R.D. Janakiram and H. Khan. Prediction and Validation of Helicopter Descent Flyover Noise. Proceedings of the 56th Annual Forum of the American Helicopter Society, Virginia Beach, VA, May, 2000.
- [7] K.S. Brentner, G.A. Perez, G. amd Bres, and H.E. Jones. Toward a Better Understanding of Maneuvering Rotorcraft Noise. Proceedings of the 58th Annual Forum of the American Helicopter Society, Montréal, CA, 2002.
- [8] K.S. Brentner, G.A. Perez, G. amd Bres, and H.E. Jones. Maneuvering rotorcraft noise prediction. Journal of Sound and Vibration, 275:719–738, 2004.
- [9] F.H. Schimtz, E. Greenwood, R.D. Sickenberger, G. Goalan, B. Wel-C Sim, D. Conner, E. Moralez, and W.A. Decker. Measurement and Characterization of Helicopter Noise in Steady-State and Maneuvering Flight. Presented at the American Helicopter Society Annual Forum, Virginia Beach, VA, May 1-3, 2007.
- [10] B.W. Sim, T. Beasman, F.H. Schimtz, and G. Gopalan. In-Flight Blade-Vortex Interaction (BVI) Noise Measurements Using a Boom-Mounted Microphone Array. Presented at the American Helicopter Society 60th Annual Forum, Baltimore, MD, 2004.
- [11] H. Ishii, H. Gomi, and Y. Okuno. Helicopter Flight Tests for BVI Noise Measurement Using an Onboard External Microphone. Presented at the American and Astronautis Flight Mechanics Conference and Exhibit, San Francisco, CA, August, 2005.
- [12] H.N. Chen, K.S. Brentner, J.S. Shirey, J.F. Horn, S. Ananthan, and J.G. Leishman. Study of the Aerodynamics and Acoustics of Super-BVI. Presented at the American Helicopter Society 62nd Annual Forum, Phoenix, AZ, May 9-11, 2006.
- [13] P. Spiegel, H. Buchholz, and M. Pott-Pollenske. Hoghly Instrumented BO105 and EC135-FHS Aeroacustic Flight Tests In cluding Maneuver Flight. Presented at the American Helicopter Society 60th Annual Forum, Grapevine, TX, 2006.
- [14] C.L. Burley, T.F. Brooks, B.D. Charles, and M. MeCluer. TiltRotor Aeroacoustic Code (TRAC) Prediction Assessment And Initail Comparisons With Tram Test Data. Presented at the 25th European Rotorcraft Forum, September, 1999.
- [15] D.A. Conner and J.A. Page. A tool for low noise procedures design and community noise impact assessment: the rotorcraft noise model (RNM). Proceedings of Heli Japan, Tochigi, 2002.
- [16] D.A. Conner, C.L. Burley, and C.D. Smith. Flight acoustic testing and data acquisition for the rotor noise model (rnm). Proceeding of the 62th the American Helicopter Society Annual Forum, Phoenix, AZ, 2006.
- [17] J. Yin and H. Bulcholz. Toward noise abatement flight procedure design: DLR rotorcraft noise ground footprints model. *Journal of the American* Helicopter Society, 20 (2):90–98, 2007.
- [18] A. Le Duc, P. Spiegel, F. Guntzer, M. Kummer, and J. Gotz. Modelling of helicopter noise in arbitrary maneuver flight using aeroacustic database. Proceeding of the Odas 2008 9th Onera-DLR Aerospace Symposium, Chtillon, FR, 2009.
- [19] T. Tsuchiya, J. Ishii, J. Uchida, H. Ikaida, H. Gomi, N. Matayoshi, and Y. Okuno. Flight trajectory optimization to minimize ground noise in helicopter landing aprroach. Journal of Guidance, Control and Dynamics, 32 (2):605–615, 2009.
- [20] H.G. Visser, M.D. Pavel, and S.F. Tang. Optimization of rotorcraft simultaneous noninterfering noise abatement approach procedures. Proceedings of the 42th AIAA Aerospace Sciences Meeting, Orlando, FL, 2009.
- [21] S. Hartjes, Y. Buys, H.G. Visser, M.D. Pavel, M. Gennaretti, G. Bernardini, and Arntzen M. Optimization of rotorcraft noise abatement trajectories. Proceedings of the Internoise 2012/ASME NCAD Meeting, NY, 2012.
- [22] R.A. Morris, K.B. Venable, and J. Lindsey. Automated design of noiseminimal, safe rotorcraft trajectories. Proceedings of the 68th Annual Forum of the American Helicopter Society, Fort Worth, TX.
- [23] E. Greenwood and F.H. Schimtz. Effects of Ambient Conditions on Helicopter Rotor Source Noise Modeling. Journal of Aircraft, 51, 2014.
- [24] E. Greenwood. Fundamental Rotorcraft Acoustic Modeling from Experiments (FRAME). PhD thesis, University of Maryland, 2011.
- [25] M. Gennaretti, J. Serafini, M. Molica Colella, and G. Bernardini. Simulation of Helicopter Noise in Manuevering Flight. Presented at the European Rotorcraft Forum ERF 2014, Southampton, UK, September 2-5, 2014.
- [26] M. Gennaretti, J. Serafini, G. Bernardini, A. Castorrini, G. De Matteis, and Avanzini G. Numerical Characterization of Helicopter Noise Hemispheres. .
- [27] C.L. Bottasso and C.E.D Riboldi. Estimation of wind misalignment and vertical shear from blade loads. Renewble Energy, 62:293–302, 2014.
- [28] R.W Prouty. Helicopter Performance, Stability and Control. Robert E. Krieger Publishing Company, 1990.
- [29] A.R.S. Bramwell. Helicopter Dynamics. Edward Arnold, 1976.
- [30] D.A. Peters and C.J. He. Finite state induced inflow models.Part II: Three-dimensional rotor disk. Journal of the Aircraft, 32(2):323–333, 1995.
- [31] J. Zhao, J.V. Prasad, and D.A. Peters. Validation of a Rotor Dynamic Wake Distorsion Model for Helicopter Maneuvering Flight Simulation. Presented at American Helicopter Society 60th Annual Forum, Baltimore, MD , 2004.

## Ringraziamenti

Al termine di questo lavoro di tesi vorrei ringraziare innanzitutto il Prof. Trainelli per i consigli e il supporto che mi ha sempre fornito. Un sentito grazie anche al Dr. Riboldi, per la sua grande disponibilità e pazienza. Grazie a CleanSky e MANOEUVRES per avermi dato l'opportunità di lavorare a questo progetto e per la collaborazione sempre dimostratami.

Questi anni sono stati un viaggio, o meglio un'avventura, unica e bellissima per merito delle tante fantastiche persone che l'hanno vissuta con me a cui devo qualcosa di più di un semplice grazie.

Grazie mamma e grazie pap`a, per tutto quello che avete sempre fatto per me, per l'esempio, il supporto incondizionato e la serenità con il quale mi avete cresciuto e senza la quale non sarei mai arrivato sin qua.

Grazie Giulia, grazie Polla, per essere il pepe della famiglia, perch`e con la tua energia e allegria la completi e la rendi speciale.

Grazie agli amici di sempre di Senigallia, la mia seconda famiglia: grazie Pedro, grazie Davi, grazie Proca, grazie Pater, per aver reso ogni viaggio per Senigallia più veloce, ogni serata più divertente, ogni vacanza più vacanza.

Grazie Mery, per gli sfoghi, i consigli e le infinite chiaccherate che solo con te mi sento libero di fare.

Grazie Sega, grazie Gi, grazie Uba per gli indimenticabili anni che abbiamo vissuto insieme e che non possono essere raccontati o capiti da chi in Villa non è passato.

Grazie Mirco, per le nottate passate davanti a un pc, per le serate a ridere e scherzare, per i giri a vuoto, per il disagio, per le mille notifiche, per capirmi al volo.

Grazie Cresta, grazie Gio, grazie Rob e grazie Adri, perchè così uguali e cos`ı diversi abbiamo formato una squadra davvero unica.

Grazie agli amici del Poli che hanno reso ogni sessione d'esame un po' meno dura e ogni ora di studio un po' più leggera, grazie Pier, Robi, Gigi, Andre, Matteo, Ila, Fra, Paola e Caiuz.

Grazie a chi in questi anni ha condiviso un tetto con me, per un anno, un mese o una notte, grazie agli isolani di via Pastrengo e ai senigalliesi di via Parini.

E infine grazie a te, Ele! Grazie per la tua carica, grazie per la tua pazzia, grazie per la tua forza, grazie per le tue debolezze, grazie per i tuoi sorrisi. Grazie per essere semplicemente come sei!